# **الجمھوریة الجزائریة الدیمقراطیة الشعبیة REPUBLIQUE ALGERIENNE DEMOCRATIQUE ET POPULAIRE**

**وزارة التعلیم العالي و البحث العلمي MINISTERE DE L'ENSEIGNEMENT SUPERIEURE ET DE LA RECHERCHE SCIENTIFIQUE** 

> **جامعة سعد دحلب UNIVERSITE SAAD DAHLAB**

**FACULTE DES SCIENCES DE L'INGENIEUR DEPARTEMENT D'ELECTRONIQUE**

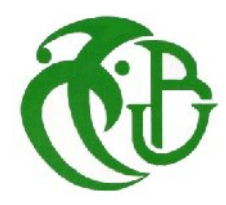

# **MEMOIRE DE FIN D'ETUDES**

**POUR L'OBTENTION DU DIPLÔME**

**de Master en Electronique**

**OPTION : TISE N°:** 

**Caractérisation texturale des calcifications mammographiques** 

**Proposé et dirigé par : Présenté par :** Présenté par : **Melle REGUIEG F.Zohra Cissé Kadidia Frantao Melle BENBLIDIA Nadjia** 

*Session: juillet 2011*

# **DEDICACES**

*Je dédie ce travail à mes très chers parents et à mon oncle Allaye Dicko. Que le Tout Puissant leur accorde une bonne santé et leur donne longue vie à présent.*

*A mon cher ami et binôme hakim pour sa patience et son sérieux*

*A mes frères et sœurs, cousins et cousines*

*A tous les membres de ma famille. Je leur souhaite beaucoup de réussite et de succès.*

*A tous mes amis, pour leur amitié, leur soutien moral, et leurs conseils.*

# **REMERCIEMENTS**

 Avant toute chose, il me parait opportun de glorifier Le Tout Puissant, Le Très Miséricordieux de m'avoir donné la bonne santé et surtout la capacité d'accomplir ce travail et d'atteindre mon objectif. *(Alhamdou Lillah)*.

 Je remercie tout d'abord Mlle Reguieg F.Z, ma promotrice et ma copromotrice Mlle Benblidia Nadia qui m'a honoré de son encadrement et de m'avoir proposé ce sujet fort intéressant sur l'analyse d'image mammographique, pour m'avoir encouragé et soutenu, mais également pour m'avoir laissé le libre arbitrage tout au long du travail.

 J'adresse mes vifs remerciements à l'ensemble des membres de jury. Ainsi qu'à l'ensemble du corps de l'enseignement supérieur du département d'électronique de l'université Saad Dahleb de Blida et de l'USTHB.

 Je suis incapable d'énumérer ici toutes les personnes que je souhaiterais remercier et j'espère que celle que j'aurais oublié n'en tiendront pas rigueur.

 Enfin, j'exprime mes vives reconnaissances à tous ceux qui ont pris le temps pour m'aider et m'entourer de leurs conseils.

### **Résumé**

Le cancer du sein continue à être l'une des causes principales de mortalité féminine dans le monde d'aujourd'hui. A ce titre plusieurs travaux sont effectués, afin de développer des outils d'aide au diagnostic de cette maladie, chacun possédant ses avantages et ses limites d'utilisation. Le traitement effectué dans le cadre de ce mémoire, se concentre sur l'extraction des calcifications par des techniques de morphologie mathématique, s'adaptant aux structures mammaires, afin d'évaluer des descripteurs texturaux. Ces discriminants, sont, intégrés dans un classifieur, réalisé par la technique des arbres de décision, afin de discerner les calcifications à caractère bénin et celles, à caractère malin.

*Mots clés : image mammographique, calcifications, morphologie mathématique, analyse texturale, classification par arbre de décision, aide au diagnostic.*

### **Abstract**

Breast cancer continues to be one of the main causes of female mortality in the world of today. For this reason several works is carried out, in order to develop tools of assistance with the diagnosis of this disease, each one having its advantages and its operational limits. The treatment carried out within the framework of this memory, concentrates on the extraction of calcifications by techniques of mathematical morphology, adapting to the structures mammaires, in order to evaluate texture descriptors. These discriminates, are integrated in a classifier, carried out by the technique of the decision trees, in order to distinguish calcifications in benign matter and those, in malignant matter.

*Key words: mammographic image, calcifications, mathematical morphology, analyzes textural, classification by decision tree, help with the diagnosis.*

# Sommaire

**Introduction générale………………….. …………………**1

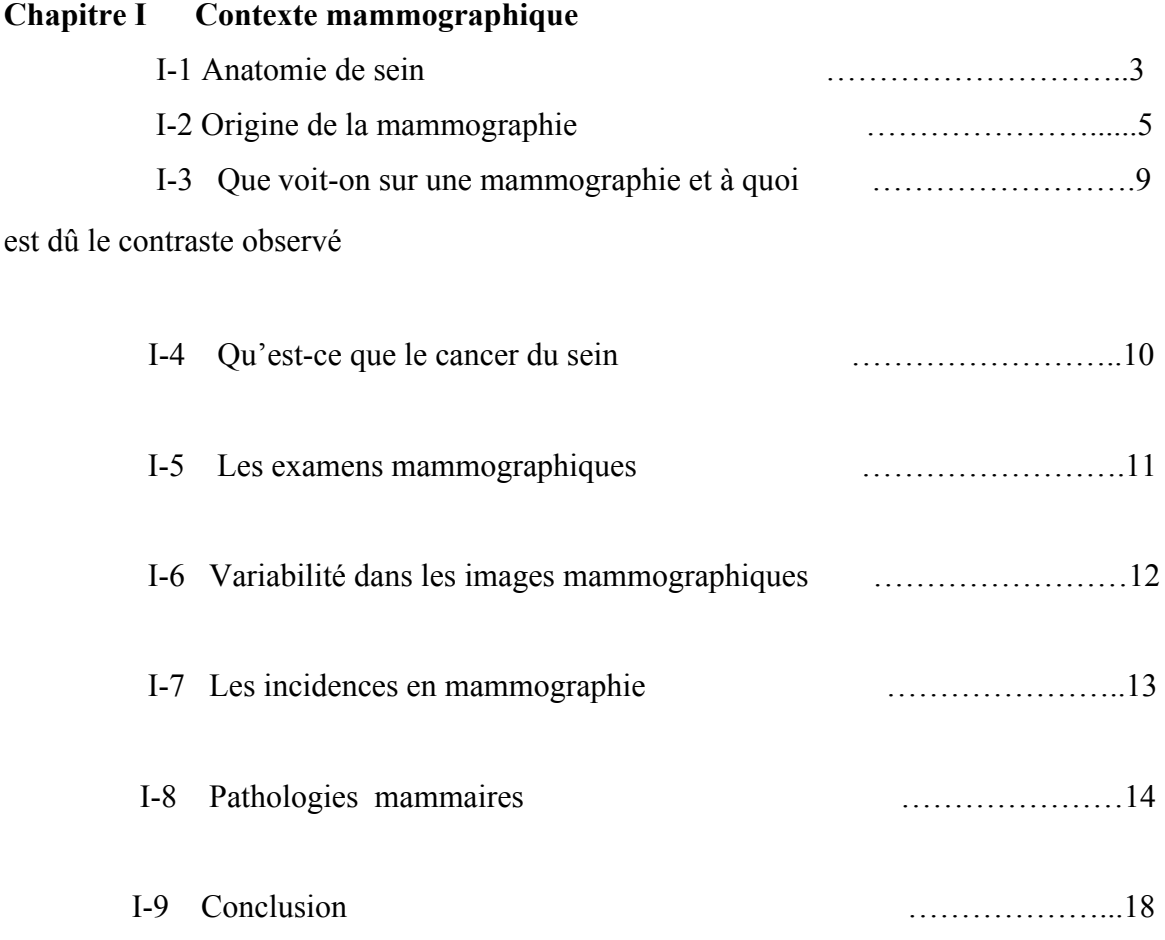

# **Chapitre II Introduction à la morphologie mathématique et méthodologie appliquée**

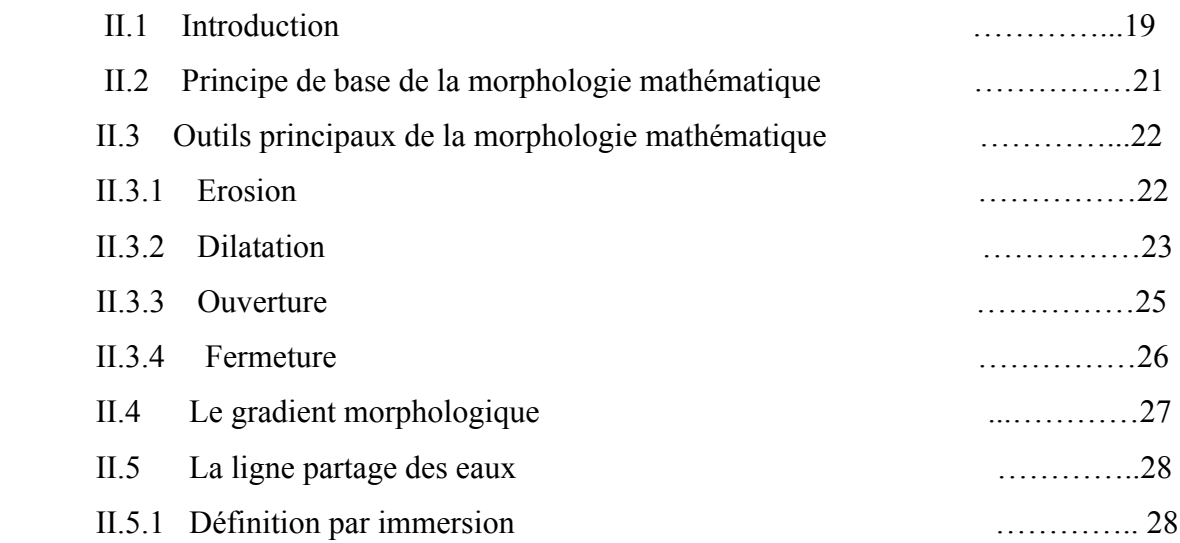

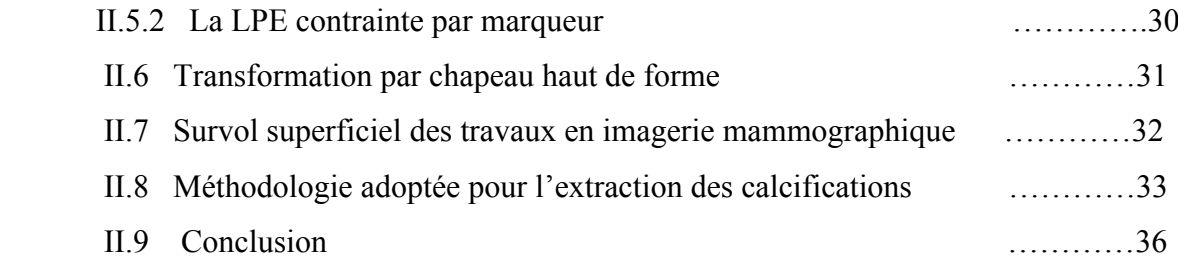

# **Chapitre III Analyse texturale et Classification par les arbres de décision**

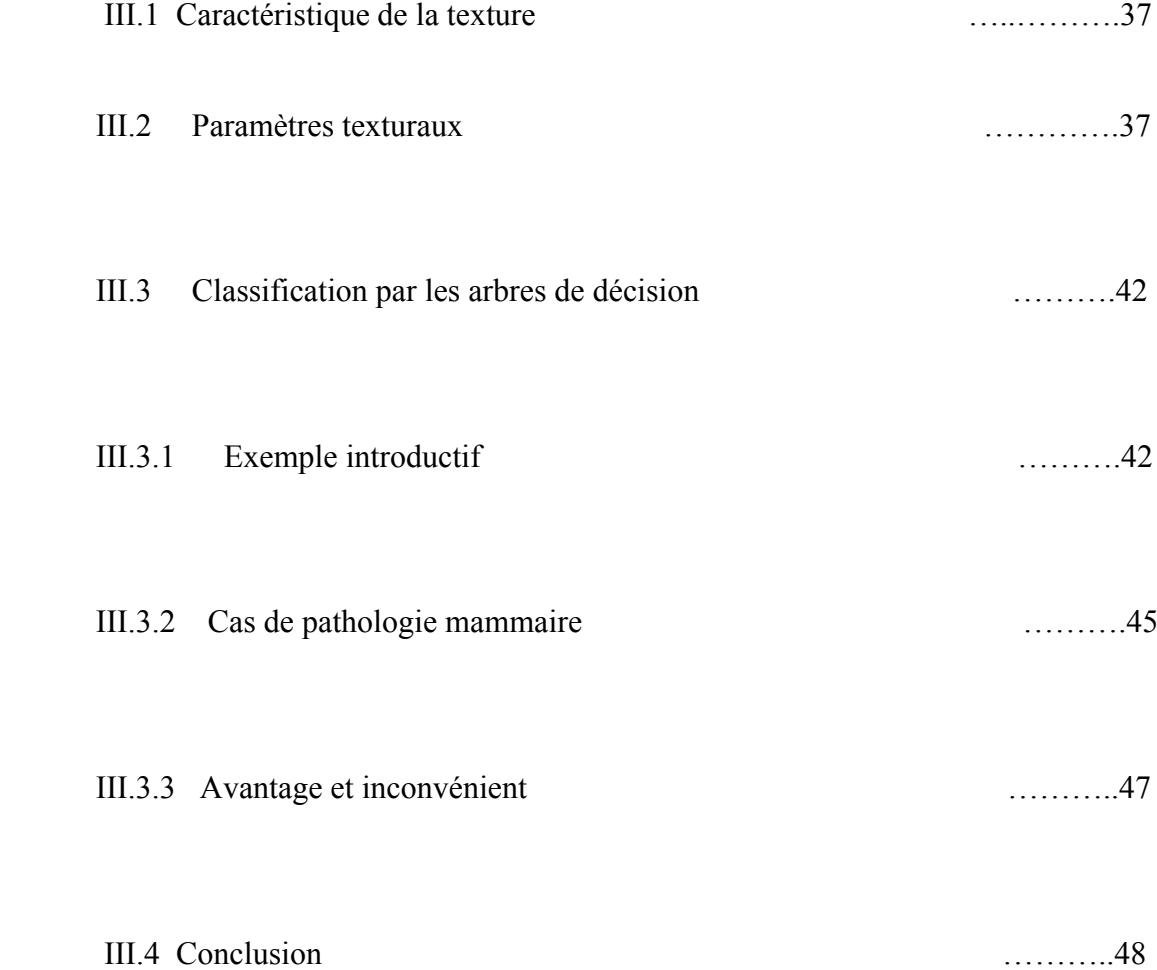

# **Chapitre IV Application, Résultats et Discussion**

# Introduction

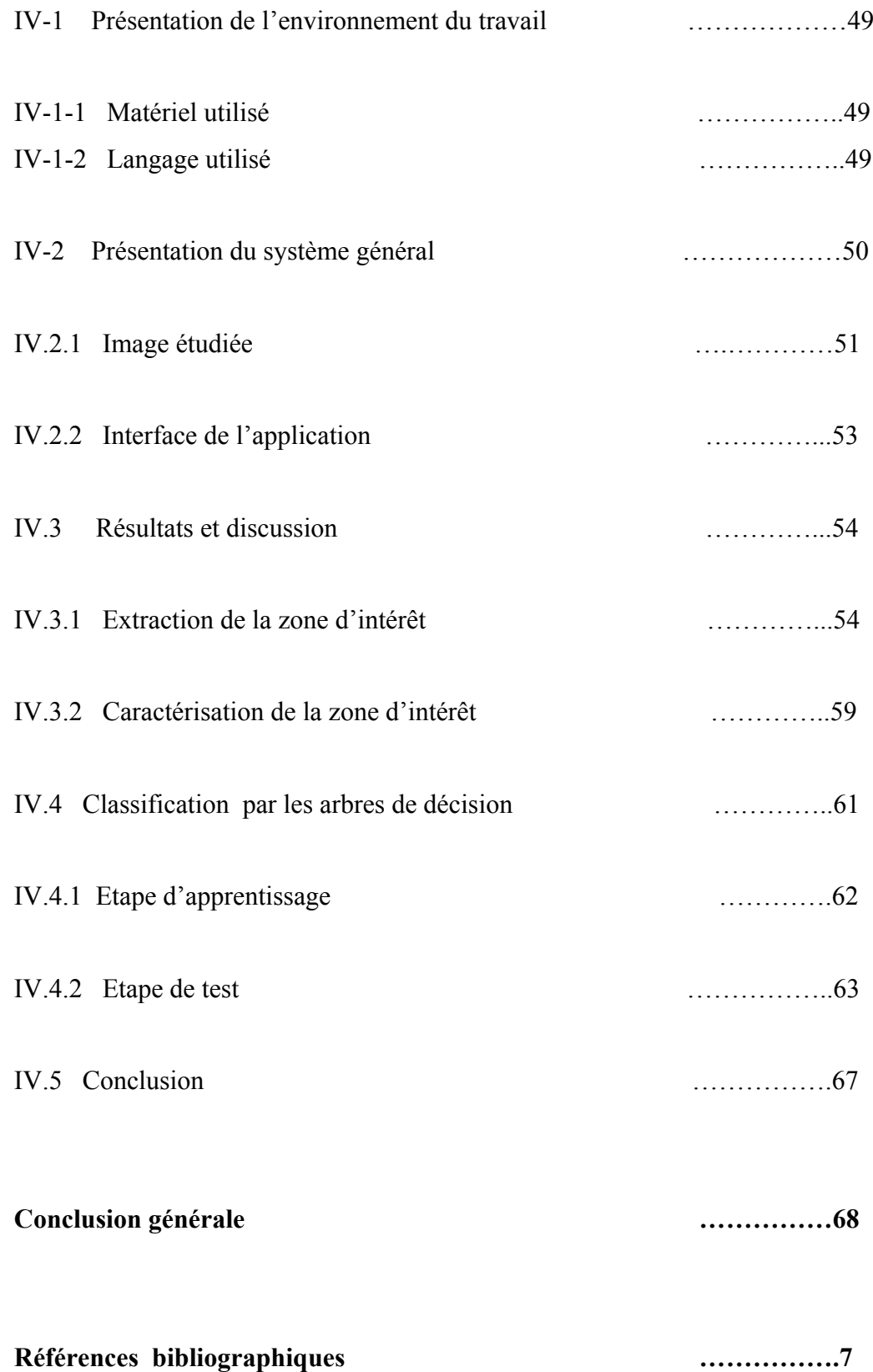

# **Table des figures**

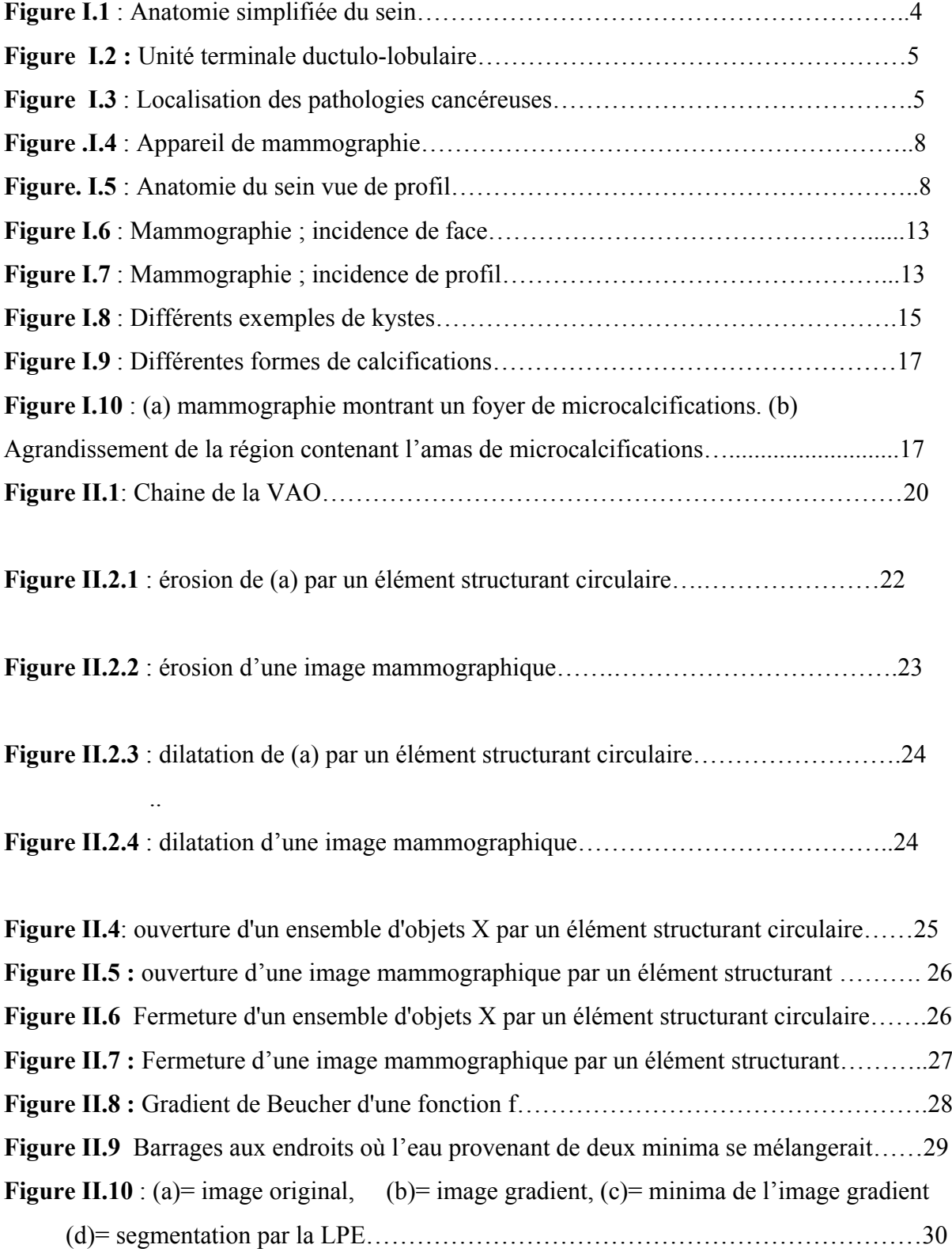

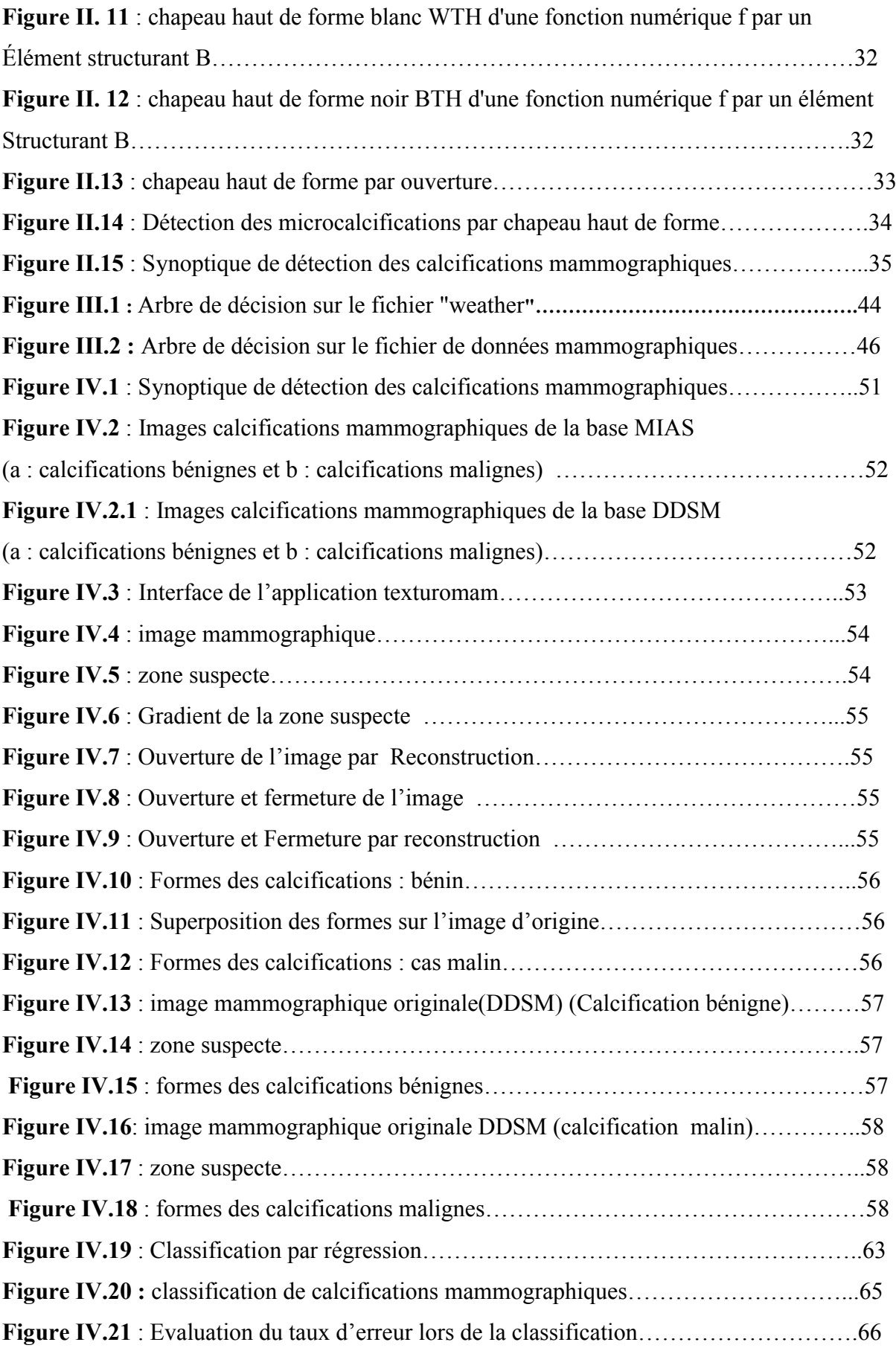

.

# **Liste des tableaux**

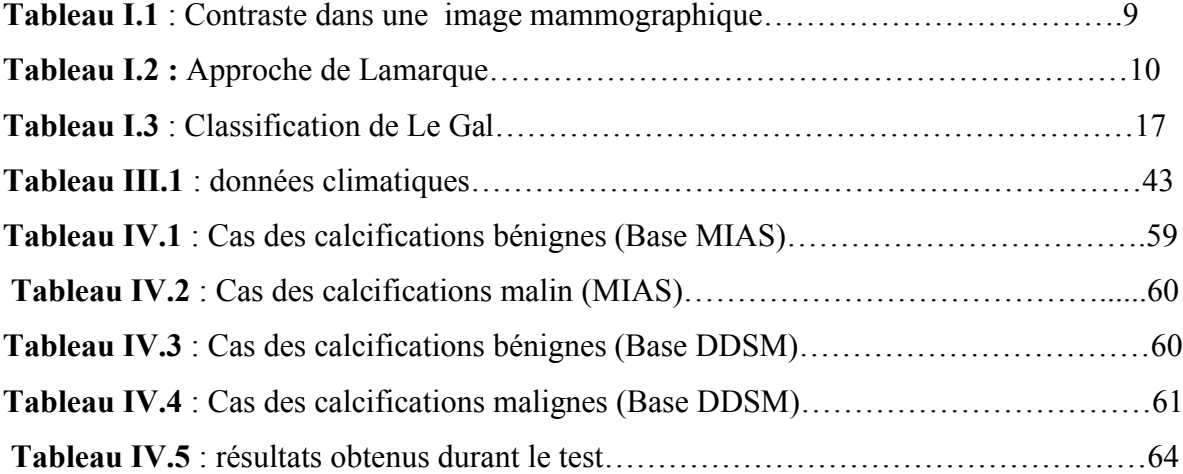

## **Introduction générale**

Le système de vision artificielle nous offre aujourd'hui, la possibilité de résoudre automatiquement de nombreuses opérations relevant de l'analyse d'image, effectuées ``manuellement` auparavant; dans des domaines très diversifiés; tels que la télédétection, le contrôle de qualité lors de la fabrication de matériaux,… ou encore les applications en imagerie médicale, axe qui correspond au cadre dans lequel notre travail s'inscrit. Parmi les nouvelles techniques développées par l'industrie pour l'imagerie médicale (pour la radiologie, l'IRM…), les systèmes d'analyses d'images occupent aujourd'hui une place importante et tout à fait originale, d'abord parce qu'ils ont su prouver leur intérêt dans divers axes tels que la restauration d'images, mais également parce qu'ils sont en évolution prépondérante dans l'aide au diagnostic médical.

 Le travail que nous allons présenter ici, a suscité l'intérêt du laboratoire LATSI depuis plus d'une dizaine d'années, pour la mise au point d'un système de détection des lésions anormales du sein, à savoir les calcifications, sur des clichés mammographiques numérisés. Ce mémoire appréhende une grande part des interrogations, des réflexions et des conclusions que la résolution de notre problème suscite. En effet, le cancer du sein est l'une des causes majeures, de décès féminin dans le monde et particulièrement en Algérie, puisque les services d'épidémiologie décèlent 10000 nouveaux cas chaque année [1]. La détection précoce de pathologies oncologiques, telles que les calcifications, permettrait une thérapie à un stade précoce et éviterait surtout le cycle métastatique. Comment résoudre cette problématique ? Ceci relève des opérations du système de la vision par ordinateur. Le problème central de tout système de vision artificielle consiste à traduire sous forme algorithmique ce que réalise la vision humaine : à partir d'un flot d'information brute, trier cette information et en extraire le sens. Les systèmes de visions artificielle utilisent aujourd'hui deux classes principales et fondamentales de techniques : celles des techniques numériques (pour la segmentation et la quantification d'images) et celles de l'intelligence artificielle (pour l'analyse sémantique de données). Dans de nombreux systèmes de vision, les techniques numériques sont utilisées comme préambule aux techniques de l'intelligence artificielle. Notre problème central a été la segmentation d'image ; la morphologie mathématique s'adapte justement très bien à ce type d'approche : les transformations morphologiques opèrent dans le plan de l'image et s'interprètent très aisément, puisqu'elles permettent d'étudier les formes d'objets, ce qui nous

intéresse particulièrement, puisque la nature même d'une tumeur mammaire repose principalement sur la forme.

Notre objectif est alors, d'extraire les calcifications de la glande mammaire suivant des transformations dérivées de la morphologie mathématique pour pouvoir ainsi, effectuer la caractérisation des zones d'intérêt suivant une analyse texturale. Une classification par les arbres de décision est réalisée, afin de déterminer si nos calcifications sont de types bénin ou malin. Ce système permettrait au clinicien une aide à la décision.

Ce mémoire est rédigé avec le souci de décrire les opérateurs introduits dans le cadre de ce projet suivant l'organisation ci-dessous :

- $\triangleright$  Le premier chapitre introduit le contexte mammographique,
- $\triangleright$  le second chapitre décrit les opérateurs de la morphologie mathématique utilisés dans le cadre de notre travail ainsi que la méthodologie adoptée pour l'extraction des calcifications mammographiques,
- $\triangleright$  le troisième chapitre appréhende l'analyse texturale suivie d'une classification par les arbres de décision et spécifie les paramètres choisis pour la caractérisation des lésions mammographiques,
- $\triangleright$  le quatrième chapitre est consacré à la présentation générale de la méthodologie adoptée, ainsi qu'à son application sur des images mammographiques d'une base de données réelles.

# Chapitre I Contexe mammographique

Dans ce chapitre, nous allons présenter l'approche médicale de l'imagerie du sein, pour situer le contexte dans lequel est appréhendée notre application. La présentation de l'anatomie du sein et des changements bénins et malins qui peuvent se produire, n'est pas exhaustive et est donnée uniquement dans le but de faciliter la compréhension de la problématique pour en déduire les méthodes de détection. La littérature de l'aspect médical du cancer du sein est très vaste [8].

Concevoir un système de détection automatique des lésions en mammographie, ne doit pas être compris, comme une tentative de remplacer le médecin. La question n'est pas de se substituer au médecin, mais de lui proposer des outils performants qui l'aident dans son travail d'analyse des clichés mammographiques.

# **I.1 Anatomie du sein**

Une représentation simplifiée de l'anatomie du sein [14] est donnée par la figure (I.1). Les structures discernables de l'extérieur vers l'intérieur du sein sont :

- $\triangleright$  La peau qui englobe le sein,
- $\triangleright$  le ligament de Cooper avec les crêtes de Duret,
- $\geq$  la matrice conjonctive qui contient :
	- Les galactophores.
	- Les lobules.
	- Les artères
	- Les veines.
	- Les nerfs.
	- Les ganglions.
- $\triangleright$  Le pectoral et les côtes.

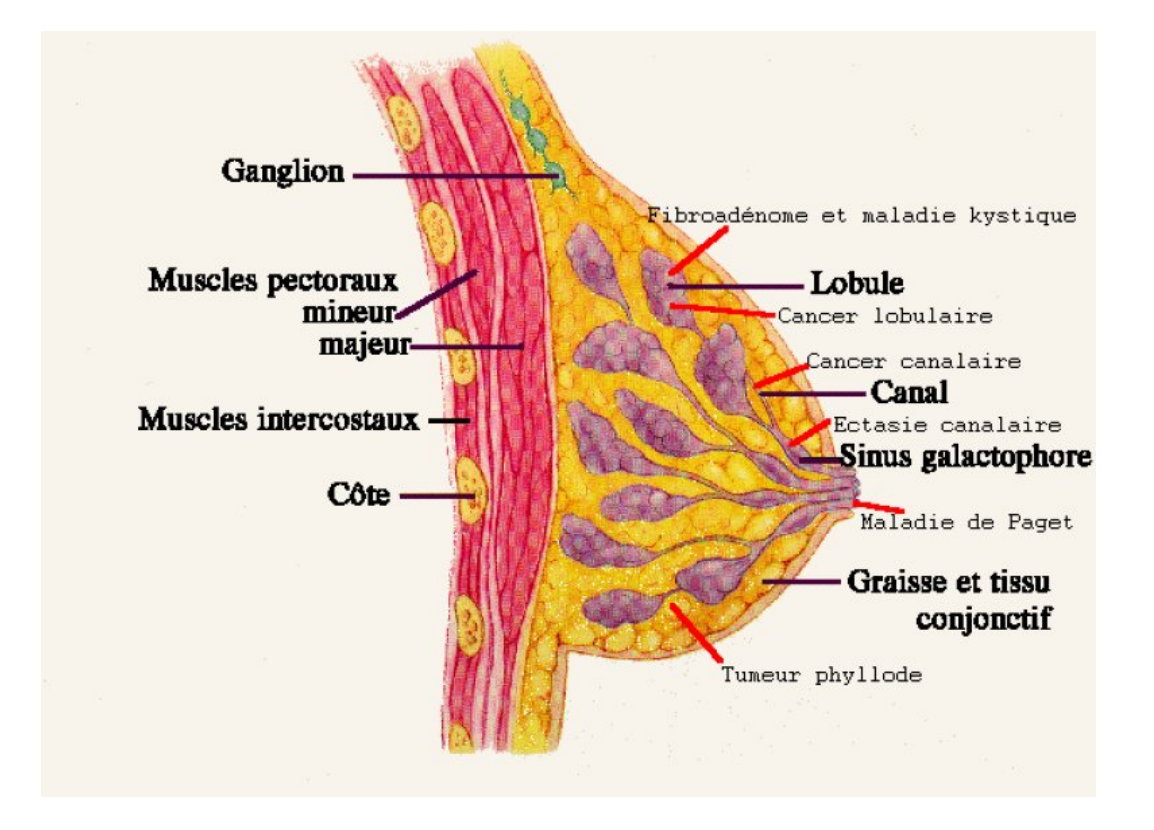

**Figure I.1** : Anatomie simplifiée du sein [14]

Le sein est constitué de la glande mammaire, arborescence de canaux galactophoriques dans lesquels est sécrété le lait. Les feuilles de cette arborescence sont au niveau des unités terminales ductulo-lobulaires (cf. Figure I.2) et le tronc, est au niveau du mamelon. L'ensemble est entouré d'un tissu d'emballage, tissu conjonctif qui contient la vascularisation et l'innervation du sein. Le tissu conjonctif de soutien, de densité hydrique, représente l'essentiel des structures opaques en mammographie. Entre la glande et le muscle pectoral, on trouve la lame graisseuse postérieure; sous la peau, les ligaments de Cooper déterminent des logettes graisseuses. Tous les tissus gras apparaissent en foncé sur la mammographie.

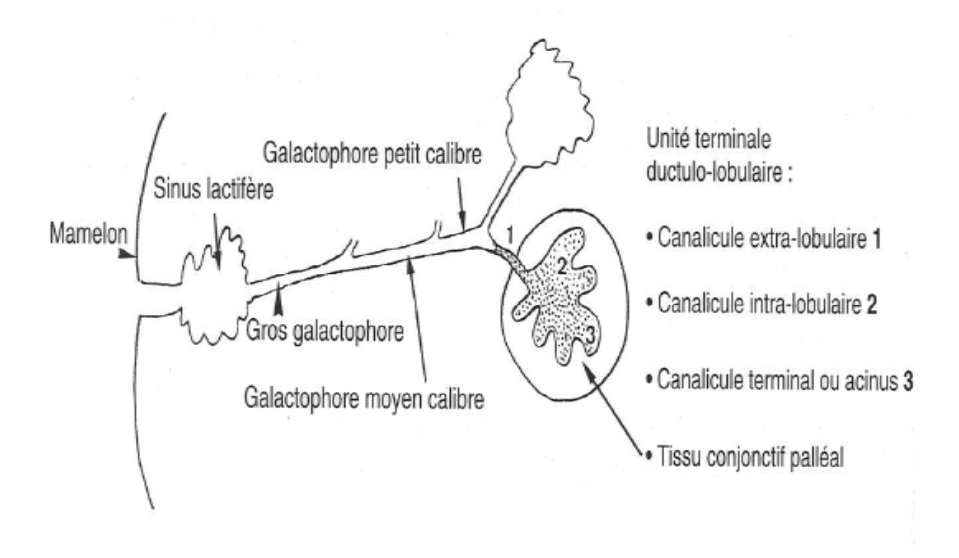

**Figure 1.2**: unité terminale ductulo-lobulaire [14]

Une forte majorité des cancers prennent naissance dans le tissu glandulaire et pas dans n'importe quelle région du sein. En effet, 50 % des cancers du sein se situent dans le quadrant supéro-externe de la glande, 15 % dans le quadrant supéro-interne, 11 % dans le quadrant inféro-externe, 18 % au niveau du mamelon et à peine 6 % dans le quadrant inféro-inter (cf. Figure I.3) [20].

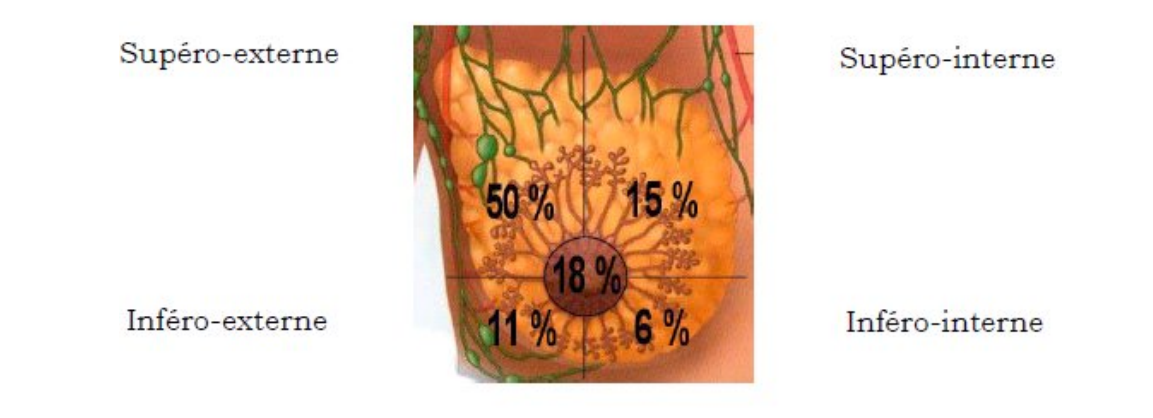

**Figure I.3** : localisation des pathologies cancéreuses [20]

# **I .2 Origine de la mammographie**

Nous allons rappeler quelques principes de base de l'imagerie radiologique, pour mieux comprendre ce que l'on voit sur une mammographie.

# *1. Introduction aux rayons X* [9]

L'imagerie radiologique repose sur le fait qu'à la traversée d'un milieu, un faisceau de rayons X est modifié et atténué principalement par effet Compton. Les rayons X ont été découverts en 1895 par W.C. Röntgen de l'université de Wuzbourg en Allemagne.

C'est en étudiant les rayons cathodiques (qui sont en fait des électrons, mais l'électron en tant que particule élémentaire ne sera reconnu qu'en 1897 par l'anglais J.J.Thomson) que Röntgen découvre, par hasard, qu'un écran recouvert de platine-cyanure de baryum émet de la lumière verdâtre de fluorescence qui disparais lorsqu'on coupe les rayons cathodiques. Les rayons qui viennent exciter la fluorescence de l'écran semblent traverser la matière.

En 1912 à la suite des travaux de vont Laue, on découvre que les rayons X sont en effet un rayonnement électromagnétique de la même nature que la lumière, mais avec des longueurs d'ondes inferieures au nanomètre. A partir de 1914, Marie Curie met en quelque sorte, en place le premier service d'imagerie médicale. Plus de 200 véhicules sont équipés d'un groupe électrogène et d'une unité radiologique. Des techniciens sont spécialement formés, ceux-ci se rendent dans des hôpitaux fortune, et sur les rayons X produits aident les médecins militaires à faire un diagnostic plus rapide et plus précis. Plus d'un million d'examens radiologiques, seront effectués pendant la première guerre mondiale.

Lorsque le faisceau de rayons X traverse l'objet à radiographier, trois types d'évènements peuvent se produire ;

- $\checkmark$  certains rayons X traversent la matière sans interaction. Ils forment les petites sombres de l'image radiographique.
- $\checkmark$  Certaines rayons X sont complètement absorbés dans la matière par un effet photoélectricité ; c'est ainsi que sont formées les parties claires de l'image radiographique.
- $\checkmark$  Certains rayons X sont déviés par l'effet Compton. Ces rayons X forment le rayonnement secondaire (ou diffuse) et ont deux effets pernicieux : dégradation ionisant contre lequel il faut se protéger.

# *2. Principe de la mammographie* [9]

La mammographie est le principal outil de dépistage et de diagnostic ; c'est un examen radiographique (par rayons X) des deux seins, généralement sous deux incidences (CC pour Cranio-Caudale et MLO pour Medio-Latéral Oblique). On considère qu'en moyenne le cancer est visible sur la mammographie de un à trois ans avant le premier signe clinique. D'autres types d'imageries (échographie, ultrasons, imagerie par résonance magnétiques) peuvent être employés mais à titre d'examen complémentaire en cas de diagnostic difficile. La mammographie reste l'outil principal de dépistage pour plusieurs raison :

- $\checkmark$  Le cout moyen d'un examen de mammographie est faible compare à d'autres techniques d'imageries comme l'IRM de plus l'appareillage est mobile et peu encombrant ;
- $\checkmark$  l'examen n'est pas traumatisant. En effet, les tissus du sein sont mous et perméables aux rayons X, rendant faibles les doses d'irradiation. D'autre part la compression du sein, nécessaire pour obtenir une meilleure uniformité de la densité optique et une réduction du flou de diffuse, ne doit pas en général être douloureuse ;
- $\checkmark$  la résolution spatiale d'une radiographie est de l'ordre de quelques dizaines de microns, ce qui permet de visualiser les microcalcifications, contrairement aux autres techniques d'imagerie.

Les mammographies numériques sont de plus en plus utilisées, ce qui permet de disposer du signal directement sous forme numérique, avec les avantages associés en termes d'archivage et de consultation de dossiers médicaux à distance. La mammographie est utilisée pour rechercher la présence d'une tumeur dans le sein. La machine utilisée, est un mammographe. Le développement technologique et l'intégration de l'informatique rendent de plus en plus compétitif, ce type d'appareil. La figure I.4 présente un type du mammographe:

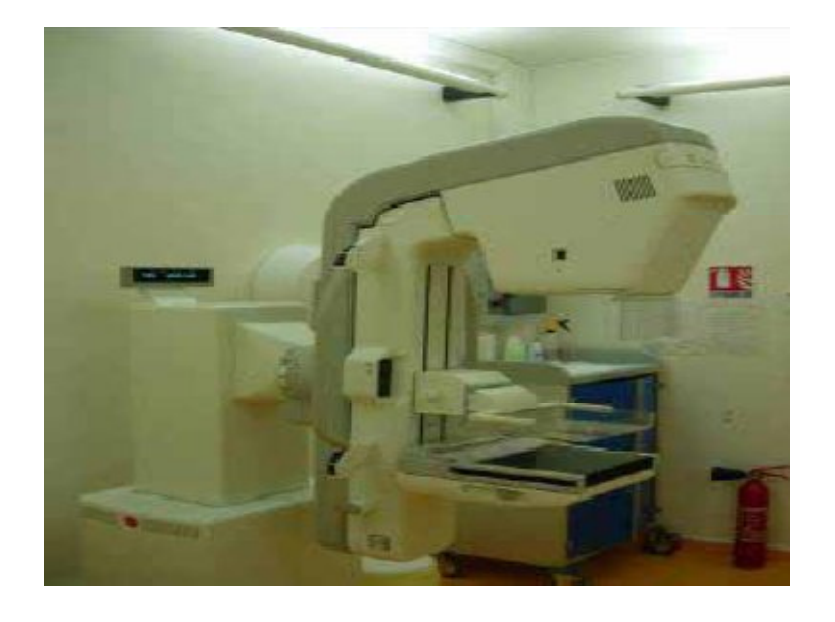

# **Figure I. I.4** : mammographe [14]

La figure (I.5) est une mammographie d'un sein normal en vue de profil; en le comparant La figure (I.5) est une mammographie d'un sein normal en vue de profil; en le comparant avec le schéma de la figure (I. 1), on peut reconnaitre la structure en arches des crêtes de duret ainsi que le muscle pectoral en haut à droite de la mammographie.

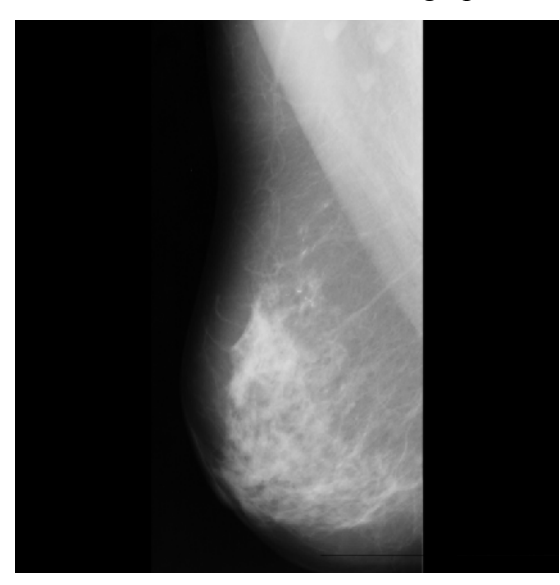

 **Figure I.5** : mammographie vue de profil

# **I.3 Que voit-on sur une mammographie et à quoi est dû le contraste observé [4][8] [20]**

La densité de la matière traversée, est un facteur déterminant dans la formation d'une image radiographique lisible. Les tissus peu denses (comme les poumons et la graisse), laissent passer une plus grande proportion de rayons X que ceux qui ont la densité de l'eau (tissus mous).

Les différences de densité entre les milieux traversés sont responsables d'une grande partie du contraste de l'image radiographique. Les facteurs influençant le contraste final de l'image radiologique, sont :

- $\checkmark$  le constate intrinsèque de l'objet, qui dépend de la densité et du numéro atomique des différents constituants (effet photoélectricité) ;
- $\checkmark$  l'énergie des rayons X (voltage en kV) ;
- $\checkmark$  la quantité de rayonnement diffusé ;
- $\checkmark$  les caractéristiques et le développement du film.

Dans le cas de la mammographie, le contraste est essentiellement dû, à la différence entre deux types de tissus, ceux qui ont la densité de l'eau et ceux qui ont la densité de la graisse. Les résultats sont présentés sur le tableau suivant :

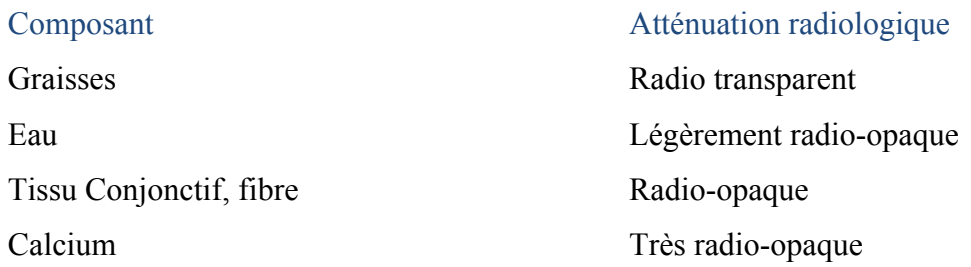

**Tableau I.1** : Contraste dans une image mammographique.

Une autre façon de faire le lien entre la réalité physique et son aspect radiologique, est l'approche expérimentale qu'utilise Lamarque [33] en comparant l'analyse histologique et les images obtenues par microradiographie pour des exemples de tissus. Il donne le tableau de correspondance suivant:

Structures histologiques Traduction radiologique

Epithélium galactophorique Peu perceptible Tissu conjonctif Opacité dense homogène Fibrose Opacité linéaire dense Tissu graisseux Image claire

#### **Tableau I.2 :** Approche de Lamarque [33].

Le contraste global observé en un point de l'image mammographique est dû à une combinaison, en proportion variable d'un point à l'autre, de l'absorption des tissus conjonctifs et des tissus gras. Notons que les canaux de la glande mammaire ne sont pas vus (en raison de leur contraste différentiel trop proche de celui des tissus environnant et leur diamètre trop faible). Enfin, il faut remarquer qu'il y a de grandes variations de l'architecture du sein, d'une femme à une autre. La proportion des tissus graisseux par rapport aux tissus conjonctifs est très variable. Dans certains cas, il n'y a pratiquement pas de tissus gras sur la mammographie, ce qui rend souvent le diagnostic difficile parce que les tumeurs ont un contraste différentiel proche de celui du conjonctif. Il y a également des variations naturelles de l'architecture du sein au cours de la vie d'une femme. Par exemple après la ménopause, il se produit une involution graisseuse (disparition des lobules et des petits canaux; le sein acquiert une structure essentiellement graisseuse). Tout cela fait que le diagnostic en mammographie est très difficile.

# **I.4 Qu'est ce que le cancer du sein** [14] [33]

Le cancer du sein, est une tumeur maligne qui touche la glande mammaire. Les cellules malignes, se multiplient sans contrôle jusqu'à créer une tumeur qui s'attaque aux tissus saints avoisinants. Cette tumeur, peut propager des cellules cancéreuses dans tout l'organisme: on dit alors qu'elle devient métastatique. Le cancer du sein, est le cancer le plus fréquent chez la femme, sa détection précoce est primordiale, ce qui nécessite le dépistage organisé. En effet, en France, le dépistage organisé du cancer du sein s'adresse aux femmes âgées de 50 à 74 ans, au rythme de tous les deux ans [8]. En Algérie, le dépistage du cancer mammaire, a commencé en Janvier 2011 et s'adresse à toutes les femmes frôlant la quarantaine et plus [1].

La prévention de la maladie est très difficile, car les facteurs de risques sont soit mal connus (facteurs nutritionnels, comportementaux ou environnementaux) soit peu influençables (risque génétique, antécédents de mastopathies, affectations non cancéreuses et non inflammatoires du sein, par opposition à tumeur bénignes, facteurs hormonaux tel que l'âge des premières règles, de la première grossesse ou de la ménopause…). On peut citer par opposition, l'exemple du cancer des poumons pour lequel la prévention repose sur les campagnes incitant à l'arrêt du tabac. Celui-ci, est responsable de 9 cancers des poumons sur 10.

Des études scientifiques, ont permis de mieux comprendre le développement des cancers, mais il n'est pas encore possible de savoir pourquoi telle ou telle personne développe un cancer du sein. Il a noté que seulement 5 à 10% des cancers du sein, ont une origine héréditaire liée à la transmission de gènes délétères, associés à une prédisposition à la maladie.

## **I.5 Les examens mammographiques**

La mammographie, est un examen de radiographie qui consiste à obtenir une projection du sein par des rayons X, sur un détecteur plan. Outre son utilisation en dépistage du cancer du sein, elle est aussi pratiquée pour le diagnostic ou pour la localisation lors d'interventions chirurgicales (ponctions) [4] [8] [20][33].

#### *I.5.1 Dépistage*

Aujourd'hui, la mammographie est l'outil principal pour le dépistage du cancer du sein. Dans les campagnes de dépistage, deux ou quatre images sont acquises par patiente, à raison d'une ou deux par sein. Le fait de choisir deux incidences par sein, permet de réduire le nombre de lésions non détectées, car certaines lésions ne sont pas toujours visibles sur une seule vue. Les images obtenues sont généralement lues par deux radiologues et, en cas de doute, des examens supplémentaires peuvent être demandés.

## *I.5.2 Diagnostic*

La mammographie est aussi utilisée en diagnostic, lorsqu'il y a déjà une suspicion à la suite d'une campagne de dépistage, ou parce que la patiente elle-même a détecté une anomalie. Dans ces conditions, le but de la mammographie est souvent d'analyser plus précisément une lésion détectée cliniquement ou de chercher un signe radiologique dans une zone suspecte. L'objectif de la mammographie devient alors la classification d'une lésion plutôt que sa détection. Une alternative à la mammographie, est l'échographie, souvent utilisée en diagnostic, parce qu'elle permet de distinguer certains types de lésions qui ne peuvent pas toujours être distinguées sur un cliché de mammographie.

# *I.5.3 Interventions*

Une fois qu'une lésion a été détectée, par exemple lors d'une campagne de dépistage, il est souvent nécessaire de vérifier par d'autres méthodes si elle est bénigne ou maligne. Si la distinction n'est pas possible à partir des seules images, cette vérification se fait en prélevant un petit échantillon de tissu par voie percutanée dont l'histologie sera étudiée. Pendant le prélèvement de l'échantillon par aiguille, la localisation de la lésion à échantillonner est effectuée sous échographie ou a l'aide de la méthode de stéréotaxie ; cette dernière consiste à prendre deux clichés de mammographie sous des angles différents. Si la lésion est visible sur les deux vues, il est possible de déterminer sa position en trois dimensions en se basant sur la géométrie connue de l'appareil de stéréotaxie.

# **I. 6 Variabilité dans les images de mammographie [22]**

Toutes les méthodes de traitements d'images en mammographie, sont confrontées à une grande variabilité dans ces types d'images. Les causes principales de cette variabilité sont :

- $\checkmark$  les conditions physiques d'acquisition (kV, mAs, pistes, géométries),
- $\checkmark$  les variations anatomiques normales à l'intérieur du sein,
- $\checkmark$  le changement d'incidence et de compression,
- $\checkmark$  les variations entres les seins de la même patiente.
- $\checkmark$  les variations normales entre patientes (âge, taille,
- $\checkmark$  les variations liées à une maladie (processus cancéreux).

Pour des systèmes de détections de lésions, seule la dernière variation est recherchée, mais elle est masquée par toutes les autres sources de variations. Grace aux systèmes numériques d'acquisition, un certain nombre de sources de variabilité liée au mode d'acquisition peut être identifié et traité.

# **I.7 Les incidences en mammographie** [14]

Selon la partie du sein à laquelle s'intéresse l'examen, différentes incidences sont utilisées. Les incidences les plus courantes sont l'incidence oblique externe (ou mediolatéral-oblique), l'incidence de face (ou cranio caudal) et l'incidence de profil.

# *I.7.1 Incidence cranio-caudale*

Sur cette incidence, les quadrants externes se superposent entre eux d'une part et, les quadrants internes entre eux, d'autre part. Cette incidence [15] explore bien la région centrale et la région interne du sein (Cf. Figure I.6).

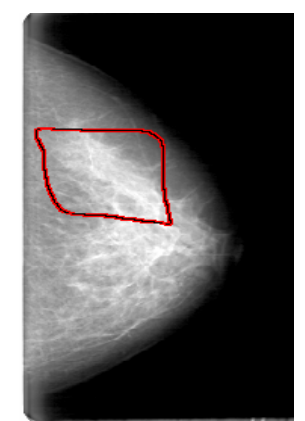

**Figure I.6** : image mammographique ; « incidence de face »  *I.7.2 Incidence de profil*

Cette incidence est généralement préférée au profil externe, car elle permet une analyse plus fine des lésions internes et une dissociation des structures externes [15].

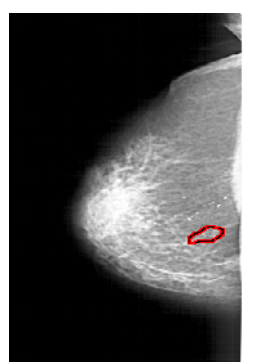

**Figure I.7** : image mammographique; « incidence de profil »

# **I.8 Pathologies mammaires [14][33]**

Nous limitons la description des pathologies mammaires, uniquement aux kystes et aux calcifications.

# *I.8.1 Kystes*

Si l'un des canaux galactophoriques est obstrué et, qu'un segment du canal ou un lobule n'a plus de sortie, cette cavité peut se remplir avec un liquide. Ce remplissage peut exercer une pression qui gonfle la membrane du canal galactophorique ; la cavité devient alors sphérique ou ovale. Selon le type de liquide qui s'est accumule dans le kyste, l'atténuation de cette lésion est plus élevée que le tissu environnant (kyste huileux).

Les kystes se traduisent presque toujours, sur les cliches de mammographie, par des opacités circonscrites avec des bords nets. Parfois les cellules du tissu conjonctif qui entourent l'épithélium sont le siège d'un dépôt d'oxalate ou de phosphate de calcium. Dans ce cas on parle de kystes calcifiés. Comme l'atténuation du calcium est beaucoup plus élevée que celle des autres tissus, les kystes calcifiés sont généralement faciles à détecter (cf. Figure I.8).

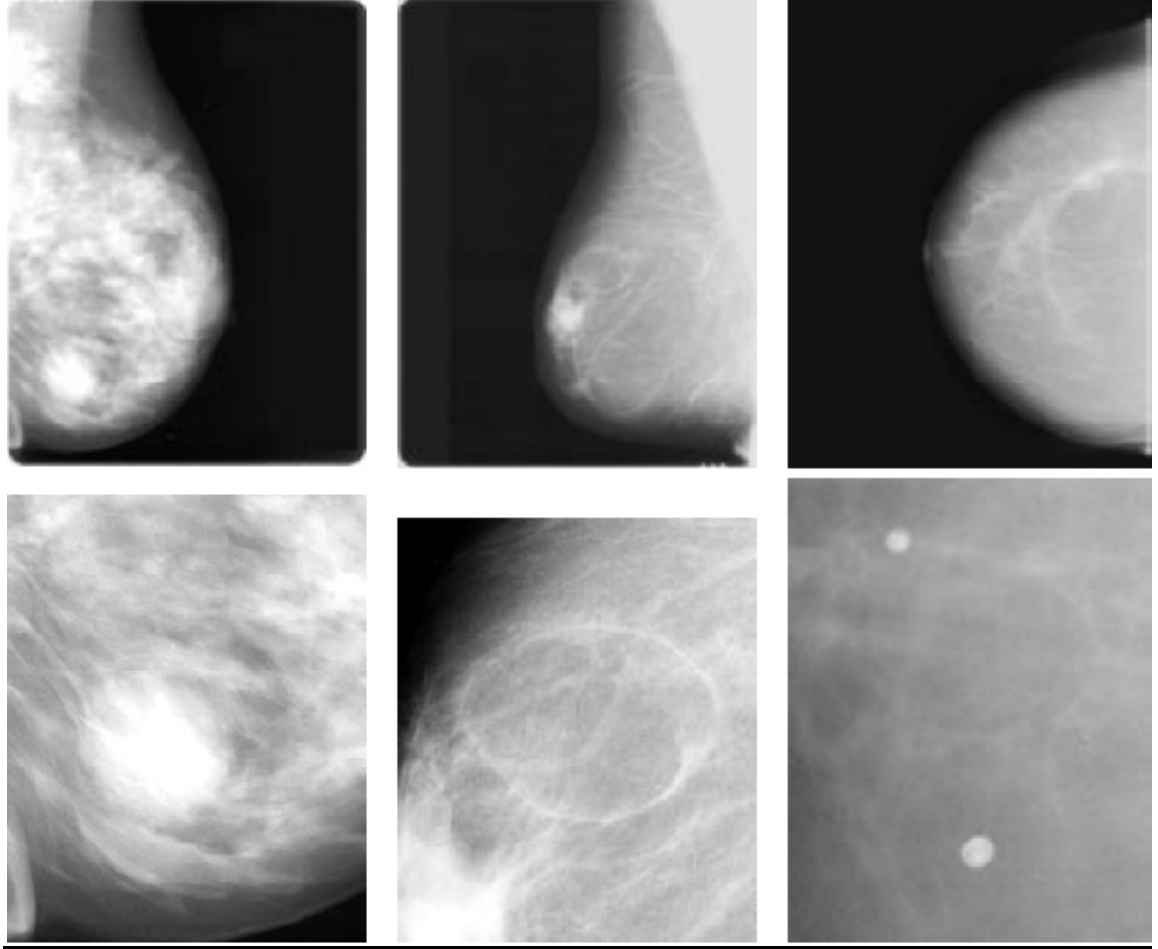

Kyste rempli d'eau **Kyste huileux** microkystes calcifiés

**Figure I.8**: Différents exemples de kystes.

# *I.8.2 Les calcifications*

Les calcifications sont des dépôts de sels de calcium qui apparaissent sous forme de points <<blancs et brillants>> à la mammographie ; en fonction de leur taille on parle de micro ou macro calcifications. Ces dernières, sont souvent bénignes alors que les microcalcifications, demandent plus d'attention. Le diagnostic dépend de leur position dans le sein, de leur arrangement géométrique (linéaire, en forme d'agrégats,…) et du nombre de microcalcifications dans un amas et, aussi de la comparaison avec une mammographie antérieure.

Les calcifications se distinguent par leurs caractéristiques spécifiques ; parmi lesquelles, on trouve :

- $\checkmark$  la taille des microcalcifications : les grosses microcalcifications sont souvent bénignes et ont un plus fort contraste que les calcifications malignes ;
- $\checkmark$  la forme : les microcalcifications rondes ou ovales, ont plus de chances d'être bénignes que les microcalcifications irrégulières, en << pierres écrasées>>, ou linéaires ou branchées, qui ont plus de chance d'être malignes. Les calcifications trop petites pour être identifiées même sur des mammographies agrandies, dites pulvérulentes ont un risque intermédiaire ;
- **l'orientation** : les amas malins ont tendance à avoir une forme triangulaire ou losangique orientée vers le mamelon;
- $\checkmark$  le nombre : le nombre de microcalcifications est également un paramètre important à prendre en considération. Le cliché centré, agrandi est important pour préciser ce nombre. En effet, certaines microcalcifications ne sont pas visibles en dehors du cliché centré et agrandi. En pratique courante, il est difficile d'évoquer un foyer s'il n'ya pas au moins 4 ou 5 microcalcifications groupées. Le foyer de microcalcifications est d'autant plus suspect, que ces microcalcifications sont nombreuses et concentrées.
- $\checkmark$  Le polymorphisme : si les microcalcifications dans un amas ont des formes variées, l'amas a plus de risque d'être malin.

Ces caractéristiques sont déduites des classifications des microcalcifications. La classification morphologique de Le Gal [33], a le mérite d'être claire et largement diffusée. Celle-ci inclut 5 types de microcalcifications (cf. Tab I.3 et Figures I.9 et I.10) :

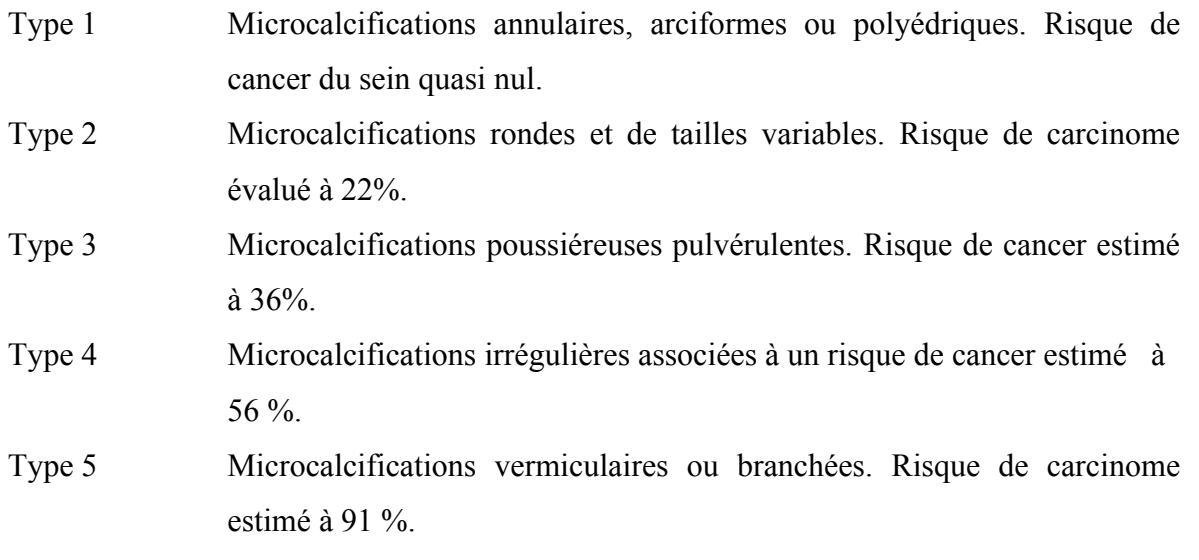

**Tableau I.3** : Classification de Le Gal [33]

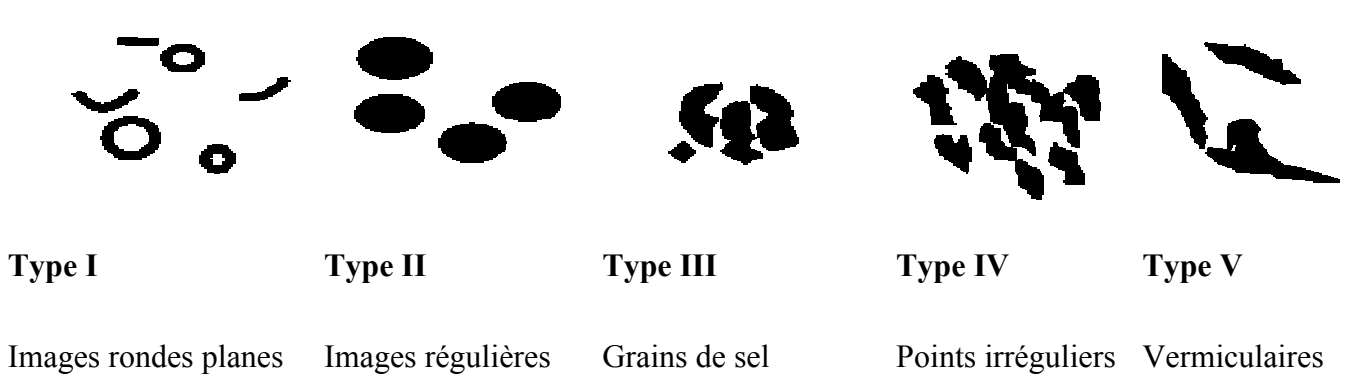

**Figure I.9** : différentes formes de calcifications.

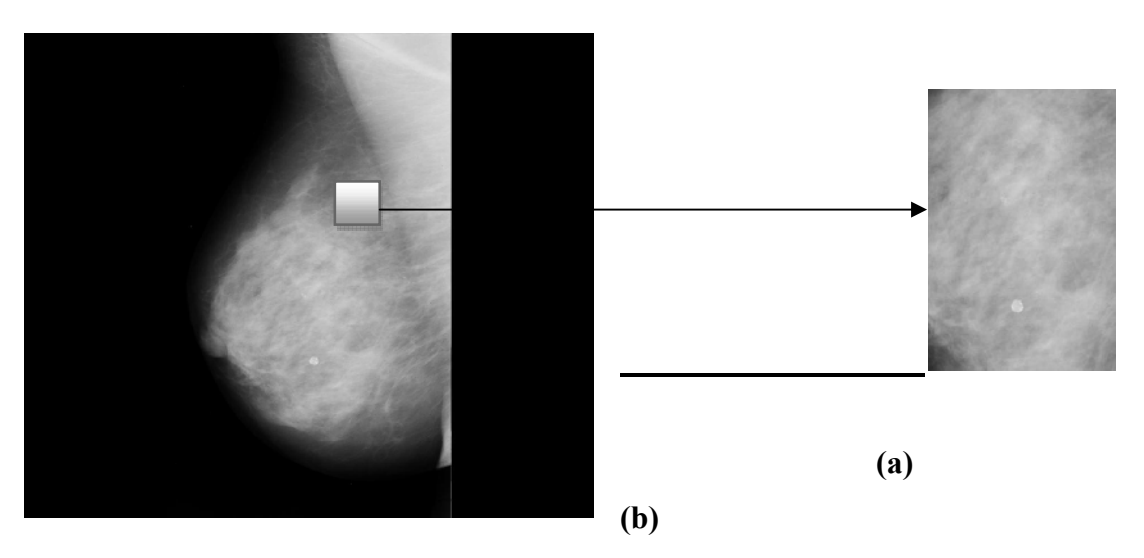

Figure I.10 : (a) mammographie montrant un foyer de microcalcifications. (b) Agrandissement de la région contenant l'amas de microcalcifications.

La détection des microcalcifications, est importante car elle représente le premier signe détectable sur une mammographie pour certains types de cancer (comédo-carcinome). Elles ne restent cependant qu'un signe indirect des pathologies sous-jacentes. Cependant, beaucoup de calcifications sont observées dans des seins qui ne présentent aucune pathologie.

# **I.9 Conclusion**

Ce chapitre a fait l'objet d'un parcours général sur la structure générale du sein ainsi que l'examen radiologique qui lui est attribué, pour un dépistage ou une détection d'anomalie quelconque. Quelques types de pathologie ont été présentés dans le but de mieux cerner l'aspect oncologique mammaire. Dans le chapitre suivant, nous nous intéresserons à l'introduction de la morphologie mathématique, dont les opérateurs dérivés, font l'objet de l'extraction des calcifications.

 Chapitre II Introduction à la morphologie mathématique et méthodologie adoptée

# **II. 1 Introduction**

En linguistique, la morphologie est l'étude de la façon dont les morphèmes se combinent pour former des lemmes et la famille morphologique désigne un ensemble d'éléments linguistiques ayant des correspondances sémantiques. Les morphèmes sont les plus petits éléments dotés de sens dans une phrase. En traitement d'image [6], la morphologie désigne l'étude de la façon dont les formes se combinent pour former des images et les grandes familles morphologiques correspondent aux grandes familles d'images ayant des correspondances sémantiques, c'est-àdire ayant des structures morphologiques semblables : les formes qui les composent et les agencements qui existent entre ces formes sont communs. En traitement d'image, la morphologie est donc l'étude de la façon dont les formes se combinent pour former des images, c'est-à-dire l'étude de l'organisation, dans l'espace et dans les échelles de représentation, des formes qui composent les images. On peut dire que ce thème est une des préoccupations majeures du traitement d'image depuis ses débuts.

Une image peut être interprétée et modélisée de différentes manières selon que l'on s'intéresse à sa formation, c'est-à-dire à la manière avec laquelle elle a été générée, à ses propriétés intrinsèques (une image numérique est un signal 2D, échantillonné dans l'espace et dans le domaine de ses valeurs, qui peut être vue soit comme une collection de pixels, soit comme une collection d'objets, de formes élémentaires, qui s'emboîtent, se superposent...), soit que l'on s'intéresse à la manière avec laquelle nous, humains, la percevons, soit encore que l'on procède par analogie avec d'autres objets physiques en s'équipant d'une interprétation particulière de l'image et de ses valeurs : l'image peut être vue comme un relief si la luminance est interprétée comme une altitude, comme un champ de particules électriques en interprétant les luminances comme des charges, comme un milieu hétérogène pour la propagation de la lumière... Il est assez intéressant de voir comment les théories développées par des chercheurs motivés par des stratégies différentes, peuvent se rejoindre au final dans le formalisme.

Il y a eu dans les travaux entrepris dans le monde dans le domaine du traitement des images, deux grandes tendances qui ont fortement interagi. La première, que l'on peut qualifier d'analytique, inspirée ou non par les travaux réalisés en traitement du signal 1D, s'occupe de trouver les outils appropriés pour détecter les formes, les changements de contraste dans les images, en extraire le sens ou une représentation symbolique. Et la question centrale est toujours la modélisation : quel objet mathématique associer à l'image et aux éléments qui la composent ? Quels axiomes fondamentaux régissent l'organisation de l'information dans une image ? Ce qui peut se résumer en un mot : quelle est la *structure morphologique* de l'image ? La seconde démarche est les approches inspirées des neurosciences. Elle cherche à formaliser et à reproduire par ordinateur le processus de la vision humaine : c'est la recherche de la création d'une *intelligence artificielle*. Ce n'est plus l'image qui est au cœur du discours, mais l'observateur dans son rapport à l'image. Lorsqu'on pointe l'ensemble des travaux *[6][32]* en lien avec ces préoccupations, on parle généralement de *vision par ordinateur (cf. Figure II.1).*

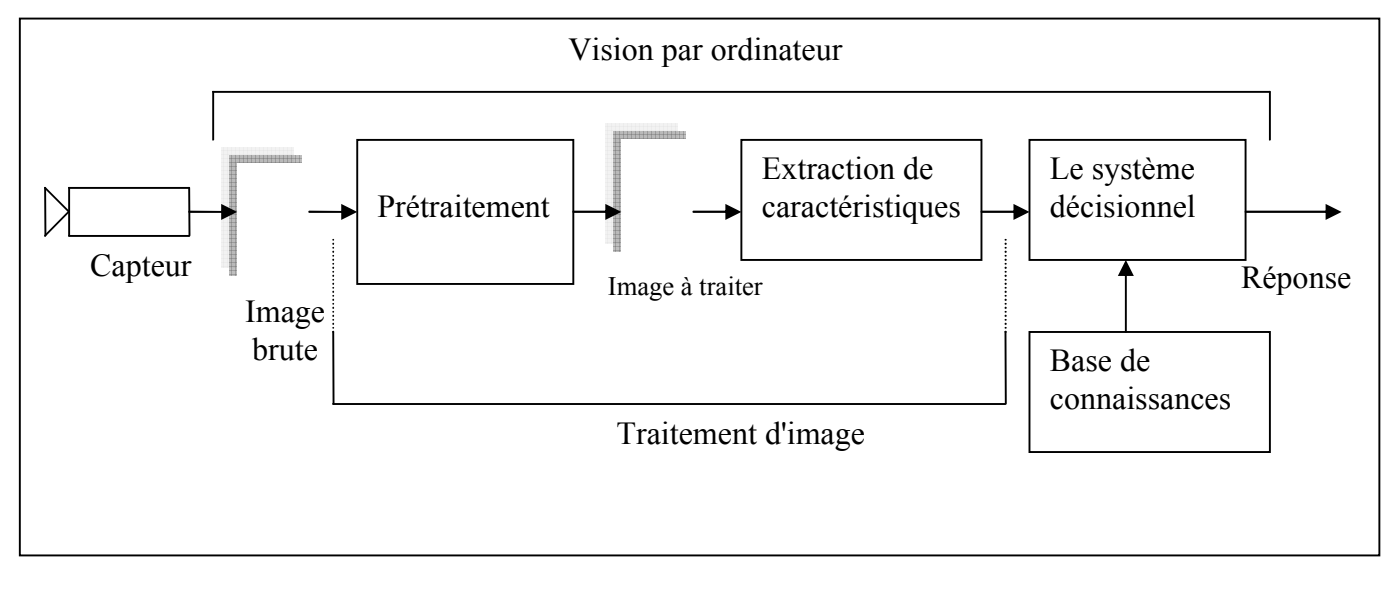

*Figure II.1* : Chaîne de la VAO

La vision nous permet de percevoir et d'interpréter le monde qui nous entoure. La vision artificielle a pour but de reproduire certaines fonctionnalités de la vision humaine au travers de l'**a**nalyse d'images.

La vision assistée par ordinateur symbolise en effet, toute la chaîne visuelle partant de l'image brute et allant jusqu'à l'interprétation de son contenu. Il existe donc un aspect décisionnel très important lors de la compréhension, d'où l'interaction avec l'intelligence artificielle.

La figure II.1 résume la composante d'une chaîne de reconnaissance visuelle. Le capteur dépend du domaine d'application mais est essentiellement une caméra, dans notre cas, il s'agit d'un mammographe (cf. Chapitre I). Les *prétraitements* réalisent les tâches d'amélioration de l'image.

 L'*extraction des caractéristiques* a pour rôle, de faire une description de l'image compatible avec les objets contenus dans la base de connaissance. Enfin le système décisionnel, par comparaison entre les caractéristiques qui lui sont fournies en amont et le contenu de la base de connaissance, va effectuer la reconnaissance proprement dite. Il apparaît clairement que l'extraction des caractéristiques joue un rôle d'interface et est directement liée au choix du type de fonctionnement du système de décision.

 L'analyse d'image par ordinateur passe par la décomposition des problèmes complexes en problèmes plus simples. De nombreuses recherches sont menées dans le but d'extraire et, d'exploiter l'information pertinente, dans notre cas, il s'agit de l'extraction de calcifications mammographiques.

De nombreuses équipes de recherche, travaillent sur la détection des calcifications mammographiques. Les méthodes utilisées, font intervenir plusieurs techniques du traitement d'images, dont celles engendrées par la morphologie mathématique [17], cœur de notre système.

## **II.2 Principe de base de la morphologie mathématique**

La morphologie mathématique est une science de la forme et de la structure [2]. Elle est basée sur des concepts topologiques et géométriques de la théorie des ensembles. Au cours des dernières années, la morphologie mathématique s'est établie comme une méthode puissante pour le traitement d'image et, elle est devenue une théorie mathématique complète. Elle a été appliquée avec succès dans diverses disciplines, telles que la minéralogie et le diagnostic médical.

 Le principe de base de la morphologie mathématique, est de comparer les objets que l'on veut analyser à un autre objet de référence, de taille et de forme connues, appelé **élément structurant.** En quelque sorte, chaque élément structurant fait apparaître l'objet sous une nouvelle forme. Fondamentalement, la morphologie mathématique a un caractère ensembliste et ceci correspond à la démarche dont nous disposons pour analyser quantitativement une image [6].

 Dans ce qui suit, nous présenterons les transformations de base en morphologie mathématique et leurs propriétés ainsi que son application sur les images.

## **II.3. Outils principaux de la morphologie mathématique**

Cette théorie, est fondée sur les opérations de base d'érosion et de dilatation**.** Ces opérations répétées, permettent l'ouverture et la fermeture [2][17][18][34].

### *II.3.1 Erosion*

Soit X l'ensemble à éroder, et B un élément structurant de géométrie simple, par Soit X l'ensemble à éroder, et B un élément structurant de géométrie simple, par exemple un cercle. L'érosion consiste à faire déplacer B de telle sorte que son centre occupe toutes les positions  $X$  de l'espace. Pour chaque position, on pose la question : est-ce que  $B$  est complètement inclus dans X ?

L'ensemble des positions X correspondant à une réponse positive forme le nouvel ensemble Y, appelé érodé de X par B, noté  $X \Theta B$  (cf. Figure II.2).

Cet ensemble satisfait l'équation :

$$
X \Theta B = \{ x \text{ dans } X : B \subset X \}
$$

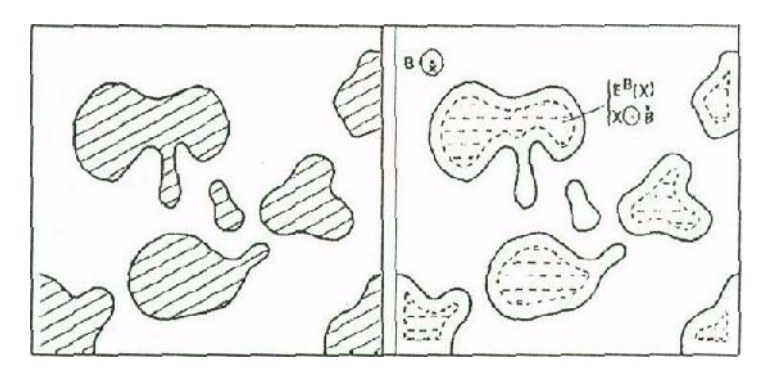

 **a :** Ensemble d'objets X  **b :** Erodé de X

**Figure II.2.1 : é**rosion de (a) par un élément structurent circulaire

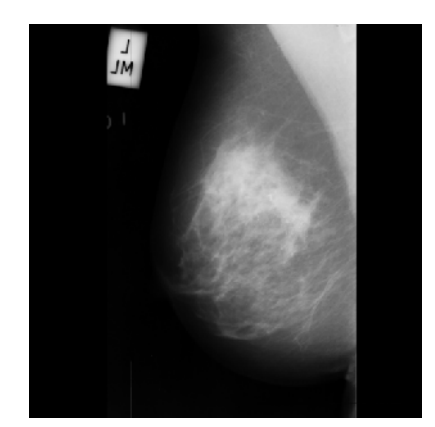

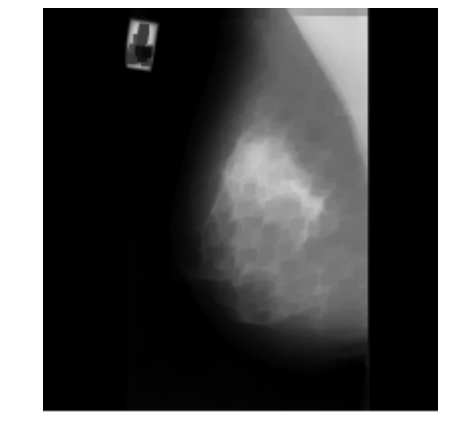

Image mammographique initiale

Image mammographique érodée

**Figure II.2 I.2.2** : érosion d'une image mammographique

Après une érosion (cf. Figure II.2.2);

- $\checkmark$  Les objets de taille inférieure à celle de l'élément structurant vont disparaître;
- Les autres seront "amputés" d'une partie correspondant à la taille de l'élément structurant;
- $\checkmark$  S'il existe des trous dans les objets, c'est à dire des "morceaux" de fond à l'intérieur des objets, ils seront accentués;
- $\checkmark$  Les objets reliés entre eux par un élément de taille inférieure à celle de l'élément structurant, vont être séparés.

#### *II.3.2 Dilatation*

 L'opération de dilatation se définit, de manière analogue à l'érosion. En prenant le même élément structurant B, on pose pour chaque point x la question "Bx touche-t-il l'ensemble X ?", c'est à dire, y a-t-il une intersection non vide entre Bx et X ?

 L'ensemble des points de l'image (cf. Figure II.3) correspondant aux réponses positives forme le nouvel ensemble Y des dilatés de X, noté comme suit :

$$
Y = X \oplus B = \{X \text{ dans } 1 : B \cap X \neq \emptyset \}
$$
 II.2

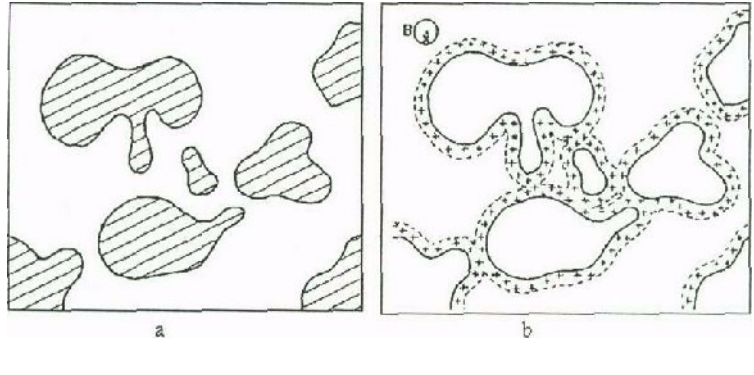

**a** : Ensemble d'objets X **b** : Dilaté de X

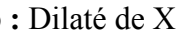

 **Figure II.3.1** Dilatation de (a) par un élément structurant circulaire

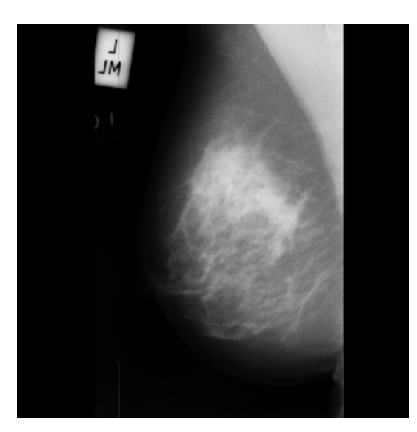

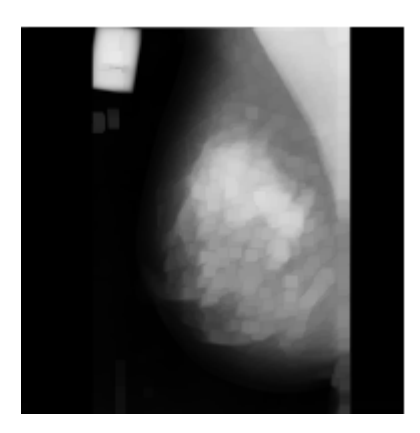

**Figure II.3.2** : dilatation d'une image mammographique

Après une dilatation (cf. Figure II.3.2);

- $\checkmark$  tous les objets vont "grossir" d'une partie correspondant à la taille de l'élément structurant;  $\checkmark$  tous les objets vont "grossir" d'une partie correspondant à la taille de l'élément<br>structurant;<br> $\checkmark$  s'il existe des trous dans les objets, ils seront partiellement ou intégralement comblés ;
- 
- $\checkmark$  si des objets sont situés à une distance moins grande que la taille de l'élément structurant, ils vont fusionner. ⊌ si des objets sont situés à une distance moins grande que la taille de l'élément<br>structurant, ils vont fusionner.<br>Remarque<br>Les deux transformations ne sont pas indépendantes. On obtient le même résultat en

#### *Remarque*

érodant X ou en dilatant le complémentaire de X et en prenant le complémentaire du érodant X ou en dilatant le complémentaire de X et en prenant le complémentaire du<br>résultat. On dit que L'érosion et la dilatation sont 2 opérations duales vis-à-vis de la complémentation.

#### *II. 3.3 Ouverture*

 Puisque l'érosion et la dilatation sont des transformations itératives, il est possible d'effectuer sur un ensemble X une érosion, puis de dilater l'ensemble érodé par un même élément structurant B. Le résultat est nommé l'ouvert de X par B, noté comme la dilatation sont des transformations itératives, il est possible sur un ensemble X une érosion, puis de dilater l'ensemble érodé par un même acturant B. Le résultat est nommé l'ouvert de X par B, noté comme suit :

$$
O^{B}(X)=(X\Theta B)\oplus B
$$
 II.3

 Après une ouverture, on ne retrouve pas l'ensemble de départ; L'ensemble ouvert est plus régulier et moins riche en détails que l'ensemble X initial (cf. Figure II.4). La transformation par ouverture adoucit les contours, coupe les isthmes étroits, supprime les petites îles et les caps étroits. Après une ouverture, on ne retrouve pas l'ensemble de départ; L'ensemble ouvert est plus<br>ulier et moins riche en détails que l'ensemble X initial (cf. Figure II.4). La transformation<br>ouverture adoucit les contours, coupe l
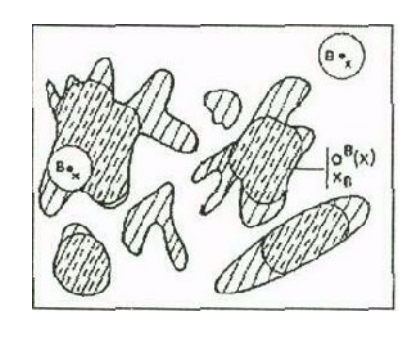

**Figure II.4 :** ouverture d'un ensemble d'objets X par un élément structurant circulaire

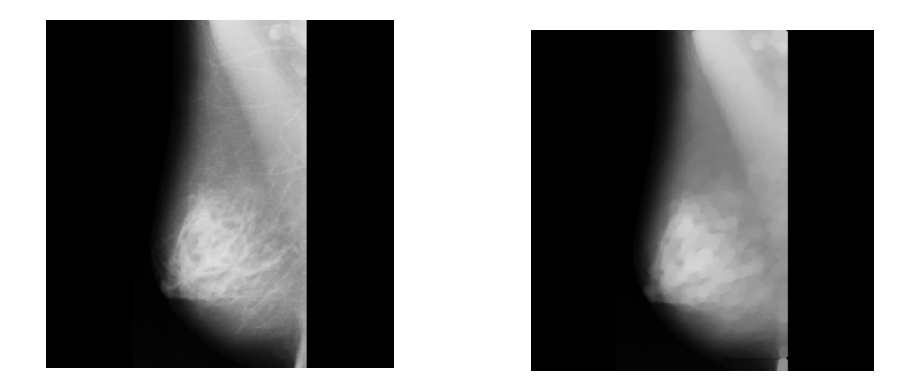

**Figure II.5 :** ouverture d'une image mammographique par un élément structurant circulaire

- L'opération d'ouverture (cf. Figure II.5) permet:
- $\checkmark$  de lisser les formes,
- $\checkmark$  d'éliminer les composantes connexes plus petites que B,
- $\checkmark$  de conserver souvent la taille et la forme, de ne pas conserver nécessairement la topologie.

# **II.3.4 Fermeture**

La fermeture est l'opération "inverse" de l'ouverture, c'est à dire que l'on applique tout d'abord une dilatation puis une érosion (toujours en gardant le même élément structurant) Le résultat est nommé le fermé de X par B, noté comme suit :

$$
F^{B}(X)=(X\oplus B)\oplus B \qquad \qquad \text{II.4}
$$

 Un ensemble fermé, est également moins riche en détails que l'ensemble initial (cf. Figure II.6). La transformation par fermeture, bouche les canaux étroits, supprime les petits lacs et les golfes étroits.

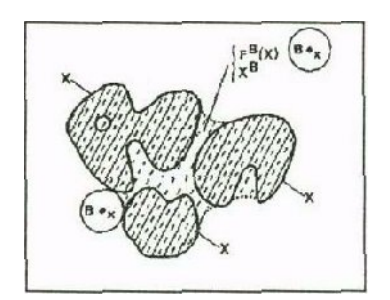

**Figure II.6** Fermeture d'un ensemble d'objets X par un élément structurant circulaire

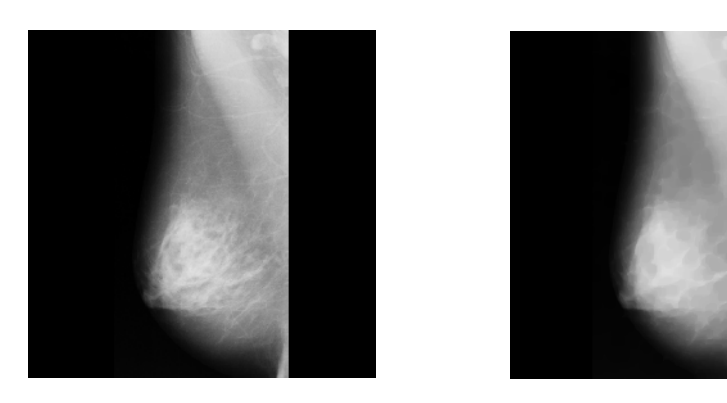

**Figure II.7 :** fermeture d'une image mammographique par un élément structurant circulaire

L'opération de fermeture (cf. Figure II.7) permet de:

- $\checkmark$  boucher les trous plus petits que B,
- $\checkmark$  conserver souvent la taille et la forme,
- $\checkmark$  ne pas conserver nécessairement la topologie,
- $\checkmark$  souder les formes proches en particulier.

# **II. 4 Le gradient morphologique**

C'est un algorithme intéressant permettant de mettre en évidence les contours d'objets dans une image. Le principe, est de matérialiser les fortes variations de niveaux de gris à l'aide de la dilatation et de l'érosion. Le gradient morphologique (cf. Figure II.8) est défini comme étant la différence entre la dilatation d'une image par un élément structurant B et, son érosion par le même élément structurant. Pour un pixel donné, le gradient morphologique est donc la différence entre le maximum et le minimum des niveaux de gris des pixels traités par l'élément structurant B [2].

Ce gradient est noté :

$$
B(f) = B - B \tag{II.5}
$$

On peut voir dans cette équation, que le gradient morphologique mesure la différence maximale de niveau de gris entre les pixels du voisinage défini par B.

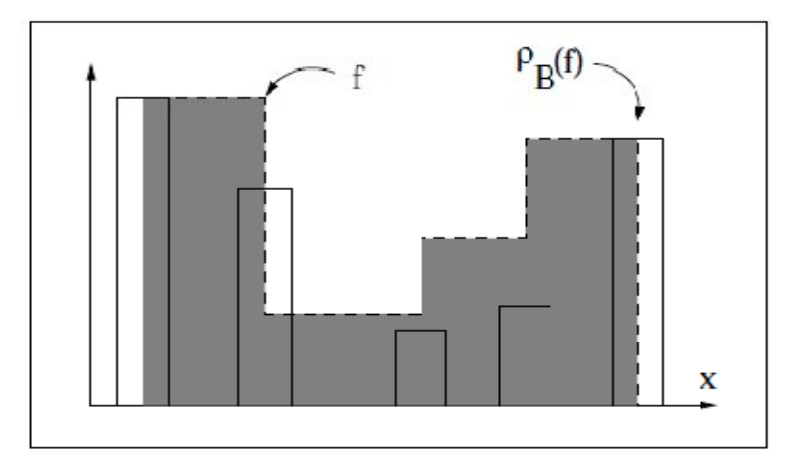

**Figure II.8 :** Gradient de Beucher d'une fonction f [2]

## **II.5 La ligne de partage des eaux [2][34]**

La morphologie mathématique propose une méthode de segmentation nommée la ligne de partage des eaux 'LPE' basée sur la construction de régions, à partir d'informations contenues dans l'image gradient, afin d'extraire les contours recherchés. Il existe plusieurs algorithmes de calcul de la LPE.

## *II.5.1 Définition par immersion*

Pour construire la ligne de partage des eaux [2][34], on procède en immergeant progressivement dans l'eau, l'image par le bas. Pour que l'eau progresse de façon régulière sur toute l'image, on suppose que chaque minimum régional soit « percé ». L'image est ensuite immergée progressivement jusqu'à son immersion complète.

En partant des minima de plus faible altitude, l'eau va progressivement remplir les bassins versants. En partant des ouvertures créées, l'eau va progresser dans chacun des bassins versants correspondant à chaque minimum. Puis lorsque deux eaux en provenance de deux

minima différents se rencontrent, on construit un barrage, afin que des eaux d'origines différentes ne se mélangent pas (cf. Figure II.9)

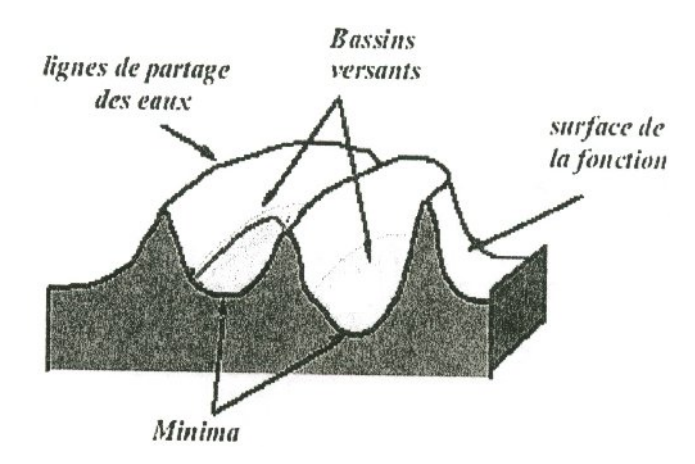

**Figure II.9** Barrages aux endroits où l'eau provenant de deux minima se mélangerait

 A la fin de la procédure d'immersion, chaque minimum est alors complètement entouré de barrages qui délimitent le bassin versant qui lui est associé (la zone d'influence de ce minimum). L'ensemble des barrages constitue la ligne de partage des eaux de l'image.

 *Définition d'un bassin versant* : Soit M un minimum régional d'une image numérique f. Le bassin versant associé à M (note BV (M)) est l'ensemble des pixels x tels qu'une goutte d'eau tombant en x rejoint finalement M.

La ligne de partage des eaux est généralement calculée non pas sur l'image originale mais sur son gradient : ainsi les points de partage des eaux correspondent aux points crête du gradient autour des minima, c'est-a-dire aux lieux de forte transition d'intensité sur l'image originale. Les régions extraites par cette transformation satisfont alors au critère d'homogénéité.

La figure II.10 donne un exemple de la segmentation ainsi obtenue. Par définition, le nombre de régions est égal au nombre de minima régionaux de l'image gradient. Comme nous le voyons sur cet exemple, cette transformation conduit généralement La cause de la sursegmentation est, par définition, le grand nombre de minima présents dans l'image. Pour prévenir ce problème, F. Meyer propose de calculer la LPE partir d'un nombre moins

important de minima. L'idée consiste à modifier l'homotopie de l'image une sur segmentation de l'image et n'est donc pas directement utilisable.

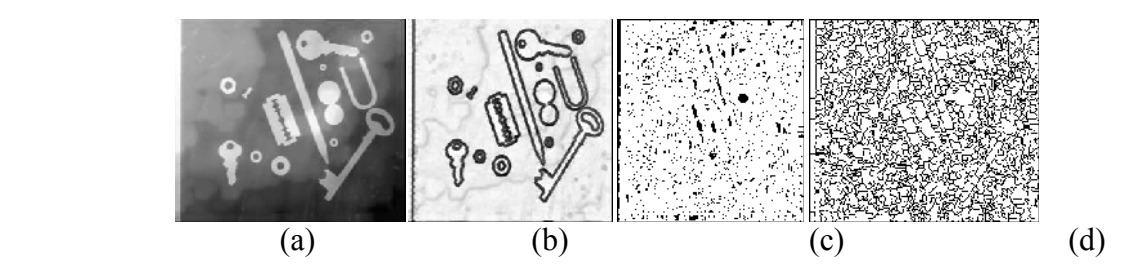

**Figure II.10** : (a)= image originale, (b)= image gradient, (c)= minima de l'image gradient (d)= segmentation par la LPE

La cause de la sur-segmentation est, par définition, le grand nombre de minima présents dans l'image. Pour prévenir ce problème, F. Meyer [17] propose de calculer la LPE à partir d'un nombre moins important de minima. L'idée consiste de modifier l'homotopie de l'image sur laquelle on calcule la LPE, c'est-a-dire d'imposer d'autres minima à cette image : les marqueurs des régions devant être segmentées dans l'image.

## *II.5.2 La L.P.E contrainte par marqueurs*

La L.P.E calculée directement sur une image réelle, présente une sur segmentation importante, due au bruit créé par de nombreux minima parasites. Il est donc nécessaire, de mettre en place des procédures permettant de les éliminer. Supposons que nous connaissions un ensemble connexe de points par objets à isoler ainsi qu'un ensemble de points de l'extérieur. On appellera ces composantes connexes des marqueurs. Si l'on parvenait à modifier l'image sur laquelle on calcule la L.P.E en lui imposant ces marqueurs comme minima régionaux, on obtiendrait une L.P.E présentant une boucle autour de chacun des objets; chaque bassin versant correspondant soit à un unique objet soit au fond de l'image.

 Cette technique de L.P.E contrainte par marqueurs permet de s'affranchir de la recherche exacte des contours et garantit le nombre de contours que l'on trouvera : un autour de chaque composante connexe. Pour résumer, la L.P.E contrainte par marqueurs fonctionne de la manière suivante:

- *1. Trouver les marqueurs, une composante connexe par objet et une composante connexe pour le fond de l'image,*
- *2. Déterminer l'image sur laquelle on calcule la L.P.E,*
- *3. Imposer les minima,*
- *4. Calculer la L.P.E.*

#### **Remarque**

Les opérateurs ``fermetures`` et `` ouvertures`` se comportent comme des filtres. A partir des ouvertures et fermetures, il est possible de définir d'autres opérateurs qui font appel par exemple à la soustraction entre une image de départ et son ouverture. Ces opérateurs, mènent à la notion de transformation chapeau haut de forme, transformation, s'adaptant à la détection des microcalcifications [22].

# **II.6 Transformation chapeau haut de forme [2]**

Le chapeau haut de forme est une transformation qui permet de retrouver les informations éliminées par l'ouverture morphologique ou la fermeture morphologique. On définit la transformation du chapeau haut de forme blanc comme la différence algébrique entre la fonction de départ f et l'ouvert  $B(f)$  (cf. Figure II.11) tel que :

$$
WTH_B(f) = f - B(f) \qquad \qquad II.6
$$

de même on définit la transformation du chapeau haut de forme noir (cf. Figure II.12) comme :

$$
BTH_B(f) = \phi_B(f) - f \qquad \qquad \text{II.7}
$$

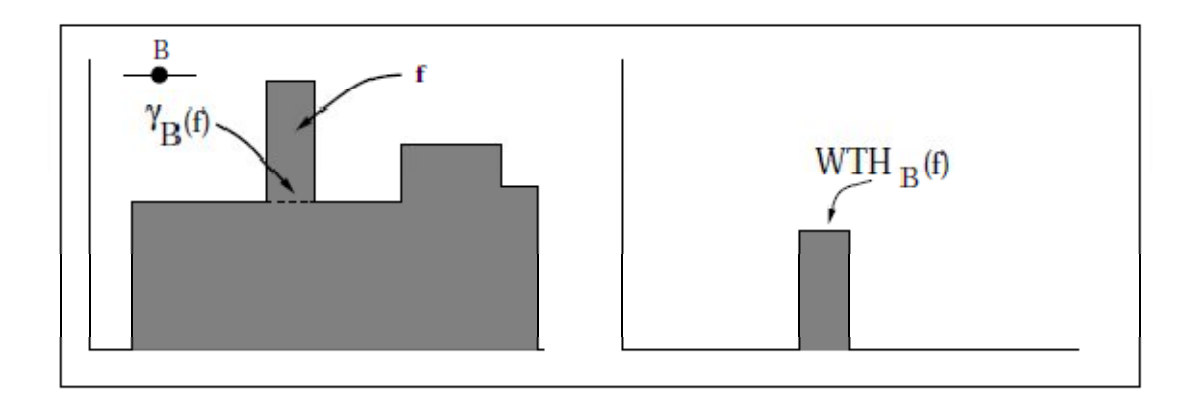

Figure II. 11 : chapeau haut de forme blanc WTH d'une fonction numérique f par un élément structurant B

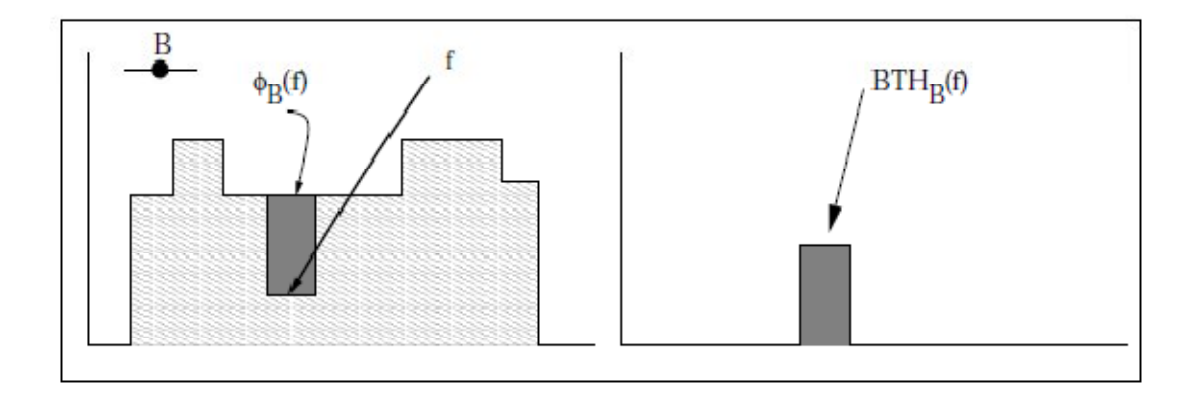

Figure II. 12 : chapeau haut de forme noir BTH d'une fonction numérique f par un élément structurant B

# **II.7 Survol superficiel des travaux en imagerie mammographique**

Les attributs pour la détection des lésions mammographiques proposés dans la littérature, sont très variés et on retrouve des adaptations de toutes les méthodes du traitement d'images mettant en œuvre, l'analyse multirésolution [16][24][31], la segmentation par croissance de régions adaptative [3][20][26], les fractales [14], La détection par la méthode\_des rh-maxima [30] la morphologie mathématique [28][34][35], mise en exergue par la ligne de partage des eaux pour la détection des masses, l'analyse connexionniste [7] etc…

Le laboratoire LATSI s'intéresse à la détection de tumeurs mammaires, en particulier, aux calcifications et consacre ses travaux, à l'analyse topologique et morphométrique [3][21][24].

## **II. 8 Méthodologie adoptée pour l'extraction des calcifications [22]**

Les deux principales caractéristiques des microcalcifications, sont leur petite taille et leur atténuation élevée. Une méthode de détection des microcalcifications basée sur l'opérateur chapeau haut de forme est présentée suivant la combinaison de deux caractéristiques. L'opérateur chapeau haut de forme seuillé (cf. Figure II.13), est composé de trois étapes :

- l'ouverture de l'image avec un élément structurant adapté à la structure recherchée,
- la soustraction de l'image résultant de l'ouverture à l'image originale,
- L'application d'un seuil pour l'extraction des régions d'intérêt.

 L'ouverture élimine toutes les structures plus petites que l'élément structurant et ne garde que les structures plus grandes. La soustraction de cette image à l'image originale, contient donc uniquement les petites structures qui ont été effacées par l'ouverture.

Finalement, le seuillage ne prend en compte que les structures présentant un certain contraste. Puisque la taille des microcalcifications n'est pas connue d'avance, plusieurs transformations du chapeau haut de forme avec des éléments structurants de tailles différentes, sont utilisées en parallèle et les résultats sont combinés, dans le but d'une meilleure extraction (cf. Figure II.14).

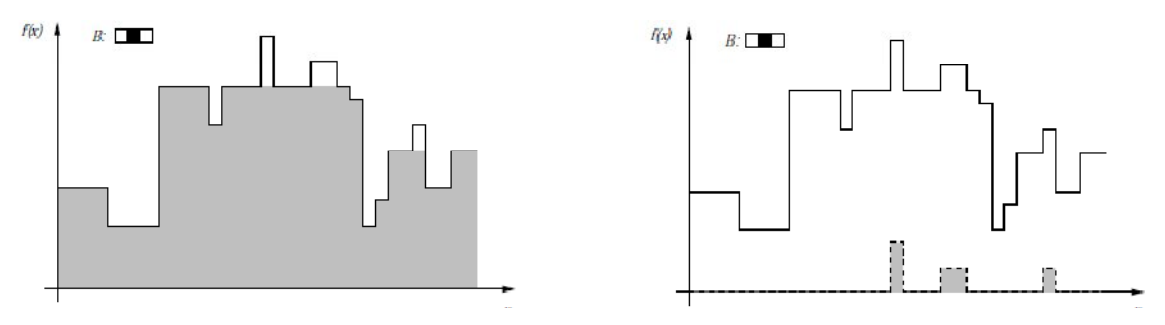

(a) : image et son ouverture (b) : transformation chapeau haut de forme par ouverture

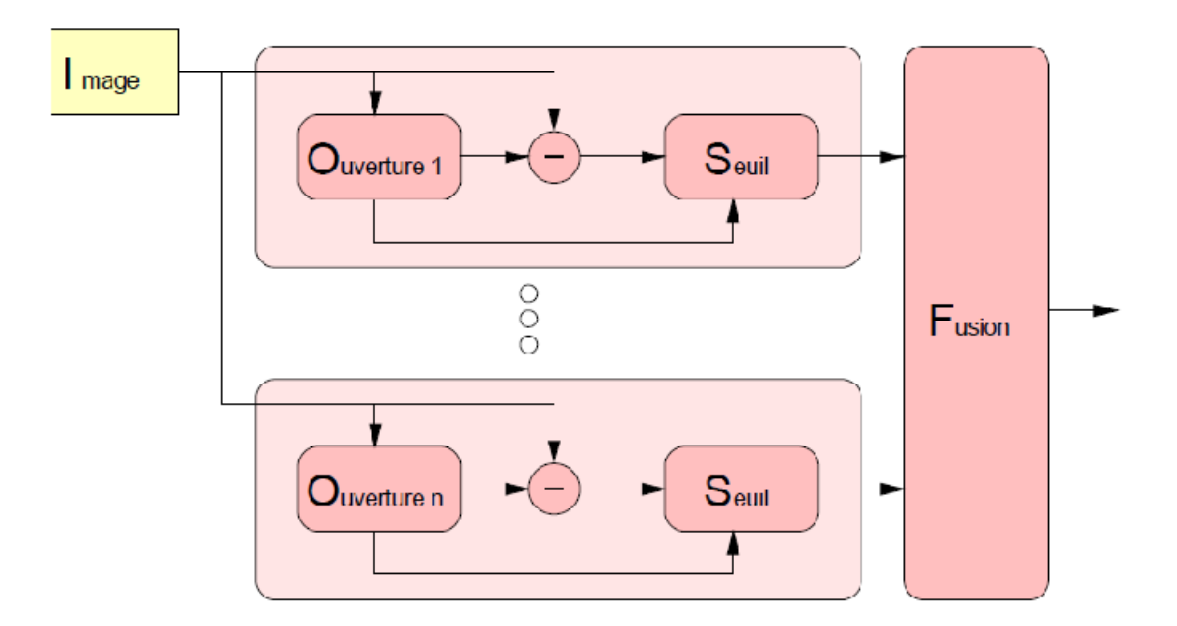

**Figure II.14** : Détection des microcalcifications par chapeau haut de forme [22] Le niveau de seuillage pour le chapeau haut de forme seuillé, est sensible au niveau de bruit dans l'image. Le seuillage se fait sur la somme des images du chapeau haut de forme, ce qui revient à donner plus d'importance aux petites structures. Puisque ces travaux se basent sur des images de mammographie obtenues à partir de films numérisés, les conditions d'acquisition ne sont pas connues et le seuil de détection est calculé à partir des constantes déduites de chaque image. Dans ce cadre, nous optons pour la transformation chapeau haut de formes pour la détection des calcifications, suivant le synoptique ci-dessous suivant les opérations décrites plus haut:

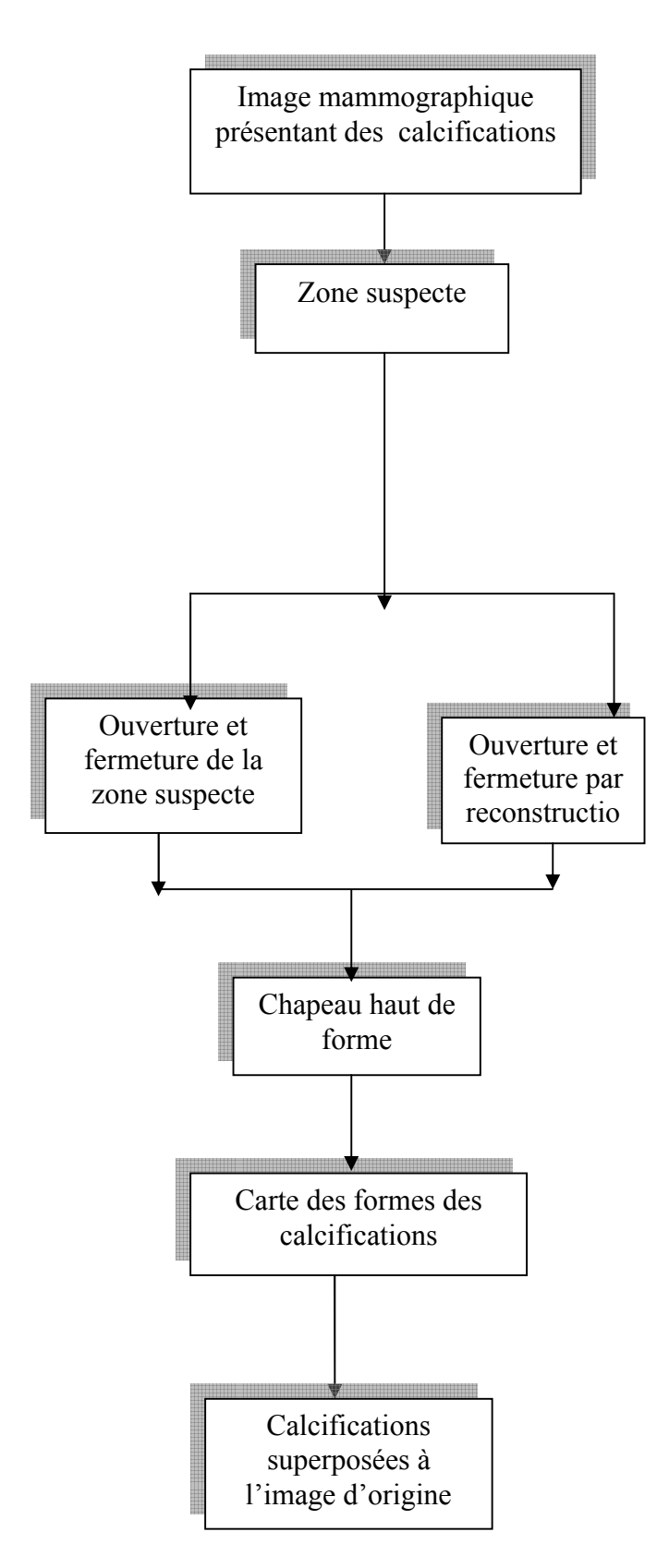

**Figure II.15** : Synoptique de détection des calcifications mammographiques

# **II. 9 Conclusion**

Lorsqu'on cherche à résoudre un problème d'analyse d'images, la morphologie mathématique se présente comme une boîte à outils bien fournie et qui ne cesse de s'enrichir au fur et à mesure que ses utilisateurs explorent de nouveaux domaines. Au terme de cette étude, il semble utile de situer l'apport de nos "outils" à l'intérieur de la grande boîte des transformations morphologiques. Ceci sera pratiqué, lors du chapitre consacré aux résultats. Ce chapitre a fait l'objet des principales méthodes de la morphologie mathématique notamment la transformation chapeau haut de forme utilisée dans le cadre de ce travail. Le chapitre suivant, est consacré à l'analyse texturale ainsi que les paramètres servant à

caractériser les différentes calcifications rencontrées, pour aborder la dernière phase de la détection des calcifications, qui se rapporte à la classification par arbre de décision.

 Chapitre III Analyse texturale et classification par les arbres de décision

 L'objectif de cette étude, et de procéder à une analyse texturale des calcifications extraites dans le but de discerner les classes malignes et les classes bénignes par arbre de décision.

Les caractéristiques que nous avons choisies de calculer, ce sont celles qui nous paraissent les plus pertinentes pour modéliser numériquement nos calcifications de façon correcte. Elles découlent de l'analyse texturale et permettent de caractériser les différentes calcifications.

# **III.1 Caractéristiques de la texture**

Les caractéristiques de bases les plus utilisées pour identifier les textures sont :

- La grossièreté : une texture grossière possède des primitives larges : il existe alors peu de variation entre l'intensité d'un pixel et celle de son pixel voisin,
- Le contraste : une texture possède un contraste élevé si les différences d'intensité entre primitives sont importantes,
- La complexité : une texture possède plusieurs types de primitives, dans ce cas le contenu d'information présent dans la texture est important,
- La force : plus la force est élevée et plus les primitives sont facilement définissables et visibles.

# **III.2 Paramètres texturaux**

L'analyse de texture regroupe un ensemble de techniques permettant de quantifier les différents niveaux de gris présent dans une image en termes d'intensité et de distribution.

Cette méthode d'analyse a d'abord été utilisée pour la segmentation des images satellitaires ; ce n'est qu'au début des années 70, que les premières applications biomédicales sont apparues : on peut citer les travaux de Sutton sur le poumon [30].

Ces techniques apparaissent plus sensibles que l'œil, aux variations de la texture. En effet, l'ensemble 'œil cerveau' est seulement capable d'apprécier un niveau de complexité de premier et de second ordre. L'analyse de la texture, permet d'accroitre le niveau d'informations extraites de l'image puisqu'il existe des statistiques d'ordre supérieur à deux. L'étude s'effectue sur des images numérisées. L'analyse de texture consiste à calculer, à l'aide de la valeur des pixels (intensité) de chaque ROI (région d'intérêt), un certain nombre de paramètres mathématiques caractéristiques de la texture à étudier.

Il existe deux grandes classes de textures : les méthodes statistiques et les méthodes structurelles ·

- Les méthodes statistiques étudient les relations entre un pixel et ses voisins. Elles sont utilisées pour caractériser des structures fines, sans régularité apparente. Plus l'ordre de la statistique est élevé et plus le nombre de pixels (1 à n) mis en jeu est important. En imagerie médicale, l'étude se fait surtout sur des tissus mous ayant des structures tout à fait aléatoires et plus souvent non homogènes, c'est pourquoi ce type de méthode sera préférentiellement utilisé. Dans ce cas, la texture est décrite par les statistiques de la distribution de ces niveaux de gris (ou intensité).
- Les méthodes structurelles permettent de décrire la texture en définissant les primitives et les règles d'arrangement qui les relient. En effet, les textures ordonnées possèdent des primitives qui se répètent dans les images en des positions suivant une certaine loi.

A la différence des méthodes précédentes, les méthodes structurelles permettent de synthétiser des textures en modifiant ces règles d'arrangement. De telles méthodes semblent plus adaptées à l'étude de textures périodiques ou régulières. Nous ne parlerons que des méthodes statistiques [29][30]qui sont utilisées lors de ce travail.

# *Méthodes statistiques [23][29][30]*

Dans les méthodes de premier ordre, qui correspondent à une description de l'histogramme des niveaux de gris, il n'y a pas d'informations sur la localisation du pixel. Il est donc nécessaire, d'utiliser des méthodes d'ordre supérieur pour une analyse plus précise.

L'ordre des méthodes est donné par le nombre de pixels mis en jeu, dans le calcul des paramètres. On retiendra, en particulier les matrices de cooccurrence.

#### **La méthode de matrice de cooccurrence**

Elle permet de déterminer la fréquence d'apparition d'un motif formé de deux pixels séparés par une certaine distance d dans une direction particulière par rapport à l'horizontale. Afin de limiter le nombre de calculs, on prend généralement comme valeurs 0<sup>°</sup>, 45<sup>°</sup>, 90<sup>°</sup>, 135<sup>°</sup>, 180<sup>°</sup> et 1 pour la valeur de d.

La taille de la matrice est Ng\*Ng où Ng correspond au maximum des niveaux de gris de l'image. Pour ne pas avoir une taille de matrice trop élevée, on choisira le plus souvent  $Ng=8$ , 16 ou 32.

A chaque direction et pour chaque valeur de d, correspond une matrice de cooccurrence (d, ). On définit généralement les matrices symétriques de cooccurrence. Elles sont construites à partir des constatations suivantes :

$$
(d, 0^{\circ}) = {}^{t} (d, 180^{\circ})
$$
  

$$
(d, 45^{\circ}) = {}^{t} (d, 225^{\circ})
$$
  

$$
(d, 90^{\circ}) = {}^{t} (d, 270^{\circ})
$$
  

$$
(d, 135^{\circ}) = {}^{t} (d, 315^{\circ})
$$

Par exemple, la matrice symétrique associée à la direction 0<sup>°</sup> sera de la forme :

$$
So(d) = [ (d, 0^{\circ}) + (d, 180^{\circ}) ]
$$

Une fois la matrice symétrique réalisée, il est possible d'en extraire une quinzaine de paramètres. Ils contiennent des informations sur la finesse, la directionnalité et la granularité de la texture, nature spécifique aux pathologies mammaires, d'où notre choix de caractériser les calcifications mammaires suivant la texture.

Pour une texture grossière, les valeurs de la matrice sont concentrées sur la diagonale principale. Au contraire, pour une texture fine, les valeurs de la matrice seront dispersées : en effet, pour une telle texture il existe beaucoup de transitions de niveaux de gris.

#### *1. La moyenne*

Elle est formulée selon la relation suivante :

$$
MOY = \sum \sum \quad (\ , \ ) \qquad \qquad III.1
$$

Où p (i, j) correspond aux éléments de la matrice de cooccurrence ; c'est à dire à la probabilité de passer d'un pixel de niveau de gris i à un pixel de niveau de gris j.

#### *2. La variance*

Ce paramètre est donné par la relation suivante ;

$$
VAR = \sum \sum ( - \frac{1}{2} P(i,j) \quad \text{III.2}
$$

La variance caractérise la distribution des niveaux de gris autour de la valeur moyenne, présentée précédemment.

## *3. L'énergie, moment angulaire d'ordre deux ou uniformité*

Ce paramètre mesure l'homogénéité de l'image. L'énergie a une valeur d'autant plus faible qu'il y a peu de zones homogènes : dans ce cas, il existe beaucoup de transitions de niveaux de gris.

$$
E = \sum_{n=1}^{\infty} ( (n+1) )^2
$$
 III.3

## *4. Le contraste*

Ce paramètre mesure les variations locales des niveaux de gris. Si elles sont importantes (c'est à dire s'il existe peu de régions homogènes), alors le contraste sera élevé. Ce paramètre permet aussi de caractériser la dispersion des valeurs de la matrice par rapport à sa diagonale principale.

$$
CONF = \sum \sum ( - )^2 P(i, j) \qquad III.4
$$

Une texture apparaît plus nette, lorsque le contraste est plus élevé, les transitions entre les niveaux de gris sont alors plus visibles.

#### *5. La corrélation*

Ce paramètre a une grande valeur quand les valeurs sont uniformément distribuées, dans la matrice de cooccurrence et une faible valeur dans le cas contraire.

$$
COR = \sum \sum ( -x) (j - y) P (i, j) \quad \text{III.5}
$$

Où μ*x* et μ*<sup>y</sup>* représentent les moyennes respectivement des lignes et des colonnes de la matrice.

#### *6. La corrélation normalisée*

Celle-ci, permet de déterminer si certaines colonnes de la matrice sont égales. Plus les valeurs sont uniformément distribuées dans la matrice et plus la corrélation est importante.

$$
COR_N = \frac{\sum \sum (.) (.) (.)}{III.6}
$$

où σ*x et* σ*y* et représentent les écarts types respectivement des lignes et des colonnes de la matrice.

#### *7. L'entropie*

Celle-ci, mesure la complexité de l'image. Lorsque les valeurs de la matrice sont presque toutes égales, l'entropie est élevée.

$$
ENT = -\sum \sum ( , )log( ( , ) )
$$
 III.7

Elle permet de caractériser le degré de granulation de l'image. Plus l'entropie est élevée et plus, la granulation est grossière.

## *8. L'homogénéité ou moment différentiel inverse*

Ce paramètre a un comportement inverse du contraste. Plus la texture possède de régions homogènes et, plus le paramètre est élevé.

$$
HOM = \sum \sum \frac{1}{(1+i)^2} \left(1, 1\right) \quad \text{III.8}
$$

Ce paramètre indique une mesure de l'uniformité des niveaux de gris de l'image.

## *9. Facteur de lissage relatif*

Ce facteur permet de mesurer le degré de lissage dans le tissu. Il caractérise alors, l'uniformité de la distribution des niveaux de gris. Il est indiqué par la formulation suivante :

$$
1 - \qquad \qquad III.9
$$

Nous avons opté pour la caractérisation de nos calcifications, à l'évaluation de l'entropie, la moyenne, l'écart type, ainsi que le contraste dans le but de la détection des cas malins et des cas bénins.

# **III.3 Classification par les arbres de décision**

Les arbres de décision, sont parmi les méthodes de classification les plus anciennes et les plus intuitives. Leur modélisation repose, sur une structuration précise des connaissances sous la forme d'un graphe orienté (un arbre). Cette organisation les rend particulièrement simples à utiliser et à interpréter. C'est pourquoi cette approche a connu un vif succès dans différents domaines comme la fouille de données, l'aide au diagnostic et les systèmes d'expertise (médicale, financière etc.).

En reconnaissance de formes, la structure d'arbre peut être élaborée manuellement pour opérer une modélisation explicite, voire structurelle des formes. Lorsqu'un apprentissage automatique est effectué, les informations les plus pertinentes permettant de partitionner l'espace de représentation en régions représentatives d'une classe, sont extraites de la base d'apprentissage. Le partitionnement final, est obtenu en utilisant une stratégie de type « diviser pour régner » afin de ne pas considérer le problème de manière « globale » mais au contraire, pour le subdiviser en sous-problèmes plus aisés à traiter. Pour cela des partitionnements récursifs de l'espace sont faits en déterminant des conditions (tests), à satisfaire sur les différents attributs. Le choix des conditions, est fait en fonction de leur pouvoir de discrimination ce qui permet; de les organiser hiérarchiquement rendant ainsi le processus de décision plus fiable et plus robuste [5].

Une particularité de ce principe de modélisation, est qu'il est possible de mettre « à plat » la structure arborescente pour pouvoir travailler directement sur une base de règles de décision. Ce formalisme est plus lisible et facile à manipuler que la structure d'arbre en elle-même.

## *III.3.1 Un exemple introductif*

La popularité de la méthode repose en grande partie sur sa simplicité. Il s'agit de trouver un partitionnement des individus que l'on représente sous la forme d'un arbre de décision. L'objectif est de produire des groupes d'individus les plus homogènes possibles du point de vue de la variable à prédire. Il est d'usage de représenter la distribution empirique de l'attribut à prédire sur chaque sommet (nœud) de l'arbre.

Pour mieux appréhender la démarche, nous allons reprendre et dérouler un exemple qui est présenté dans la référence [5]. Le fichier est composé de 14 observations, il s'agit d'expliquer le comportement des individus par rapport à un jeu {jouer, ne pas jouer} à partir des prévisions météorologiques (cf. Tableau III.1).

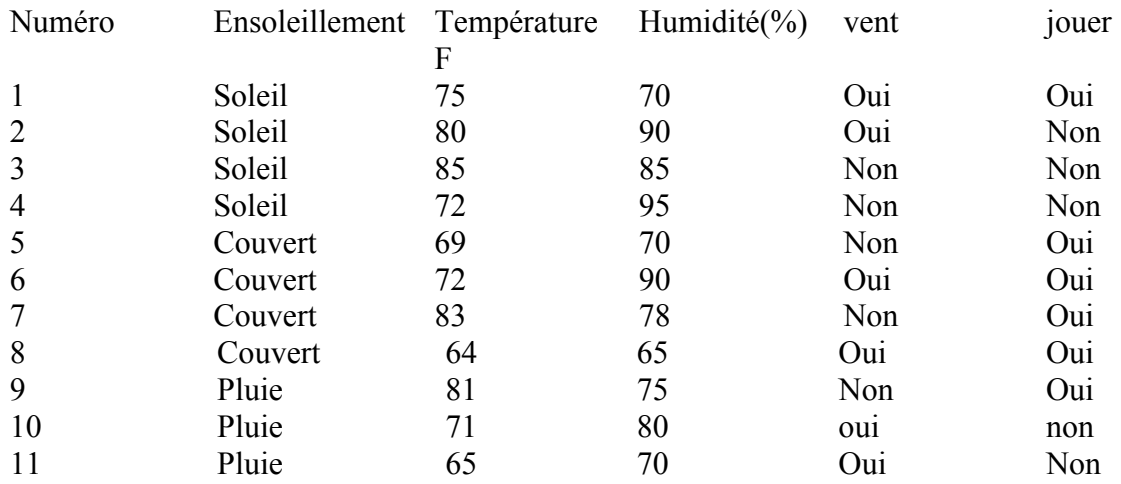

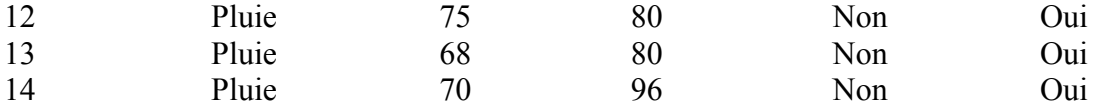

**Tableau III.1** : données climatiques [5]

L'arbre de décision correspondant est décrit suivant les étapes ci-dessous (cf. Figure III.1) ;

- le premier sommet est appelé la « racine » de l'arbre. Il est situé sur le premier niveau. Nous y observons la distribution de fréquence de la variable à prédire « Jouer ». Nous constatons qu'il y a bien 14 observations, dont 9 « oui » (ils vont jouer) et 5 « non ».
- La variable « ensoleillement » est la première variable utilisée; on parle de variable de segmentation. Comme elle est composée de 3 modalités {soleil, couvert, pluie}, elle produit donc, 3 sommets enfants.

 La première arête (la première branche), à gauche, sur le deuxième niveau, est produite à partir de la modalité « soleil » de la variable « ensoleillement ». Le sommet qui en résulte, couvre 5 observations correspondant aux individus {1, 2, 3, 4, 5}, la distribution de fréquence nous indique qu'il y a 2 « jouer = oui » et 3 « jouer = non ».

 La seconde arête, au centre, correspond à la modalité « couvert » de la variable de segmentation « ensoleillement » ; le sommet correspondant couvre 4 observations, tous ont décidé de jouer (dans le tableau ce sont les individus n°6 à 9). Ce sommet n'ayant plus de sommets enfants, ce qui est normal puisqu'il est « pur » du point de vue de la variable à prédire, il n'y a pas de contre-exemples. On dit qu'il s'agit d'une feuille de l'arbre.

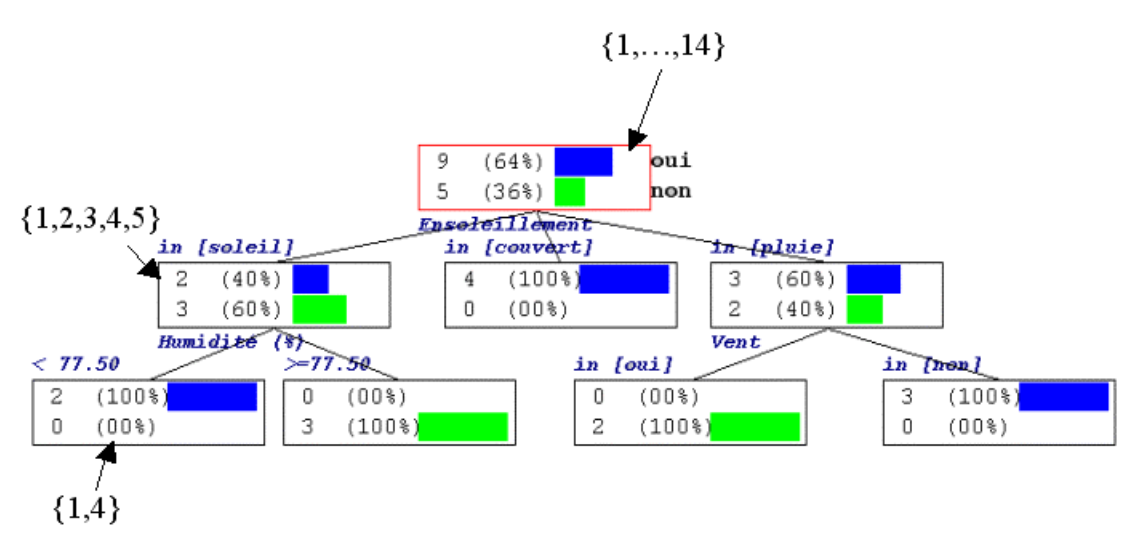

**Figure III.1 :** Arbre de décision sur le fichier de données climatiques [5]

Reprenons le nœud le plus à gauche sur le deuxième niveau de l'arbre. Ce sommet, qui n'est pas pur, est segmenté à l'aide de la variable « humidité ». Comme le descripteur est continu, il a été nécessaire de définir un seuil dit de discrétisation qui permet de produire le meilleur partitionnement. Dans l'exemple présenté, le seuil qui a été choisi est de 77.5 %. Il a permis de produire deux feuilles complètement pures.

Ce processus est réitéré sur chaque sommet de l'arbre, jusqu'à l'obtention de feuilles pures. Il s'agit bien d'un arbre de partitionnement: un individu ne peut être situé dans deux feuilles différentes de l'arbre.

Le modèle de prédiction peut être lu, très facilement. On peut traduire un arbre en une base de règles sans altération de l'information. Le chemin menant d'un sommet vers la racine de l'arbre, peut être traduit en une partie prémisse d'une règle de prédiction de type attributvaleur « SI variable  $1 =$  valeur 1 ET variable  $2 =$  valeur  $2 \ldots$  ».

Pour classer ainsi, un nouvel individu, il suffit de l'injecter dans l'arbre, et de lui associer la conclusion attachée à la feuille dans laquelle il aboutit.

Cette simplicité apparente ne doit pas masquer des problèmes réels, qui se posent lors de la construction de l'arbre. Nous allons les lister ci-dessous pour y apporter une réponse détaillée.

**1.** La première question qui vient à l'esprit, est le choix de la variable de segmentation sur un sommet. Pourquoi par exemple avons-nous choisi la variable « ensoleillement » à la racine de l'arbre ?

**2.** Pour mettre en œuvre la variable « humidité » au second niveau de l'arbre, les auteurs ont été obligés de fixer un seuil (77.5%) pour segmenter le groupe d'observations.

Comment a été fixé ce seuil ? Une fois que le seuil a été défini, comment sont mis en concurrence les variables continues et catégorielles pour la segmentation d'un sommet ?

**3.** L'objectif est de produire un partitionnement pur des observations de la base, ce qui est le cas de notre exemple. Que faire lorsque cela n'est pas possible ? De manière plus générale, est-ce qu'un partitionnement totalement pur est souhaitable sur le fichier de données; est-ce qu'il est possible d'utiliser des règles plus efficaces pour définir la taille adéquate de l'arbre de décision ?

**4**. Enfin, si la prise de décision sur une feuille semble naturelle lorsqu'elle est pure, quelle est la règle de décision optimale lorsque qu'une feuille contient des représentants des différentes modalités de la variable à prédire ?

Répondre à ces questions permet de définir une méthode d'induction des arbres de décision à partir de données. La très grande majorité des méthodes recensées à ce jour respectent ce schéma, il est alors facile de les positionner les unes par rapport aux autres. On comprend également que le champ des stratégies possibles étant restreint, il paraît illusoire de trouver une avancée miraculeuse sur un des 4 points ci-dessus qui permettrait de surclasser les techniques existantes.

## *III.3.2 Cas de pathologies mammaires*

Considérons le cas de l'exemple de pathologies mammaires et l'impact de l'âge sur la santé. Afin de promouvoir le processus décisionnel médical concernant la mammographie de dépistage, les auteurs de la présente étude, ont créé un modèle de décision pour des mesures de rendement secondaire (valeur prédictive positive, nombres d'interventions, biopsie) à partir d'une mammographie de référence.

Un arbre de décision a été construit pour modéliser les résultats possibles d'un dépistage organisé du cancer du sein pour les femmes de 35 à 65 ans. Les auteurs ont comparé la mammographie de dépistage de référence, avec l'alternative de dépistage ou non.

Les paramètres engendrés (épidémiologie .....) par les organisations de la santé, ont permis aux chercheurs, d'évaluer la prévalence du cancer. On remarque dans ce cadre, que le taux de détection du cancer augmente de 1.9/1000 à l'âge de 40 de 7.2/1000 à l'âge de 50 et de 15,1 / 1000 à 60 ans. Le taux de rappel reste relativement stable à 142-157/1000. Celui-ci varie de 73 - 236/1000 à 50 ans selon les performances radiologiques. La valeur prédictive positive d'une mammographie de dépistage, augmente de 1,3% à 40 ans de 9,8% à 60 ans, tandis que la valeur prédictive positive d'une mammographie de diagnostic, varie de 2,9% à 40 ans et de 19,2% à 60 ans. Le modèle prédit le taux d'interventions au total, de 34 / 1000 à l'âge de 40 et de 47/1000 à 60 ans. Par conséquent, la biopsie positive (intervention) varie de 6% à 40 ans et de 32% à 60 ans.

La prévalence du cancer du sein, le taux de détection du cancer, augmentent par conséquent considérablement avec l'âge.

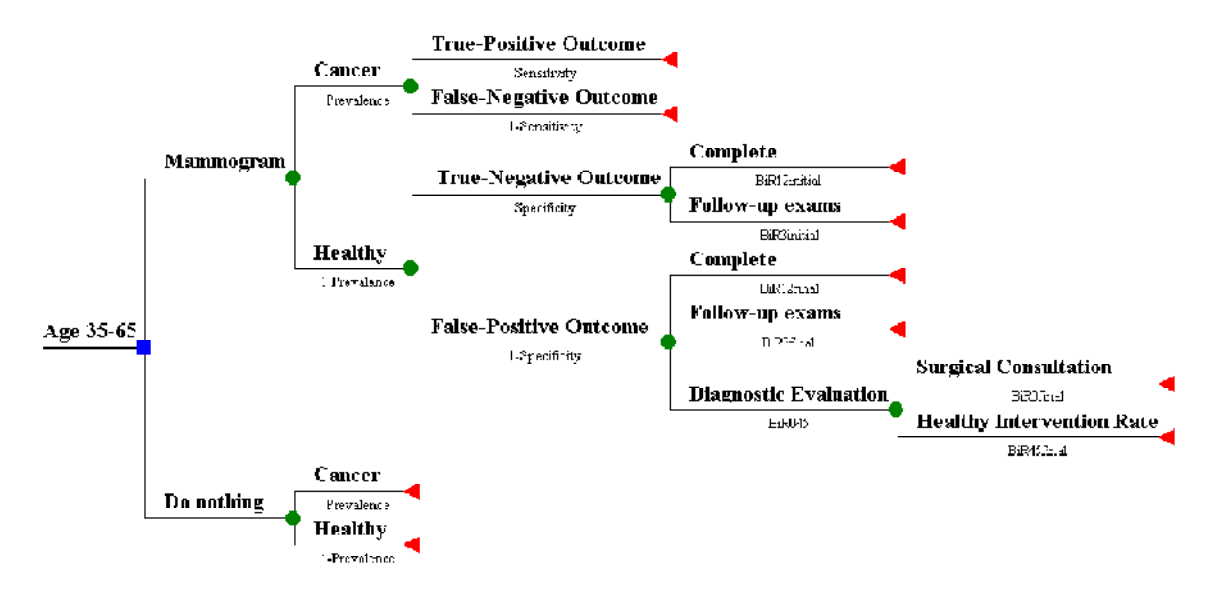

**Figure III.2 :** Arbre de décision sur le fichier de données mammographiques [13]

## *III.3.3 Avantages et inconvénients*

L'induction par arbres de décision est une technique arrivée à maturité ; ses caractéristiques, ses points forts et ses points faibles sont maintenant bien connus ; il est possible de la situer précisément sur l'échiquier des très nombreuses méthodes d'apprentissage [5]. Les arbres présentent des performances comparables aux autres méthodes supervisées ; les nombreuses comparaisons empiriques l'ont suffisamment montré. La méthode est non paramétrique ; elle ne postule aucune hypothèse a priori sur la distribution des données; elle est résistante aux données atypiques ; le modèle de prédiction est non linéaire. Lorsque la base d'apprentissage est de taille importante, elle présente des propriétés similaires aux algorithmes des plus proches voisins. Il faut néanmoins tempérer ce constat. Le premier reproche qu'on peut lui adresser est son incapacité, à détecter les combinaisons de variables; ceci est dû au principe de construction pas à pas de l'arbre, entraînant une certaine « myopie ». Le second reproche est dans la nécessité de disposer d'un échantillon d'apprentissage de grande taille. L'arbre certes peut reproduire approximativement toutes formes de frontières, mais au prix d'une fragmentation rapide des données, avec le danger de produire des feuilles avec très peu d'individus. Corollaire à cela, les arbres sont en général instables ; les bornes de discrétisation notamment dans les parties basses de l'arbre sont entachées d'une forte variabilité. Ainsi, certains chercheurs préconisent de procéder à la discrétisation préalable des variables avant la construction de l'arbre.

L'induction par arbre de décision est capable de traiter de manière indifférenciée les données continues et discrètes. Elle dispose de plus d'un mécanisme naturel de sélection de variables. Elle doit être privilégiée lorsque l'on travaille dans des domaines où le nombre de descripteurs est élevé, dont certains, en grand nombre, sont non-pertinents. Nous devons également relativiser cette affirmation. En effet, non sans surprise, des travaux dans le domaine de la sélection de variables ont montré que la réduction préalable des descripteurs dans des domaines fortement bruités améliorait considérablement les performances des arbres de décision [13].

Enfin, dernier point de différenciation, qui assure en grande partie la popularité des arbres auprès des praticiens : leur capacité à produire une connaissance simple et directement utilisable, à la portée des non-initiés. Un arbre de décision peut être lu et interprété directement ; il est possible de le traduire en base de règles sans perte d'information. A la fin des années 80, on considérait que cette méthode assurait le renouveau des systèmes experts en éliminant le goulot d'étranglement que constitue le recueil des règles. Cette qualité est renforcée par la possibilité qu'a l'expert, d'intervenir directement dans le processus de création du modèle de prédiction. L'appropriation de l'outil par les experts du domaine, assure dans le même temps une meilleure interprétation et compréhensibilité des résultats. Dans notre cas, nous avons opté pour la classification par arbre de décision binaire, qui permet le discernement entre les cas malins et les cas bénins.

# **III.4 Conclusion**

Ce chapitre a fait l'objet d'une analyse texturale, qui se base sur les méthodes statistiques, pour évaluer différents paramètres qui nous informent sur la distribution des niveaux de gris, l'uniformité, la granulation, le contraste…, dans le cas des images mammographiques.

Les arbres de décision répondent simplement à un problème de discrimination, c'est une des rares méthodes que l'on peut présenter assez rapidement à un public non spécialiste du traitement des données sans se perdre dans des formulations mathématiques délicates à appréhender. Dans ce chapitre, nous avons voulu mettre l'accent sur les éléments clés de leur construction à partir d'un ensemble de données, puis nous avons présenté une approche mise en évidence par deux exemples permettant ainsi, de répondre à ces spécifications.

Le chapitre qui suit, présente notre environnement de travail, les traitements réalisés sur des images mammographiques issues d'une base réelle, ainsi qu'une discussion.

# Chapitre IV Application, Résultats et Discussion

 L'objectif principal de ce travail, s'est focalisé sur l'extraction des calcifications mammaires issues de la base de données MIAS (Mammographic Image Analysis Society) ainsi que de la base DDSM (*Digital Database for Screening Mammography)*.

La base MIAS, présente des images de type MLO (incidence latérale oblique) et CC (cranio caudale) numérisées avec une résolution de 50 m par pixel sur 8 bits. La résolution spatiale, de chaque image est de 1024 x 1024 pixels. Les images sont réparties en suivant trois types : des glandes mammaires denses, des glandes mammaires graisseuses et des glandes glandulaires, nous distinguons plusieurs types de pathologies oncologiques, dont, des calcifications, suivant des cas bénins et malins. La malignité est d'ailleurs indiquée suivant le centre de la région suspecte et le rayon du cercle de la lésion. Ces lésions tumorales, ont été identifiés, par des radiologues experts [19].

La base de données DDSM, contient environ 2500 cas. Chaque cas, comprend deux images de chaque sein, suivant les deux incidences (MLO et CC) ainsi que; quelques informations sur les patientes (âge au moment de l'étude, type de la densité mammaire, description des anomalies) et les informations d'image (scanner, résolution spatiale, ...). Les images contenant des zones suspectes ont été expertisées par des radiologues [15].

#### **IV.1 Présentation de l'environnement du travail**

Notre système a été développé, sous environnement Windows 7, à l'aide de l'outil de programmation matlab de la version 7.5.

# *IV.1.1 Matériel utilisé*

 L'implantation de nos codes, a été réalisée grâce à un PC portable, ayant un double processeur Intel core 2 duo de fréquence de 1.8 Ghz et d'une capacité de mémoire vive « RAM de 1 Go ».

## *VI.1.2 Langage utilisé*

 Notre système a été développé sous environnement Windows, à l'aide de l'outil de programmation matlab (abréviation de " **Matrix Laboratory** ") de la version 7.5 [4], qui est un environnement informatique conçu pour le calcul matriciel. L'élément de base est une matrice dont la dimension n'a pas à être fixée**.** Matlab est un outil puissant qui permet la résolution de nombreux problèmes en beaucoup moins de temps. On peut se rendre compte de la puissance du logiciel en lançant la commande *demo*. Les compléments d'information peuvent être facilement obtenus, grâce à l'aide en ligne. Matlab [10] s'élargit sur la librairie des fonctions mathématiques, l'environnement graphique, ainsi que sur une interface de développement.

On le trouve dans les applications de :

- $\triangleright$  calcul.
- $\triangleright$  développement d'algorithmes,
- $\triangleright$  modélisation et simulation,
- $\triangleright$  analyse et visualisation de données,
- $\triangleright$  création de graphiques scientifiques,
- $\triangleright$  création d'application avec interfaces utilisateurs.

S'il est parfaitement adapté à l'Automatique et au Traitement du Signal, sa facilité d'emploi avec des nombres complexes et ses possibilités d'affichages graphiques, en font un outil intéressant pour plusieurs types d'applications. De plus, des **"** toolboxes **"** (boîtes à outils) sont disponibles dans de nombreux domaines du traitement du signal, de la commande des systèmes, des réseaux de neurones, de la logique floue, des ondelettes, de la simulation, etc…

# **IV.2 Présentation du système général**

 Notre système permet une classification des calcifications mammaires, suivant les arbres de décision. Notre travail a été consacré dans une première partie, à l'extraction des différentes calcifications étudiées, à partir d'une transformation en chapeau haut de forme s'adaptant aux images mammographiques. La seconde partie, s'est appuyée sur l'analyse texturale des zones extraites en vue d'une classification des calcifications selon, des cas malins et bénins, pour la réalisation d'un système d'aide à la décision.

Le système général *texturomam* adoptant notre méthodologie est donné par l'architecture cidessous;

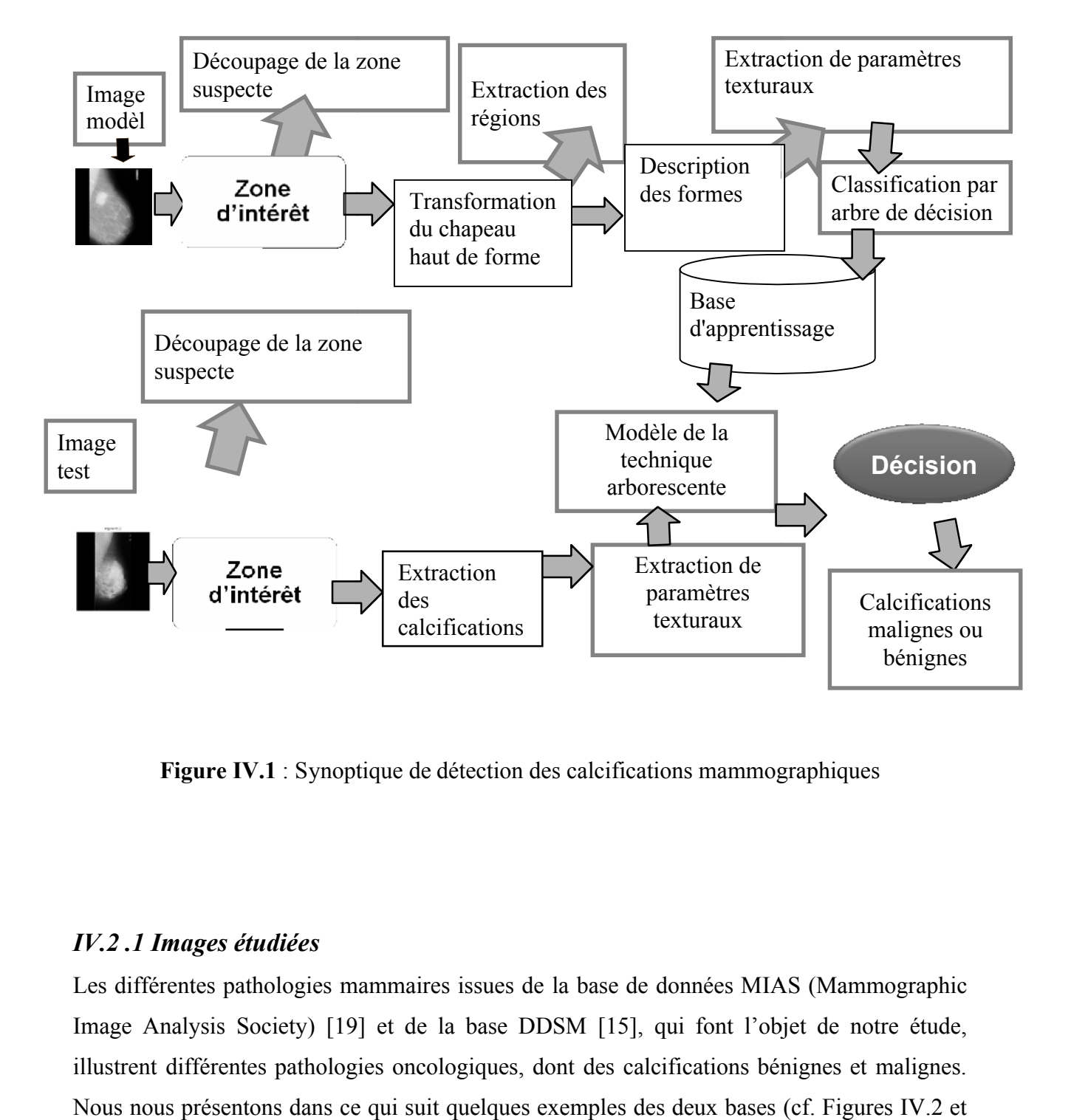

**Figure IV.1** : Synoptique de détection des calcifications mammographiques

# *IV.2 .1 Images étudiées*

Les différentes pathologies mammaires issues de la base de données MIAS (Mammographic Image Analysis Society) [19] et de la base DDSM [15], qui font l'objet de notre étude, illustrent différentes pathologies oncologiques, dont des calcifications bénignes et malignes. Nous nous présentons dans ce qui suit quelques exemples des deux bases (cf. Figures IV.2 et IV.3).

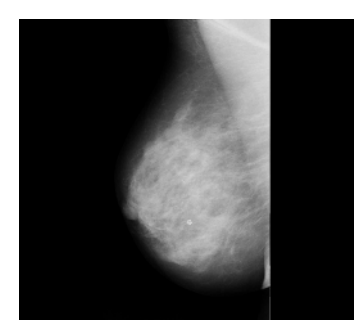

(a) : image mdb  $227$  (b) : Image mdb  $238$ 

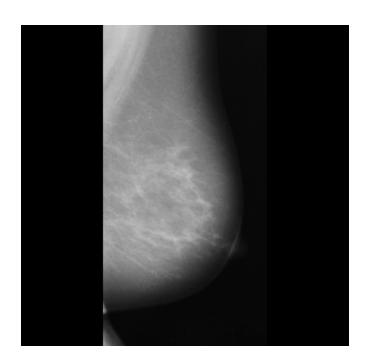

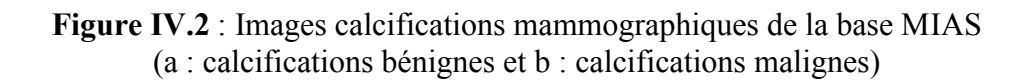

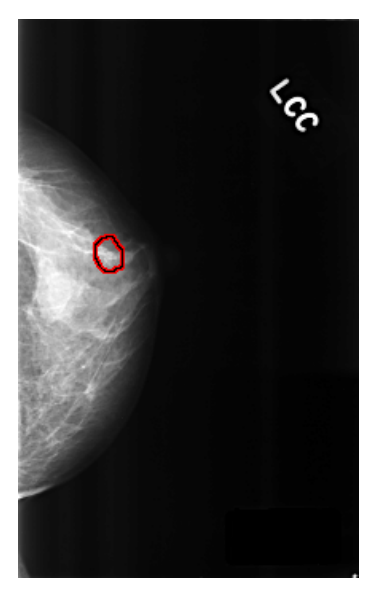

(a) :  $C 0-300$  (b) : A 1907

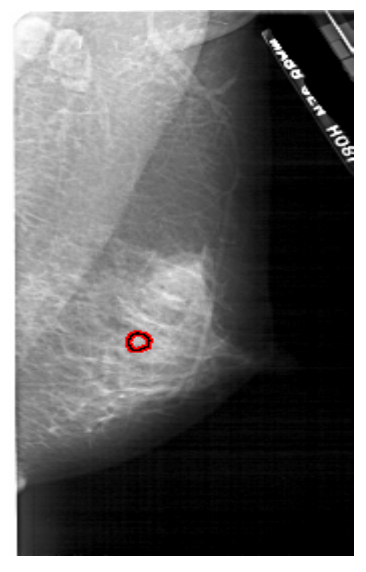

**Figure IV.2.1** : Images calcifications mammographiques de la base DDSM (a : calcifications bénignes et b : calcifications malignes)

# *IV.2.2 Interface de l'application*

La figure IV.3, présente l'interface de notre application, que nous appelons 'texturomam'. Nous remarquons que notre système, nous permet d'introduire la zone de travail, zone qui sera segmentée pour illustrer les régions d'intérêt, à savoir, les calcifications. Régions qui seront caractérisées par quatre descripteurs; engendrés par la moyenne, l'écart type, le contraste et l'entropie Une classification par la technique des arbres de décision, est effectuée dans le but d'un système d'aide à la décision.

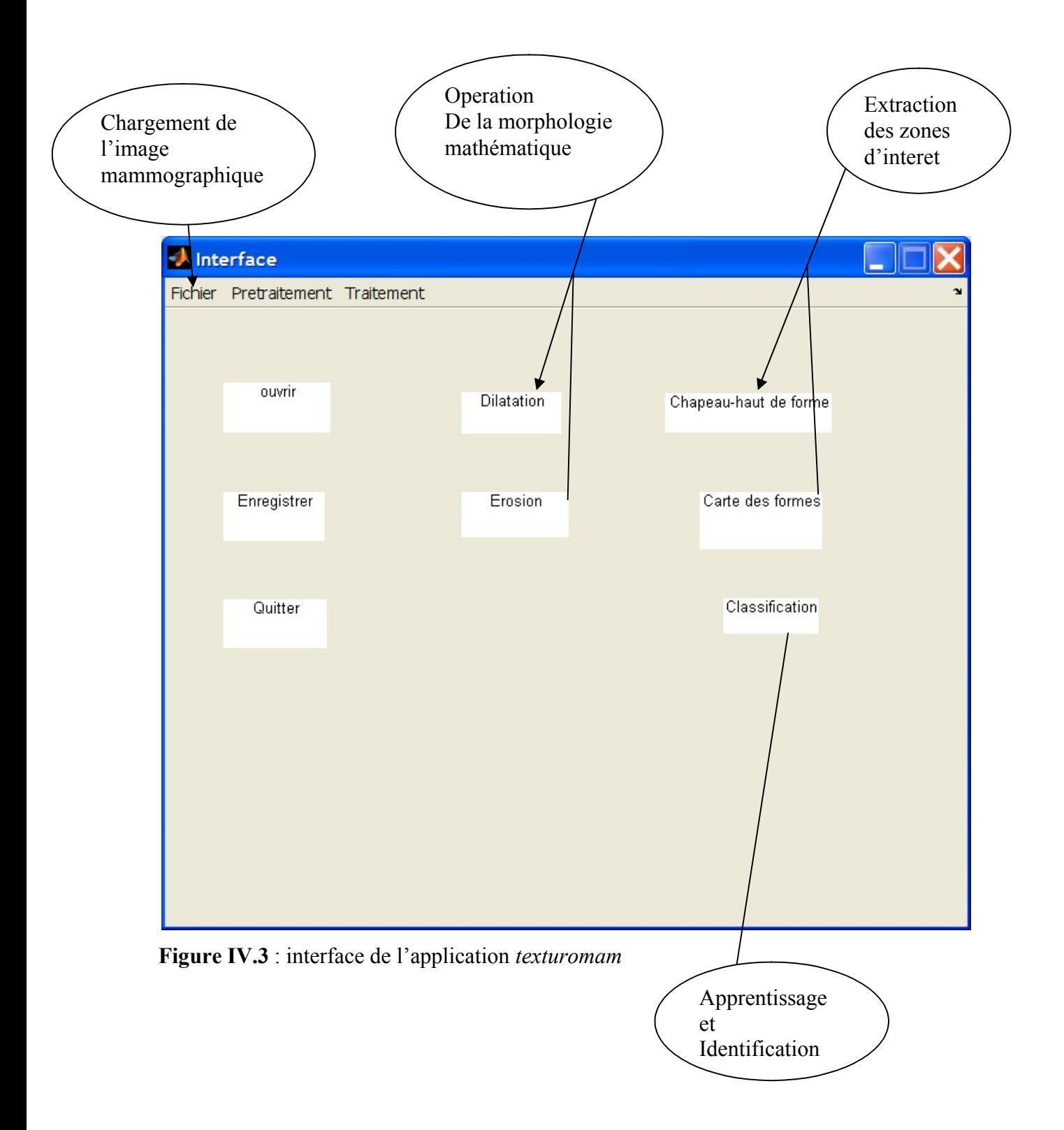

# **IV.3 Résultats et discussion**

L'application *texturomam*, effectue l'analyse de calcifications mammaires; en vue d'une classification des cas malins et bénins, pour l'aide à la décision. Les résultats des différentes étapes, se succèdent selon l'organisation suivante:

# *IV.3.1 Extraction des régions d'intérêt*

La première phase, consiste à lire l'image (cf. Figure IV.4) puis à découper la zone suspecte (cf. Figure IV.5) en vue de son traitement.

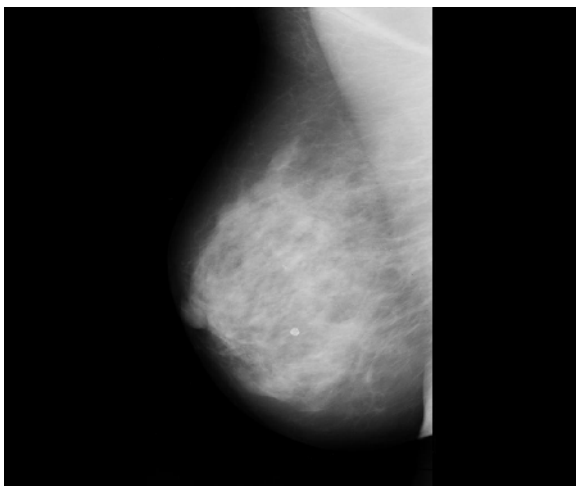

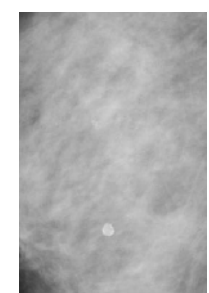

**Figure IV.4** : image mammographique **Figure IV.5** : zone suspecte

La seconde phase, consiste à segmenter la zone suspecte suivant le chapeau haut de forme, pour ne garder que les calcifications extraites des canaux galactophoriques.

Avant d'obtenir la forme des calcifications, nous avons à plusieurs traitements réalisés par des opérations de la morphologie mathématique (cf. Figures IV.6…IV.12).

Nous présentons dans ce qui suit, quelques résultats :

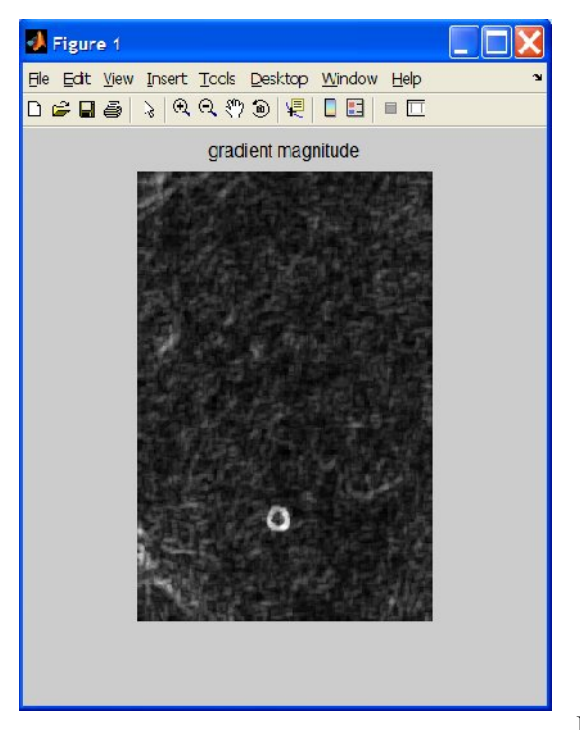

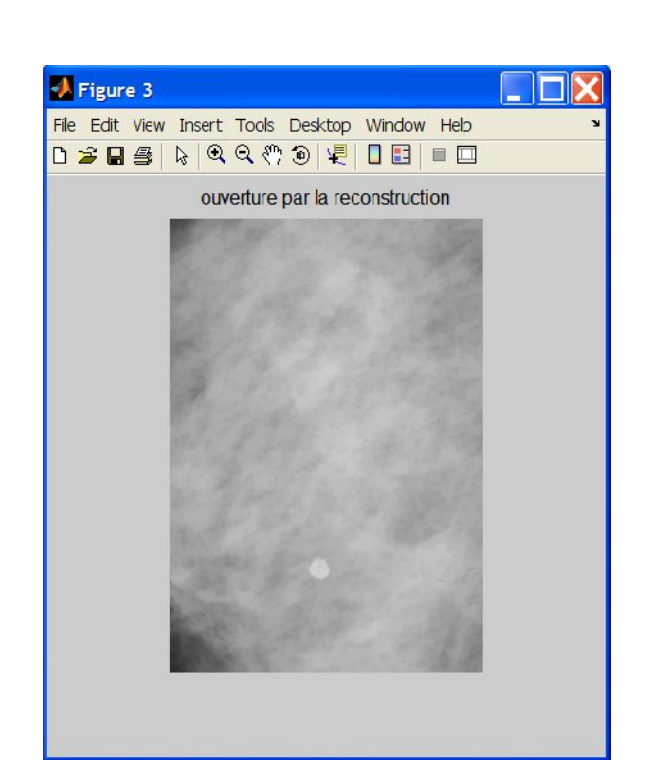

**Figure IV.6** : Gradient de la zone suspecte **Figure** 

**IV.7** : Ouverture de l'image par

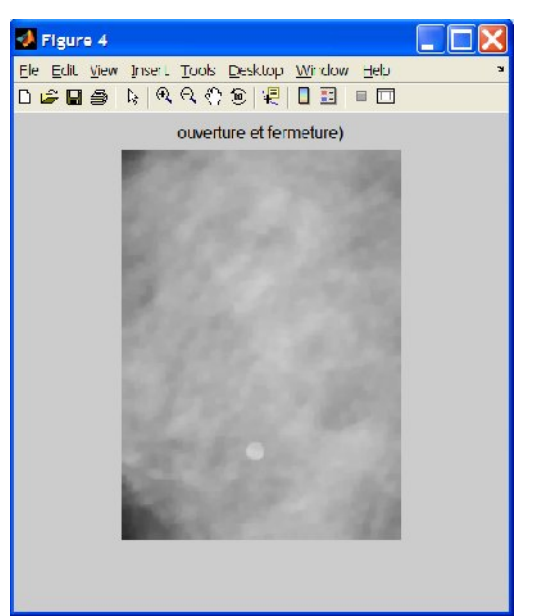

**Figure IV.8** : Ouverture et fermeture de l'image **Figure IV.9**: Ouverture et  $\Box$  fermeture par reconstruction

Enfin nous aboutissons à notre carte des formes ;

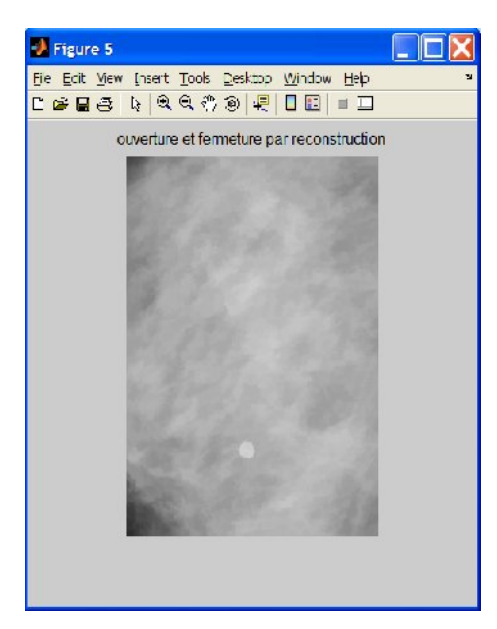

reconstruction

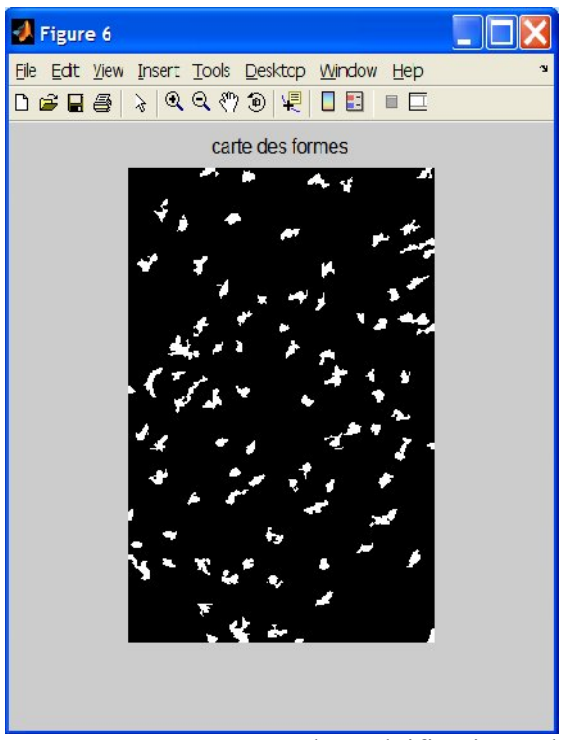

**Figure IV.10** : Formes des calcifications : bénin **Figure IV.11** : Superposition des formes, s sur l'image d'origine

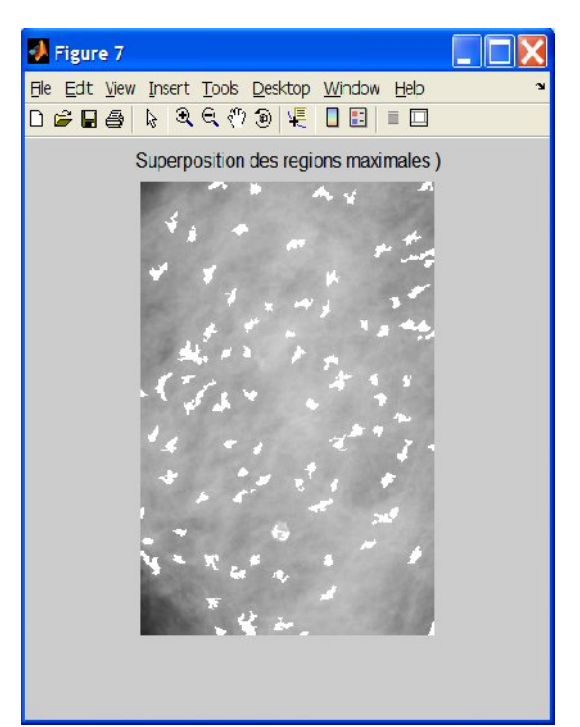

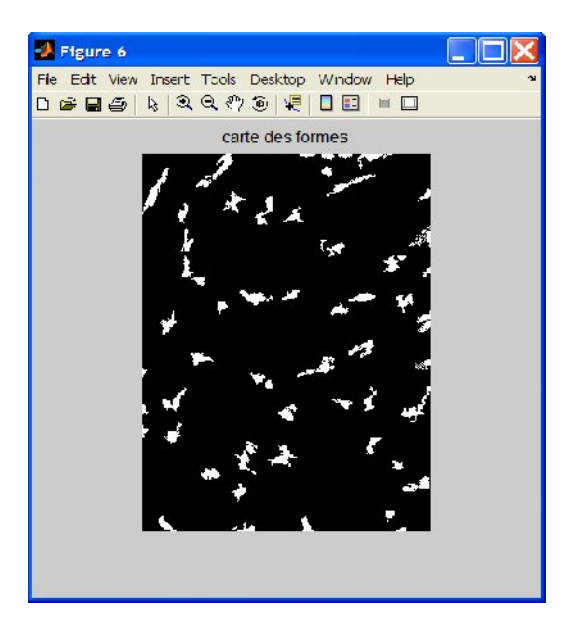

**Figure IV.12** : Formes des calcifications : cas malin

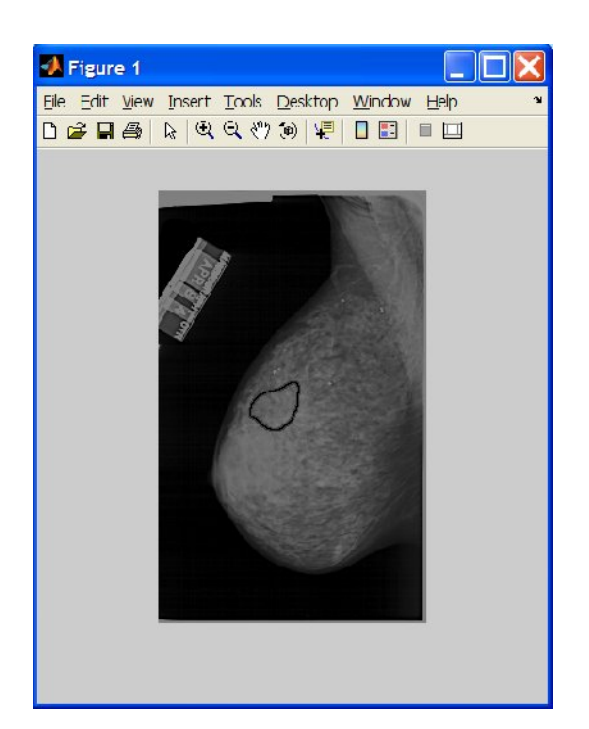

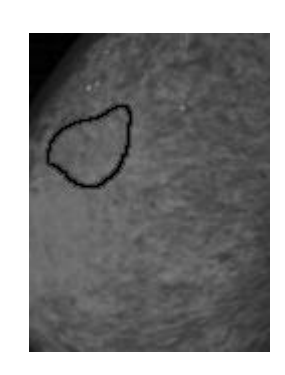

**Figure IV.14** : zone suspecte

**Figure IV.13** : image mammographique originale (DDSM) (Calcification bénin)

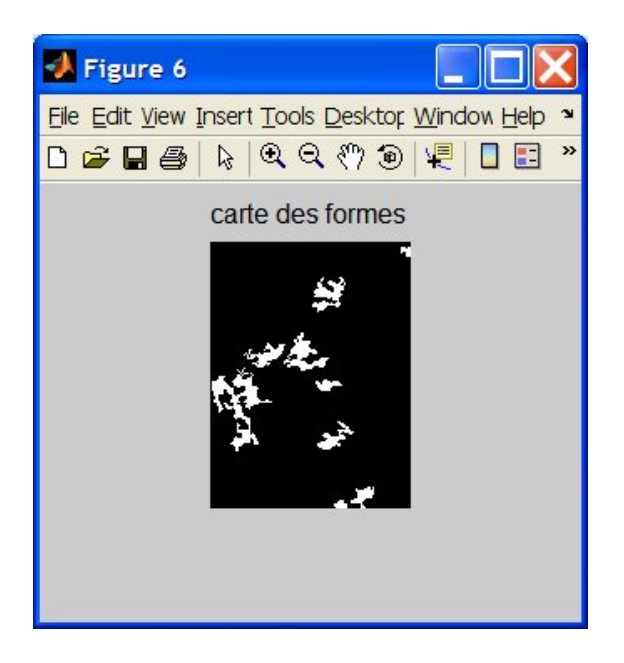

**Figure IV.15** : formes des calcifications bénignes

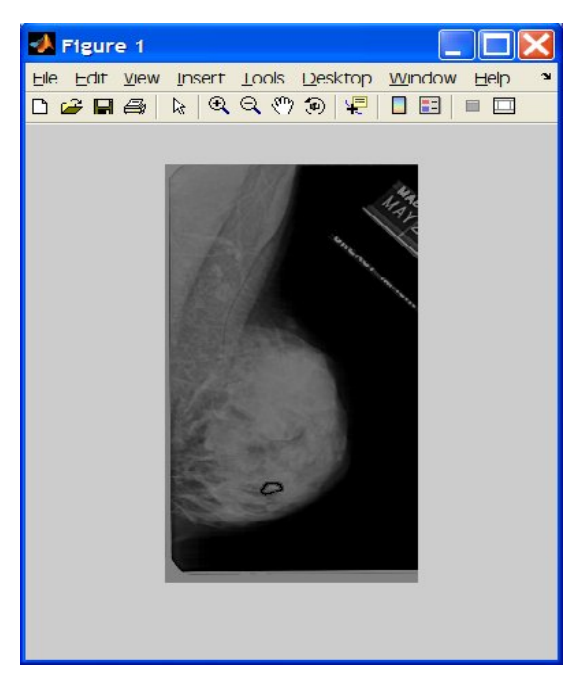

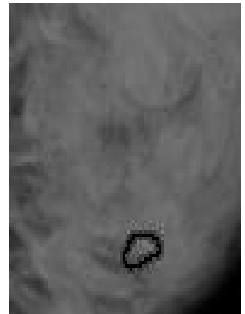

**Figure IV.17** : zone suspecte

**Figure IV.16**: image mammographique originale DDSM (calcification malin)

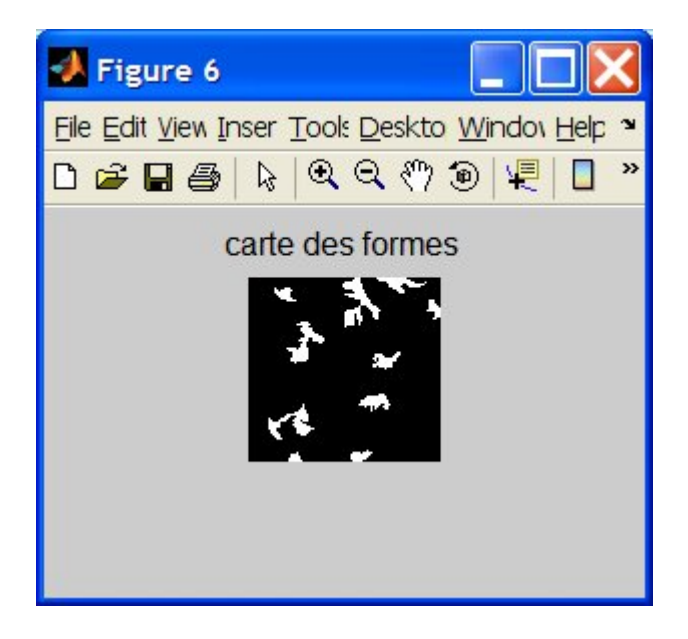

**Figure IV.18** : formes des calcifications malignes

# *IV.3.2 Caractérisation des régions d'intérêt*

Notre base d'étude, est constituée de 30 images mammographiques présentant toutes des calcifications, dont 15 de la MIAS et 15 de la DDSM .Nous avons analysé un ensemble de ces images, pour en extraire les vecteurs caractéristiques, qui sont constitués par quatre facteurs texturaux, la moyenne, l'écart type, l'entropie, et le contraste.

Chaque image mammographique subit les mêmes traitements que précédemment, en vue d'une caractérisation pour une meilleure classification.

Les tableaux suivants, représentent les images mammographiques avec leurs paramètres spécifiques :

| Image      | Mdb223  | Mdb226  | Mdb227  | Mdb226  | Mdb236  | Mdb240  | Mdb248  |
|------------|---------|---------|---------|---------|---------|---------|---------|
| Moyenne    |         |         |         |         |         |         |         |
|            | 11.6994 | 11.2515 | 17.1114 | 10.9883 | 15.5357 | 18.4370 | 16.6481 |
| Ecart type | 52.1534 | 51.1189 | 62.2285 | 50.6800 | 59.6285 | 64.7046 | 61.4844 |
| Entropie   | 0.8665  | 0.9568  | 1.2209  | 0.7808  | 1.0782  | 1.1980  | 1.1874  |
| Contraste  | 2.1300  | 2.2590  | 03.3948 | 1.9877  | 3.1749  | 3.2459  | 3.1284  |

**Tableau IV.1** : Cas des calcifications bénignes (Base MIAS)

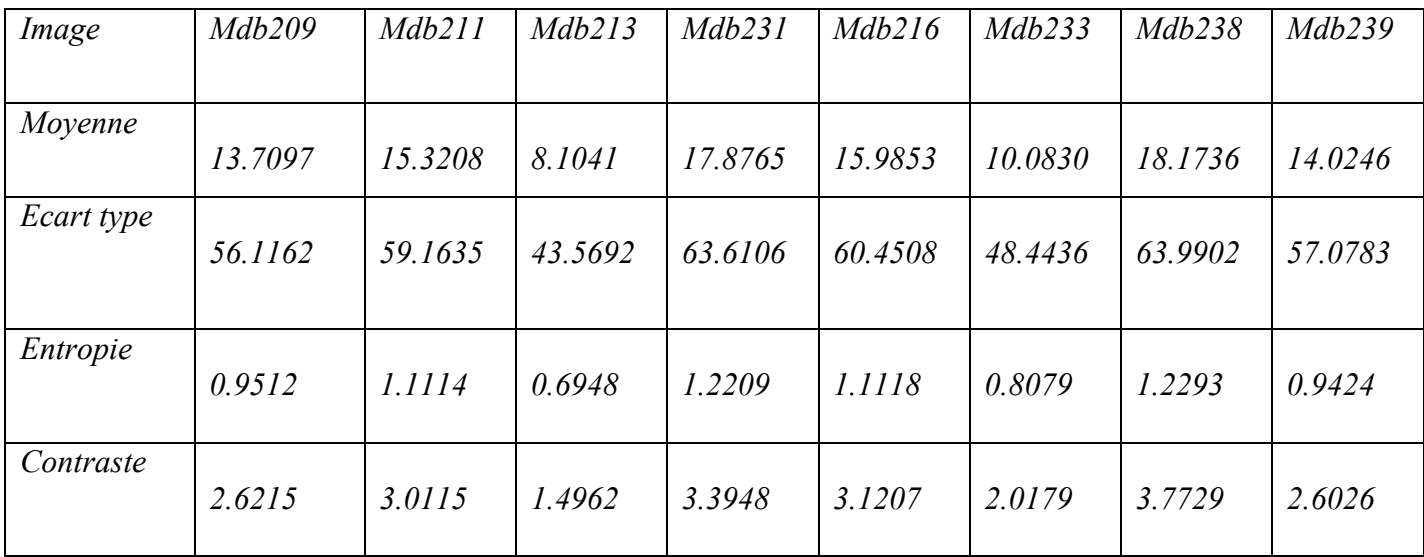

| Image      | A1273100<br>$\overline{2}$ | A127310<br>03 | A127810<br>03 | A1278100<br>4 | A12801  | C03171  | C0317100<br>$\overline{2}$ |
|------------|----------------------------|---------------|---------------|---------------|---------|---------|----------------------------|
| Moyenne    | 38.6444                    | 49.0276       | 33.6684       | 40.0589       | 53.3164 | 40.0718 | 39.0099                    |
| Ecart type | 38.2023                    | 41.5248       | 37.5419       | 40.9258       | 49.1573 | 39.1641 | 36.6595                    |
| Entropie   | 5.5473                     | 6.1128        | 4.7819        | 5.7702        | 5.6879  | 5.7676  | 5.9559                     |
| Contraste  | 0.3837                     | 0.4048        | 0.2622        | 0.2746        | 0.2405  | 0.1231  | 0.1248                     |

 **Tableau IV.2** : Cas des calcifications malignes (MIAS)

**Tableau IV.3** : Cas des calcifications bénignes (Base DDSM)

| Image      | A1235100<br>2 | A123510<br>04 | A123610<br>02 | A1236100<br>3 | A1250100<br>3 | A1250100<br>4 | D4179100 |
|------------|---------------|---------------|---------------|---------------|---------------|---------------|----------|
| Moyenne    | 48.4330       | 45.8660       | 33.7989       | 52.7640       | 35.2068       | 44.4707       | 47.3446  |
| Ecart type | 47.2755       | 46.8377       | 37.6000       | 41.0448       | 38.8820       | 41.9774       | 44.5163  |
| Entropie   | 5.2401        | 4.5803        | 4.5873        | 5.6297        | 5.8473        | 6.1814        | 6.0528   |
| Contraste  | 0.3194        | 0.1836        | 0.3466        | 0.4503        | 0.1837        | 0.3135        | 0.2139   |

**Tableau IV.4** : Cas des calcifications malignes (Base DDSM)
#### *Interprétation*

Les paramètres texturaux extraits, permettent d'évaluer le degré de granularité. Il est ainsi, plus important pour le cas malin que le cas bénin. De plus les moyennes de la DDSM, sont plus élevées que celles de la base MIAS.

# **IV.4 Classification par les arbres de décision**

Un arbre de décision permet de classer un objet à l'aide de questions : chaque nœud de l'arbre représente une question, chaque lien est une réponse à la question, et chaque feuille est une classe.

Dans ce didacticiel, nous présentons les principes de construction des arbres de décision dans les problèmes de discrimination et classement : on veut expliquer et prédire la valeur (la classe, la modalité, l'étiquette) prise par une variable à prédire catégorielle, dite attribut classe à partir d'une série de variables, dites variables prédictives (descripteurs), discrètes ou continues. Selon la terminologie de l'apprentissage automatique, nous nous situons donc dans le cadre de l'apprentissage supervisé. Nous n'aborderons pas les autres types d'utilisation que sont les arbres de régression : il s'agit toujours d'un problème de prédiction mais la variable à prédire est continue. L'objectif, est de construire des groupes homogènes dans l'espace de descripteurs extraits pour la caractérisation des calcifications..

# *IV.4.1 Etape d'apprentissage*

Nous avons défini nos paramètres d'entrée qui sont la moyenne (M), l'écart type (E), le contraste (C), et l'entropie (J) constitués par des vecteurs pour chaque image étudiée. Notre arbre (cf. Figure IV.19) est construit de la manière suivante pour la constitution de notre base d'apprentissage, définie autour de 30 images mammographiques :

 Si l'écart type est inférieur à 43.3716, ou si la moyenne est inférieure à 13.4819 la classe est bénigne sinon, on passe au nœud suivant, on effectue le classement de nouveau, si la moyenne ainsi, est inférieure à 10.7106 alors la classe est maligne ou sinon elle est bénigne. Si le contraste est inférieur à 3.1245 ou s'il est inférieur à

0.1789, alors, la classe est bénigne, ainsi de suite, jusqu'à l'apprentissage de notre base.

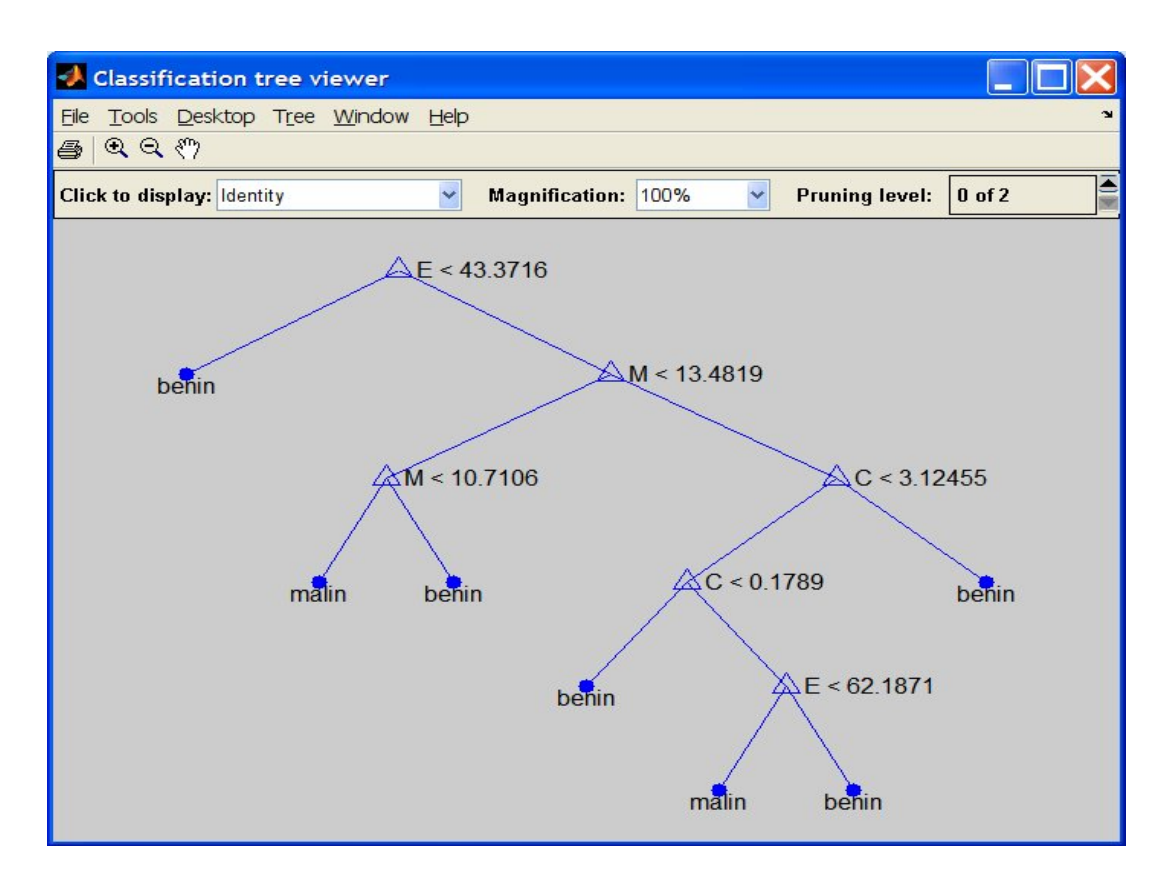

**Figure IV.19** : Classification par régression

# *IV.4 . 2 Etape de test*

Dans cette phase, nous avons choisi 20 images représentant des calcifications issues de la base DDSM. Tous les traitements morphologiques et texturaux leur ont été effectués, afin de les comparer avec les images de la phase d'apprentissage. Cette comparaison s'est effectuée avec la distance euclidienne.

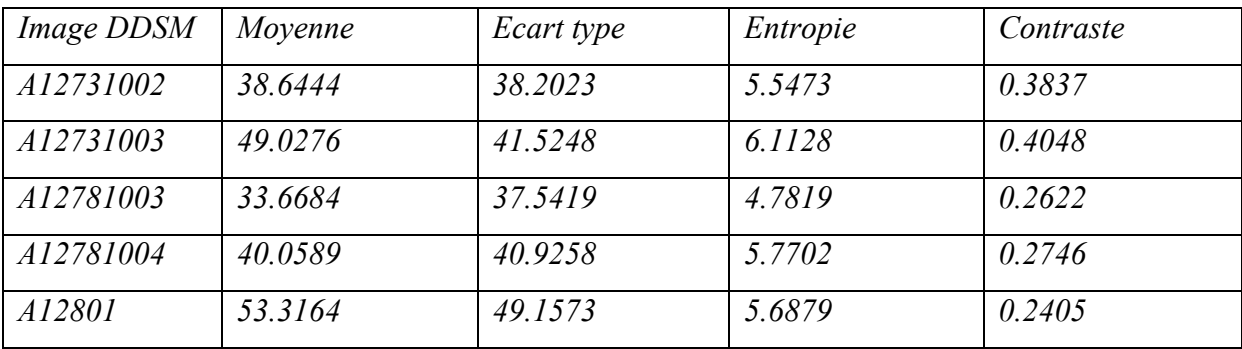

| A12801002             | 29.5970 | 42.2788 | 3.9417 | 0.1981 |
|-----------------------|---------|---------|--------|--------|
| C03171                | 40.0718 | 39.1641 | 5.7676 | 0.1231 |
| C03171002             | 39.0099 | 36.6595 | 5.9559 | 0.1248 |
| D <sub>40451002</sub> | 45.8601 | 44.7724 | 5.2275 | 0.2099 |
| D <sub>40541003</sub> | 37.9368 | 43.9598 | 4.4781 | 0.2223 |
| A12351002             | 48.4330 | 47.2755 | 5.2401 | 0.3194 |
| A12351004             | 45.8660 | 46.8377 | 4.5803 | 0.1836 |
| A12361002             | 33.7989 | 37.6000 | 4.5873 | 0.3466 |
| A12361003             | 52.7640 | 41.0448 | 5.6297 | 0.4503 |
| <i>A12501003</i>      | 35.2068 | 38.8820 | 5.8473 | 0.1837 |
| A12501004             | 44.4707 | 41.9774 | 6.1814 | 0.3135 |
| D41791002             | 47.3446 | 44.5163 | 6.0528 | 0.2139 |
| D41791004             | 42.9740 | 45.9175 | 5.7279 | 0.2684 |
| D41821                | 45.9202 | 41.8313 | 5.2580 | 0.1503 |
| D41821002             | 39.9578 | 39.5975 | 5.1532 | 0.2046 |

**Tableau IV.5** : Paramètres texturaux des images de la phase du test

# **Phase d'identification**

L'identification se fait, après calcul de la distance euclidienne entre le vecteur de l'image test et les vecteurs des images de la base d'apprentissage. Une première distance calculée, nous donne une valeur de 14.8793, qui indique une classe bénigne de l'image étudiée. Ainsi, un seuillage est établi, permettant de délimiter les classes malignes et les classes bénignes.

Nous considérons dans ce cas, un exemple de la phase d'identification sur deux types de calcifications, celles à caractère bénin et celles à caractère malin, suivant un seuil déterminé (cf. Figure IV.20).

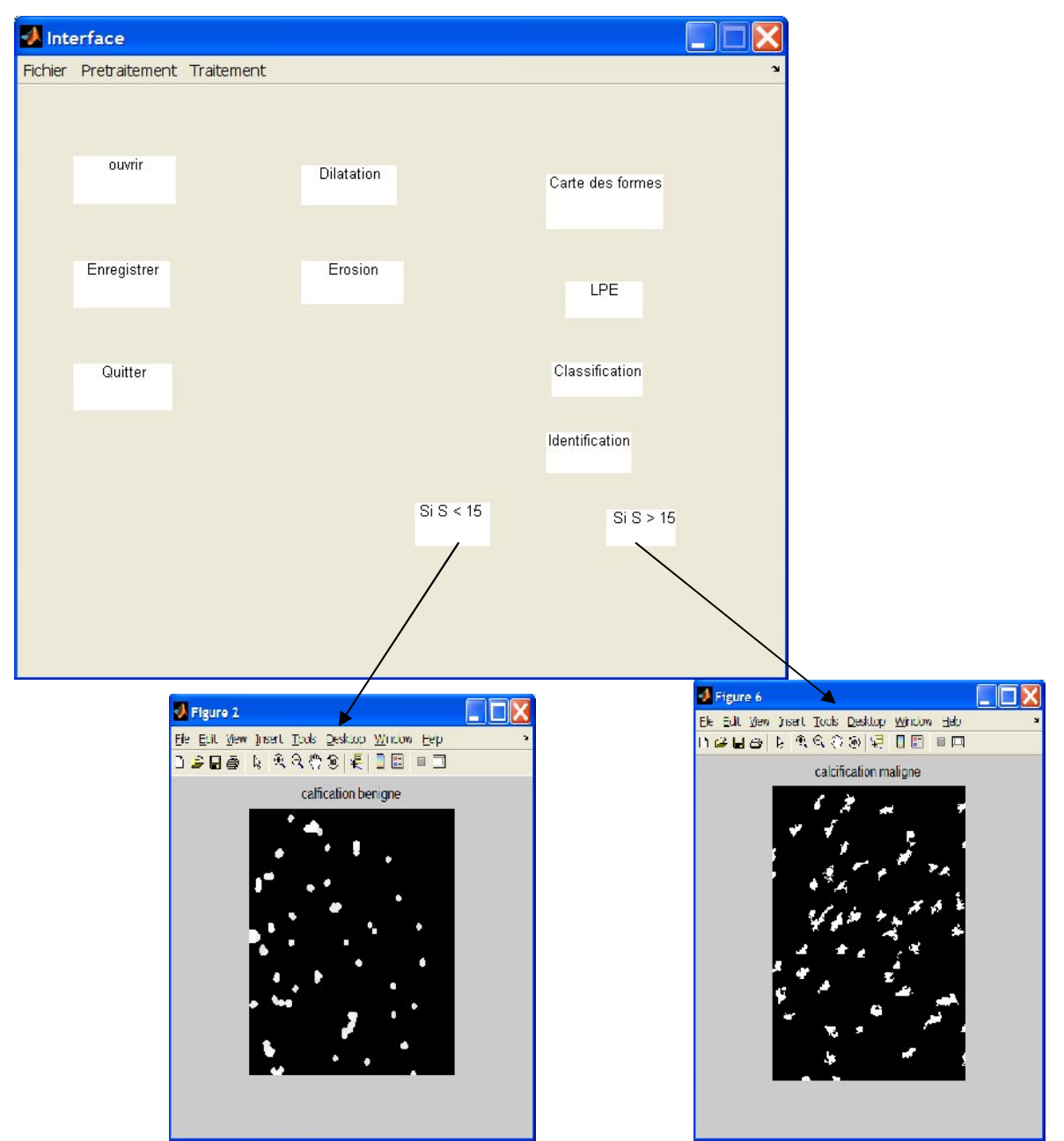

**Figure IV.20** : classification de calcifications mammographiques

# *Commentaire*

Nous avons construit, un arbre qui classifie un ensemble de données bien particulières, les calcifications mammaires. Nous voudrions connaître le taux d'erreur « vrai » que nous encourrions en employant cet arbre, pour classifier de nouvelles données. Si nous avions un deuxième ensemble de données, nous pourrions estimer l'erreur vraie par la classification directement, pour pouvoir valider nos résultats. Nous pourrions faire ceci pour le plein arbre et pour ses sous-ensembles. Peut-être nous constaterions qu'un sous-ensemble plus simple, a engendré la plus petite erreur, à cause de certaines des règles de décision dans le plein arbre.

Nous calculons dans ce cas, ce qui s'appelle «l' erreur de resubstitution, » ou la proportion d'observations originales qui ont été mal classées par de divers sous-ensembles de l'arbre original. Alors nous employons la contre-vérification, pour estimer l'erreur vraie pour des arbres de diverses tailles. Le graphique transcrit, prouve que l'erreur de resubstitution est optimiste. Il diminue pendant que la taille d'arbre se développe, mais les résultats de contrevérification prouvent qu'au delà d'un certain point, l'augmentation de la taille d'arbre augmente le taux d'erreur.

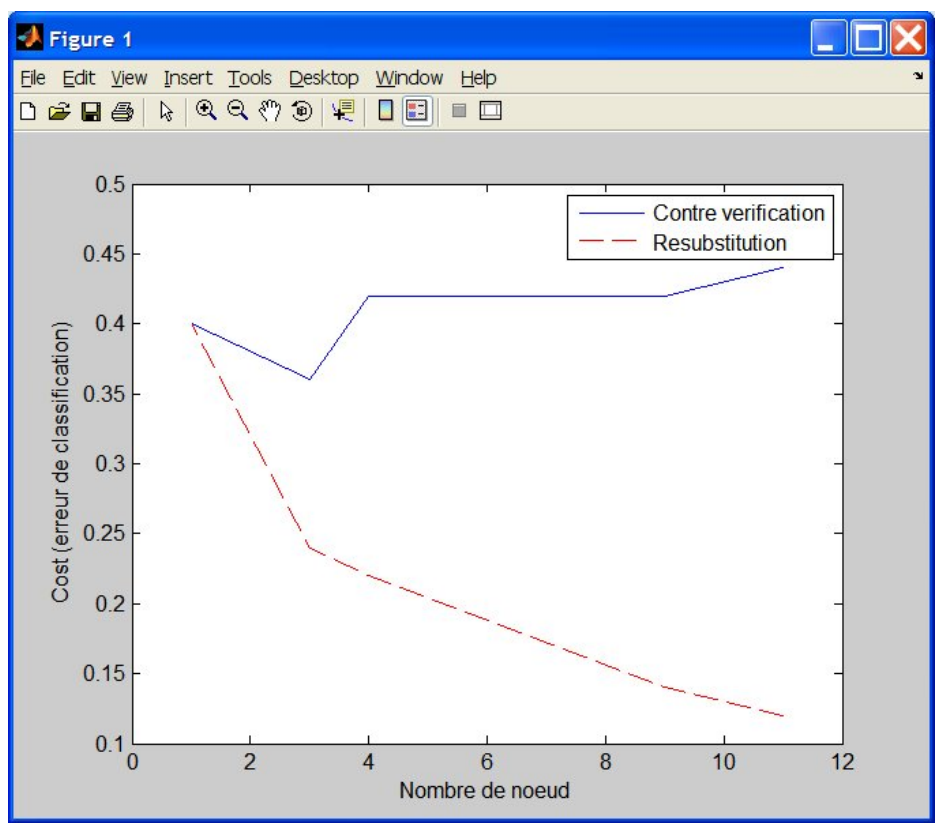

**Figure IV.21** : Evaluation du taux d'erreur lors de la classification

# **IV.5 Conclusion**

Le système *texturomam*, analyse les différentes images étudiées, pour une caractérisation texturale et une classification des calcifications mammaires par les arbres de décision. Nous constatons que lorsque nous nous consacrons uniquement aux zones suspectes, le système offre une classification précise. Ce qui permet d'établir une interprétation sur les différents résultats auxquels nous avons abouti. Dans le même cadre, la transformation par chapeau haut de forme, appliquée sur la zone choisie par le clinicien, indique uniquement les structures pathologiques, suivant les différentes opérations de détection des calcifications basée sur la combinaison de trois opérations :

- l'ouverture de l'image avec un élément structurant adapté à la structure recherchée,
- la soustraction de l'image résultant de l'ouverture à l'image originale,
- L'application d'un seuil pour l'extraction des régions d'intérêt.

Nous arrivons ainsi, à mieux distinguer les différentes formes de toutes les calcifications étudiées. Ceci nous confirme davantage, que l'analyse de l'image médicale nécessite, l'aide du clinicien pour établir en premier, la zone suspecte.

Cette étude nous a permis l'identification des calcifications malignes et des bénignes, suivant un choix judicieux des attributs de caractérisation.

### **Conclusion et perspectives**

La détection automatique du cancer du sein a été étudiée, pendant plus de deux décennies, grâce aux techniques de la vision par ordinateur. Cette étude a été menée, dans le but d'un dépistage précoce de la tumeur.

Le travail abordé dans ce mémoire, appréhende l'image mammaire suivant les transformations de la morphologie mathématique, en particulier celle du chapeau haut de forme adapté aux calcifications mammaires. Ces transformations sont constituées d'un ensemble de techniques basées sur une étude des objets en fonction de leur forme, de leur taille et de leur texture. Notre objectif a été d'analyser, les formes des différentes calcifications mammaires, en utilisant la transformation du chapeau haut de forme, pour ne retenir que les zones d'intérêt, en vue d'une classification suivant les arbres de décision.

Une caractérisation texturale des calcifications a été dans un second lieu abordé, suivant l'extraction de paramètres texturaux statistiques du second ordre. Cette description nous permet alors, de caractériser chaque type de calcification, suivant le calcul de l'entropie, la moyenne, l'écart type, et le contraste. Les facteurs texturaux extraits, fournissent des mesures quantitatives de la granularité de calcifications. En effet, il a été vu, qu'une masse spinale présente en général, une valeur d'entropie plus élevée qu'une masse lisse.

Les traitements ont été effectués sur que les calcifications à caractère bénin et malin des glandes mammaires issues des bases de données MIAS et DDSM. La dernière étape de notre système, est la phase de classification de calcifications mammographiques suivant les arbres de décision, pour décrire les paramètres de malignité et de bénignité.

Les résultats que nous avons obtenus sont encourageants et permettent d'espérer à un aboutissement, en étudiant d'autres pathologies mammaires.

L'entreprise d'une étude de classification clinique par les réseaux de neurones d'une part et les modèles bayesiens d'autre part, serait envisageable pour comparer les deux approches, dont un certain nombre de travaux théoriques récents permettent de penser qu'elles sont extrêmes voisines. Il serait judicieux aussi, de d'étudier le cas des arbres de décision flous, pour la classification de tout type de calcification. Dans ce cas, les décisions ne sont plus prises sur un simple seuil, mais en calculant une mesure de similarité entre la valeur de l'attribut et un sous-ensemble flou. L'arbre de décision flou, permet de prendre en compte l'imprécision et l'ambiguïté présentes dans les données.

Notre système constitue un outil d'aide à la décision, qui peut donner aux radiologues, une seconde opinion dans la détection des anormalités.

La relation image médecine ne se réduit pas pour autant à l'imagerie médicale. Dans de nombreux contextes, l'image peut être utilisée comme le support du diagnostic médical pour une meilleure thérapie.

# **Références bibliographiques**

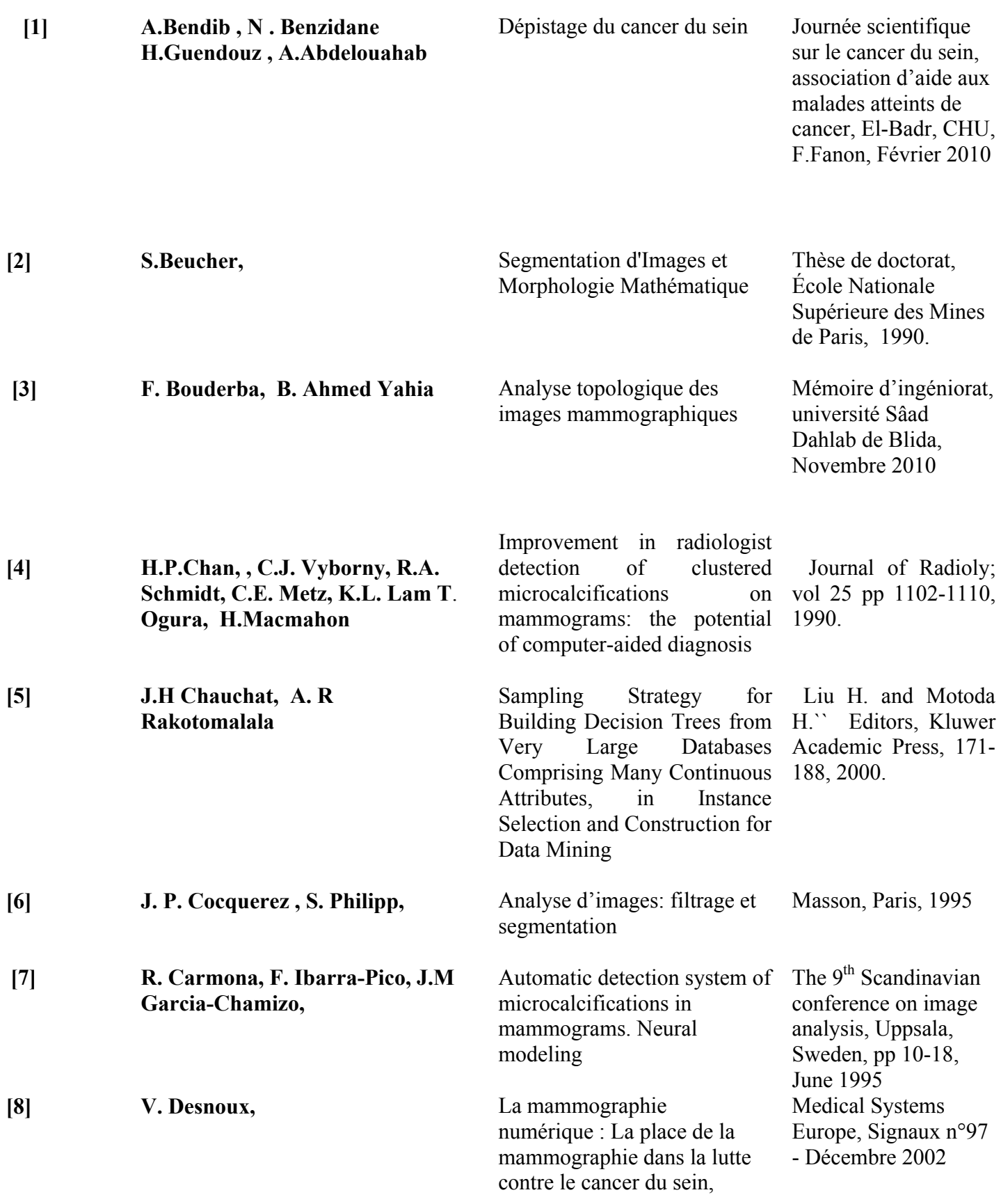

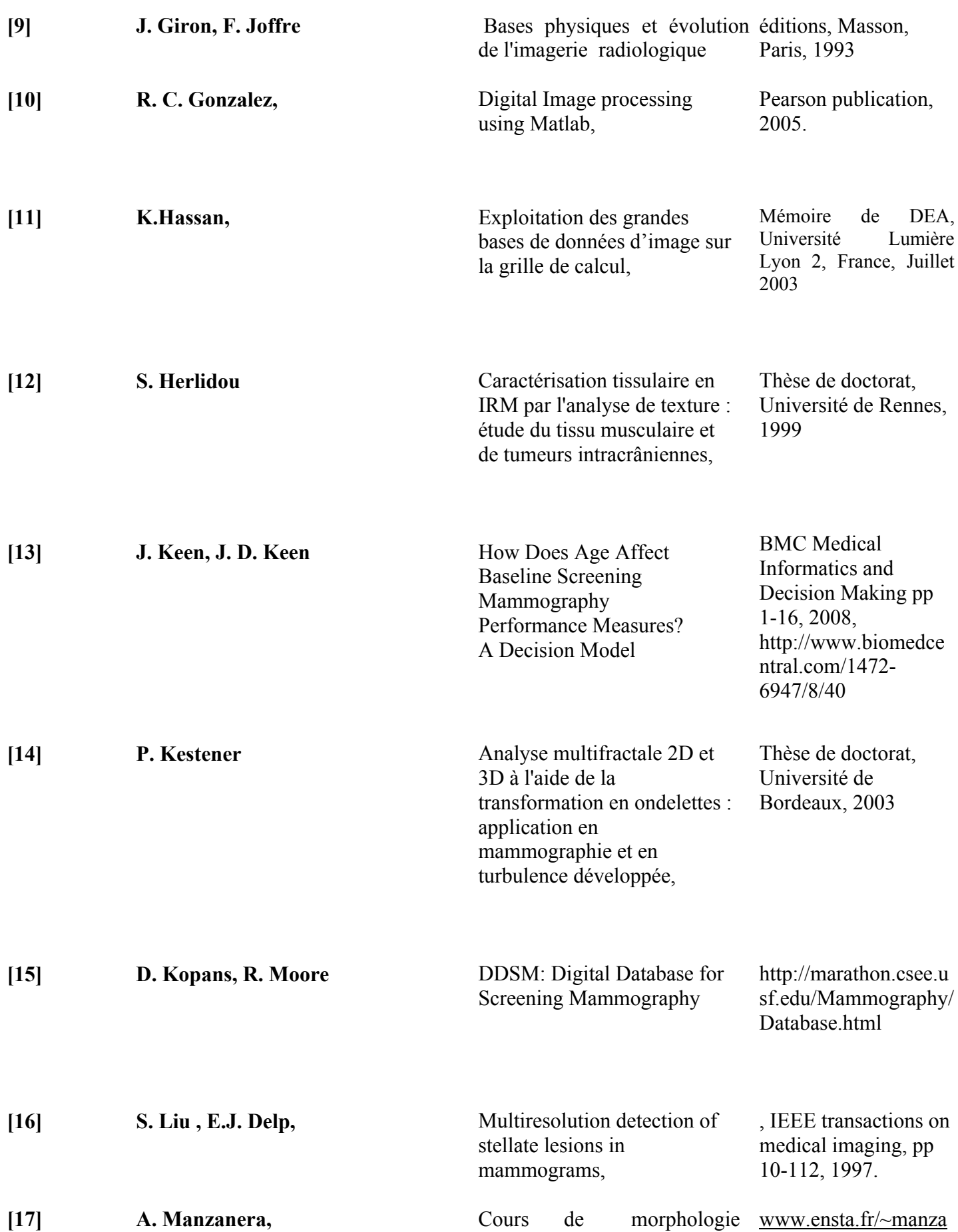

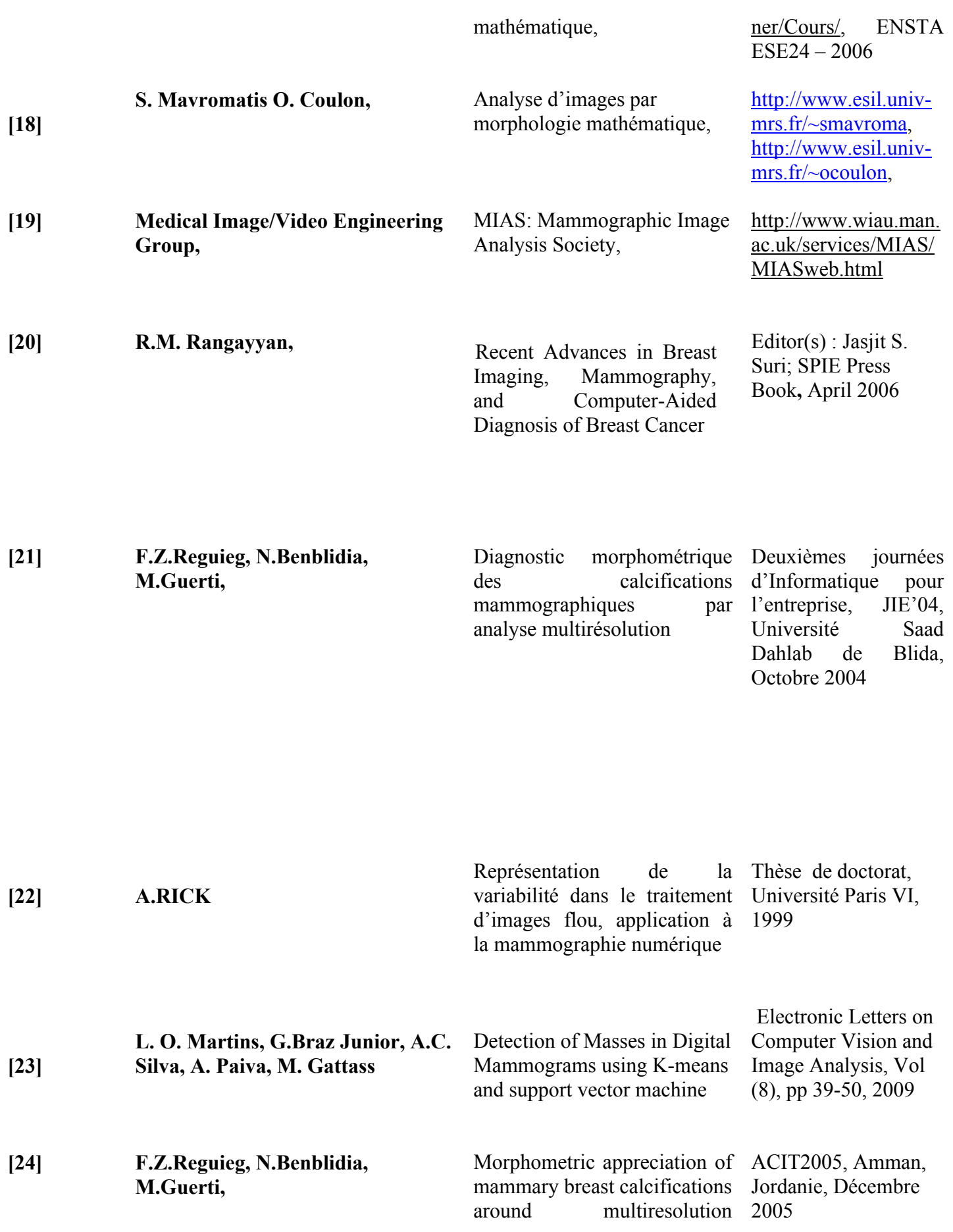

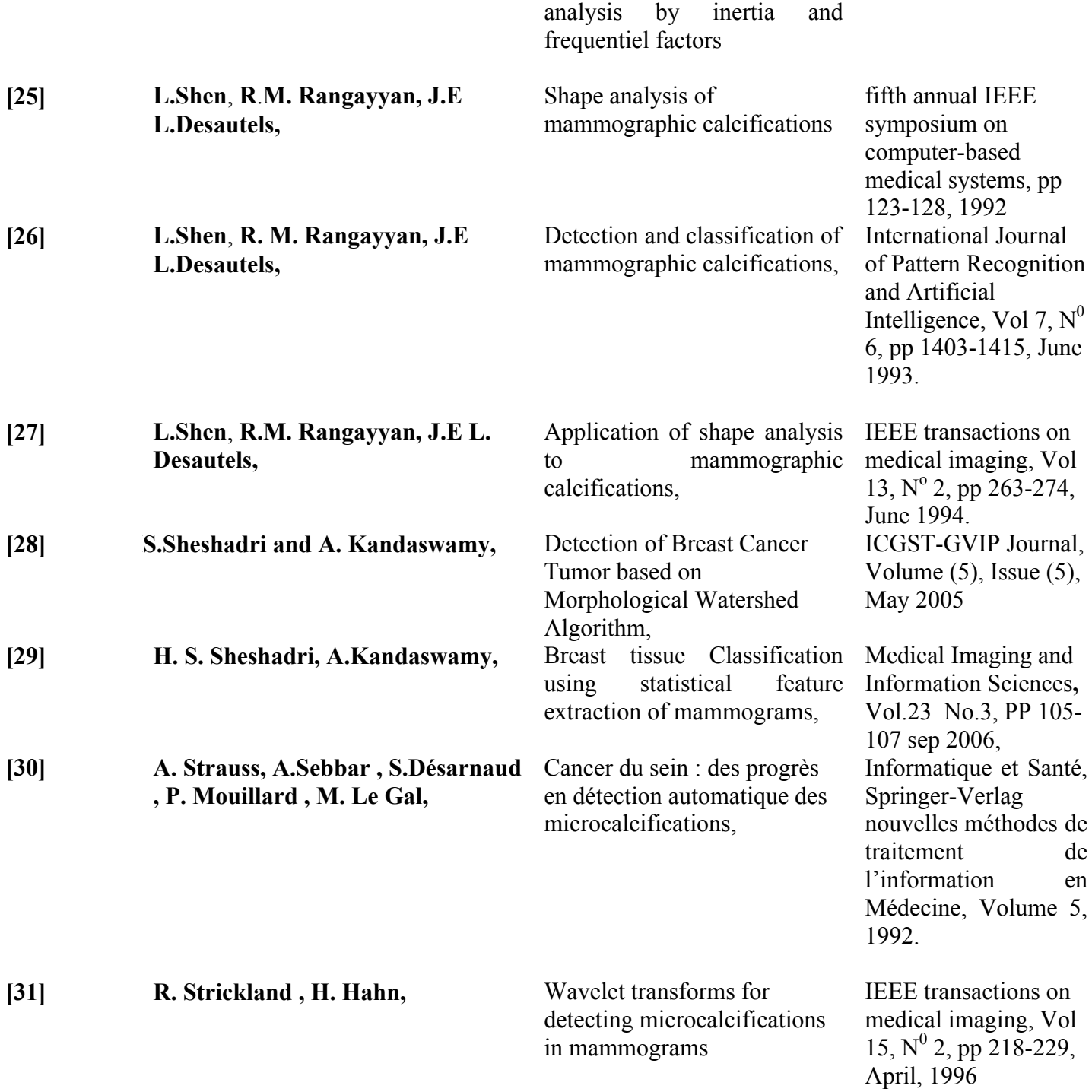

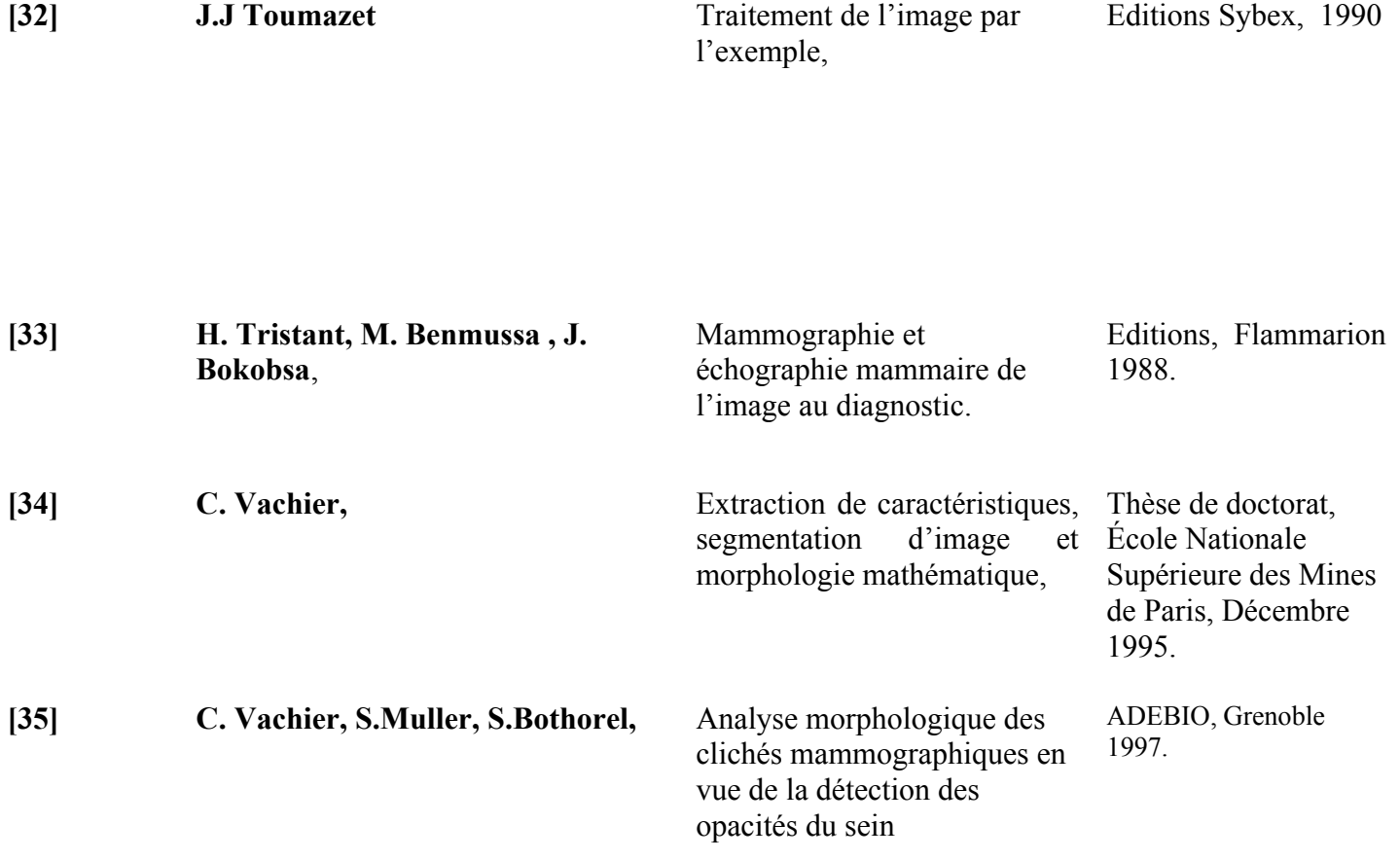